# **Alex Dialogue Systems Framework Documentation**

*Release 0.1*

**2012-2013, UFAL-DSG, MFF, CUNI, CZ and other contributors**

June 23, 2016

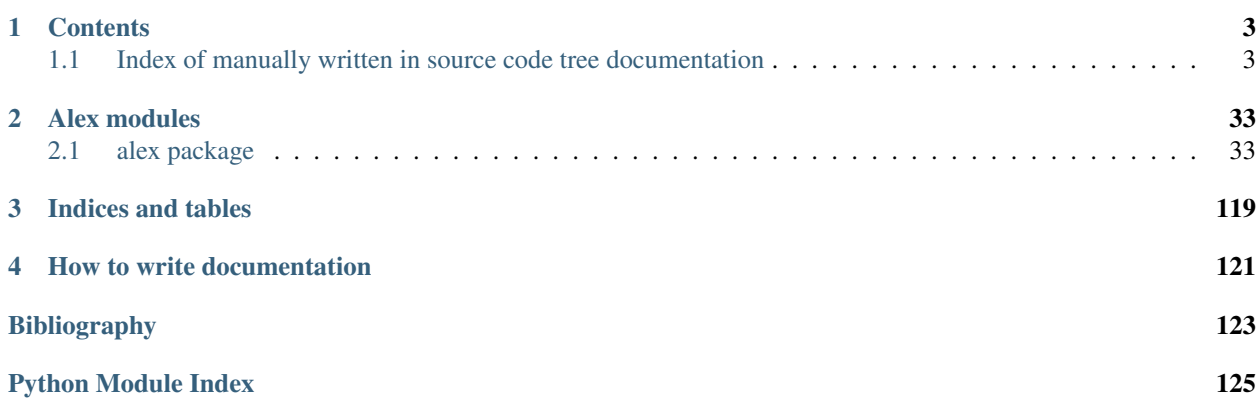

Alex Dialogue Systems Framework or simply Alex is a set of algorithms, classes, and tools to facilitate building spoken dialogue systems.

# **Contents**

# <span id="page-6-1"></span><span id="page-6-0"></span>**1.1 Index of manually written in source code tree documentation**

# <span id="page-6-2"></span>**1.1.1 Building a voice activity detector (VAD)**

This text described how to build a voice activity detector (VAD) for Alex. This work builds multilingual VAD. That means that we do not have VADs for individual languages but rather only one. It appears that NN VAD has the capacity to distinguish between non-speech and speech in any language.

As of now, we use VAD based on neural networks (NNs) implemented in the Theano toolkit. The main advantage that the same code can efficiently run both CPUs and GPUs and Theano implements automatic derivations. Automatic derivations is very useful especially when gradient descend techniques, such as stochastic gradient descent, are used for model parameters optimisation.

Old GMM code is still present but it may not work and its performance would be significantly worse that of the current NN implementation.

## **Experiments and the notes for the NN VAD**

- testing is performed on randomly sampled data points (20%) from the entire set
- L2 regularisation must be very small, in addition it does not help much
- instead of MFCC, we use mel-filter banks coefficients only. It looks like the performance is the same or even better
- as of 2014-09-19 the best compromise between the model complexity and the performance appears to be.
	- 30 previous frames
	- 15 next frames
	- 512 hidden units
	- 4 hidden layers
	- tanh hidden layer activation
	- 4x amplification of the central frame compared to outer frames
	- discriminative pre-training
	- given this setup we get about 95.3 % frame accuracy on about 27 million of all data

#### **Data**

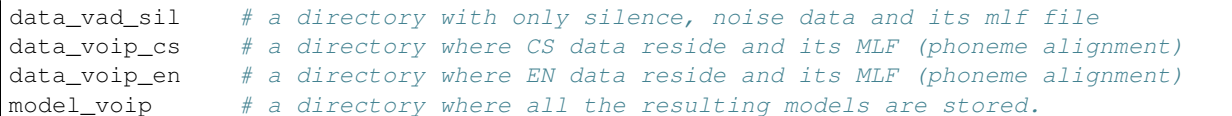

#### **Scripts**

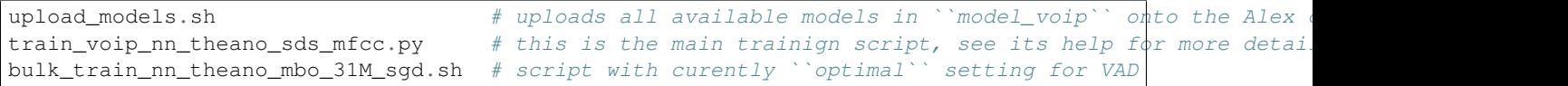

#### **Comments**

To save some time especially for multiple experiments on the same data, we store preprocessed speech parametrisation. The speech parametrisation is stored because it takes about 7 hours to produce. However, it takes only 1 minute to load from a disk file. The model\_voip directory stores this speech parametrisation in  $\star$ .npc files. There fore if new data is added, then these NPC files must be deleted. If there are no NPC files then they are automatically generated from the available WAV files.

The data\_voip\_{cs,en} alignment files (mlf files) can be trained using scripts alex/alex/tools/htk or alex/alex/tools/kaldi. See the train\_voip\_{cs,en}.sh scripts in one of the directories. Note that the Kaldi scripts first store alignment in  $\text{ctm}$  format and later converts it to  $m \perp f$  format.

# **1.1.2 Building of acoustic models using HTK**

In this document, we describe building of acoustic models using the HTK toolkit using the provided scripts. These acoustic models can be used with the *OpenJulius* ASR decoder.

We build a different acoustic model for a each language and acoustic condition pair – LANG\_RCOND. At this time, we provide two sets of scripts for building English and Czech acoustic models using the VOIP data.

In general, the scripts can be described for the language and acoustic condition LANG\_RCOND as follows:

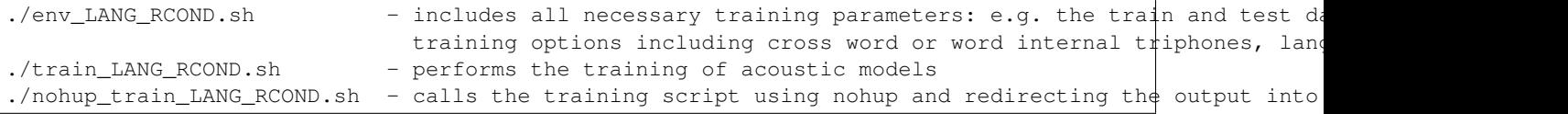

The training process stores some configuration files, the intermediate files, and final models and evaluations in the model\_LANG\_RCOND directory:

```
model_LANG_RCOND/config - config contains the language or recording specific configuration files
model_LANG_RCOND/temp
model_LANG_RCOND/log
model_LANG_RCOND/train
model_LANG_RCOND/test
```
#### **Training models for a new language**

Scripts for Czech and English are already created. If you need models for a new language, you can start by copying all the original scripts and renaming them so as to reflect the new language in their name (substitute *\_en* or *\_cs* with your new language code). You can do this by issuing the following command (we assume \$OLDLANG is set to either *en* or *cs* and \$NEWLANG to your new language code):

```
bash htk $ find . -name "*_$OLDLANG*" |
           xargs -n1 bash -c "cp -rvn \$1 \${1/_$OLDLANG/_$NEWLANG}" bash
```
Having done this, references to the new files' names have to be updated, too:

```
bash htk $ find . -name "*_$NEWLANG*" -type f -execdir \
           sed --in-place s/_$OLDLANG/_$NEWLANG/q '{}' \;
```
Furthermore, you need to adjust language-specific resources to the new language in the following ways:

- **htk/model\_voip\_\$NEWLANG/monophones0** List all the phones to be recognised, and the special *sil* phone.
- **htk/model\_voip\_\$NEWLANG/monophones1** List all the phones to be recognised, and the special *sil* and *sp* phones.
- **htk/model\_voip\_\$NEWLANG/tree\_ques.hed** Specify phonetic questions to be used for building the decision tree for phone clustering (see *[\[HTKBook\]](#page-126-1)*, Section 10.5).
- **htk/bin/PhoneticTranscriptionCS.pl** You can start from this script or use a custom one. The goal is to implement the orthography-to-phonetics mapping to obtain sequences of phones from transcriptions you have.
- **htk/common/cmudict.0.7a** and **htk/common/cmudict.ext** This is an alternative approach to the previous point – instead of programming the orthography-to-phonetics mapping, you can list it explicitly in a pronouncing dictionary.

Depending on the way you want to implement the mapping, you want to set \$OLDLANG to either *cs* or *en*.

To make the scripts work with your new files, you will have to update references to scripts you created. All scripts are stored in the htk/bin, htk/common, and htk directories as immediate children, so you can make the substitutions only in these files.

#### **Credits and the licence**

The scripts are based on the HTK Wall Street Journal Training Recipe written by Keith Vertanen [\(http://www.keithv.com/software/htk/\)](http://www.keithv.com/software/htk/). His code is released under the new BSD licence. The licence note is at [http://www.keithv.com/software/htk/.](http://www.keithv.com/software/htk/) As a result we can re-license the code under the APACHE 2.0 license.

#### **The results**

- total training data for voip\_en is about 20 hours
- total training data for voip\_cs is about 8 hours
- mixtures there is 16 mixtures is slightly better than 8 mixtures for voip en
- there is no significant difference in alignment of transcriptions with -t 150 and -t 250
- the Julius ASR performance is about the same as of HDecode
- HDecode works well when cross word phones are trained, however the performance of HVite decreases significantly
- when only word internal triphones are trained then the HDecode works, however, its performance is worse than the HVite with a bigram LM
- word internal triphones work well with Julius ASR, do not forget disable CCD (it does not need context handling - though it still uses triphones)
- there is not much gain using the trigram LM in the Caminfo domain (about  $1\%$ )

# **1.1.3 Building a SLU for the PTIcs domain**

## **Available data**

At this moment, we only have data which were automatically generated using our handcrafted SLU (HDC SLU) parser on the transcribed audio. In general, the quality of the automatic annotation is very good.

The data can be prepared using the prapare\_data.py script. It assumes that there exist the indomain\_data directory with links to directories containing asr transcribed.xml files. Then it uses these files to extract transcriptions and generate automatic SLU annotations using the PTICSHDCSLU parser from the hdc\_slu.py file.

The script generates the following files:

- $\bullet$  \*.trn: contains manual transcriptions
- \*.trn.hdc.sem: contains automatic annotation from transcriptions using handcrafted SLU
- \* . asr: contains ASR 1-best results
- \*.asr.hdc.sem: contains automatic annotation from 1-best ASR using handcrafted SLU
- \*.nbl: contains ASR N-best results
- \*.nbl.hdc.sem: contains automatic annotation from n-best ASR using handcrafted SLU

The script accepts  $-\text{uniq parameter}$  for fast generation of unique HDC SLU annotations. This is useful when tuning the HDC SLU.

# **Building the DAILogRegClassifier models**

First, prepare the data. Link the directories with the in-domain data into the indomain data directory. Then run the following command:

./prepare\_data.py

Second, train and test the models.

:: cd ./dailogregclassifier

./train.py && ./test\_trn.py && ./test\_hdc.py && ./test\_bootstrap\_trn.py && ./test\_bootsrap\_hdc.py

Third, look at the  $\star$ , score files or compute the interesting scores by running:

./print\_scores.sh

## **Future work**

- Exploit ASR Lattices instead of long NBLists.
- Condition the SLU DialogueActItem decoding on the previous system dialogue act.

# **Evaluation**

#### **Evaluation of ASR from the call logs files**

The current ASR performance computed on from the call logs is as follows:

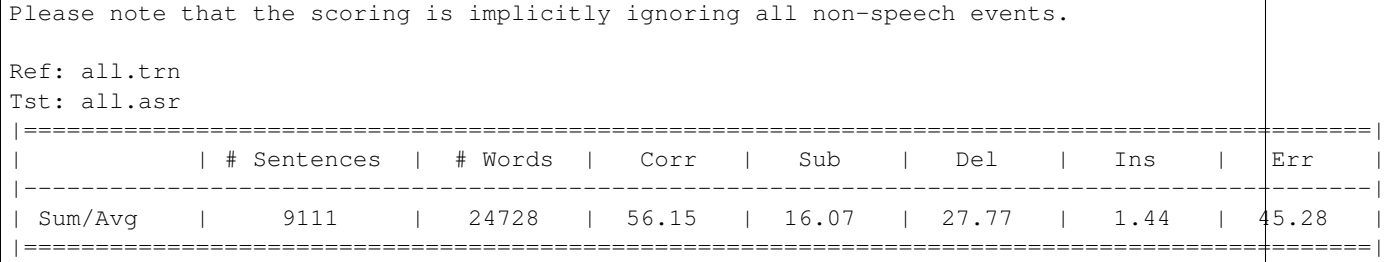

The results above were obtained using the Google ASR.

#### **Evaluation of the minimum number of feature counts**

Using 9111 training examples, we found that pruning should be set to

- min feature count  $= 3$
- min classifier count  $= 4$

to prevent overfitting.

#### **Cheating experiment: train and test on all data**

Due to sparsity issue, the evaluation on proper test and dev sets suffers from sampling errors. Therefore, here we presents results when all data are used as training data and the metrics are evaluated on the training data!!!

Using the ./print\_scores.sh one can get scores for assessing the quality of trained models. The results from experiments are stored in the old.scores.  $\star$  files. Please look at the results marked as DATA ALL ASR -  $\star$ .

If the automatic annotations were correct, we could conclude that the F-measure of the HDC SLU parser on 1-best is higher wne compared to F-measure on N-best%. This is confusing as it looks like that the decoding from n-best lists gives worse results when compared to decoding from 1-best ASR hypothesis.

#### **Evaluation of TRN model on test data**

The TRN model is trained on transcriptions and evaluated on transcriptions from test data. Please look at the results marked as DATA TEST TRN  $\star$ . One can see that the performance of the TRN model on TRN test data is **NOT** 100 % perfect. This is probably due to the mismatch between the train and test data sets. Once more training data will be available, we can expect better results.

#### **Evaluation of ASR model on test data**

The ASR model is trained on 1-best ASR output and evaluated on the 1-best ASR output from test data. Please look at the results marked as DATA TEST ASR  $-$  \*. The **ASR model scores significantly better** on the ASR test data when compared to *the HDC SLU parser* when evaluated on the ASR data. The improvement is about 20 % in F-measure (absolute). This shows that SLU trained on the ASR data can be beneficial.

#### **Evaluation of NBL model on test data**

The NBL model is trained on N-best ASR output and evaluated on the N-best ASR from test data. Please look at the results marked as DATA TEST NBL  $\star$ . One can see that using nblists even from Google ASR can help; though only a little (about  $1 \%$ ). When more data will be available, more test and more feature engineering can be done. However, we are more interested in extracting features from lattices or confusion networks.

Now, we have to wait for a working decoder generating *good* lattices. The OpenJulius decoder is not a suitable as it crashes unexpectedly and therefore it cannot be used in a real system.

# **1.1.4 Description of resource files for VAD**

Please note that to simplify deployment of SDSs, the the VAD is trained to be language independent. That means that VAD classifies silence (noise, etc.) vs. all sounds in any language.

At this moment, the alex/resources/vad/ has only VAD models build using VOIP audio signal. The created models include:

- GMM models
- NN models

More information about the process of creating the VAD models is available in [Building a voice activity detector](#page-6-2) [\(VAD\).](#page-6-2)

Please note that the NN VAD is much better compared to GMM VAD. Also  $a \le x /$  resources/vad/ stores the models, but they should not be checked in the repository anymore. Instead, they should be on the online\_update server and downloaded from it when they are updated. More on online update is available in [Online distribution of resource](#page-16-0) [files such as ASR, SLU, NLG models.](#page-16-0)

# **1.1.5 Public Transport Info, Czech - telephone service**

# **Running the system at UFAL with the full UFAL access**

There are multiple configuration that can used to run the system. In general, it depends on what components you want go use and on what telephone extension you want to run the system.

Within UFAL, we run the system using the following commands:

- vhub\_live deployment of our live system on our toll-free phone number, with the default configuration
- vhub\_live\_b1 a system deployed to backup the system above
- vhub\_live\_b2 a system deployed to backup the system above
- vhub\_live\_kaldi a version of our live system explicitly using Kaldi ASR

#### To test the system we use:

- vhub\_test default test version of our system deployed on our test extension, logging locally into ../call\_logs
- vhub\_test\_google\_only test version of our system on our test extension, using Google ASR, TTS, Directions, logging locally into . . /call\_logs
- vhub\_test\_google\_kaldi test version of our system on our test extension, using Google TTS, Directions, and Kaldi ASR, logging locally into ../call\_logs
- vhub\_test\_hdc\_slu default test version of our system deployed on our test extension, using HDC SLU, logging locally into ../call\_logs
- vhub test kaldi default test version of our system deployed on our test extension, using KALDI ASR, logging locally into ../call\_logs
- vhub\_test\_kaldi\_nfs default test version of our system deployed on our test extension, using KALDI ASR and logging to NFS

#### **Running the system without the full UFAL access**

Users outside UFAL can run the system using the following commands:

- vhub private ext google only default version of our system deployed on private extension specified in private\_ext.cfg, using Google ASR, TTS, Directions, and KALDI ASR, logging locally into ../call\_logs
- vhub\_private\_ext\_google\_kaldi default version of our system deployed on private extension specified in private\_ext.cfg, using Google TTS, Directions, and KALDI ASR, logging locally into ../call\_logs

If you want to test the system on your private extension, then modify the private\_ext.cfg config. You must set your SIP domain including the port, user login, and password (You can obtain a free extension at [http://www.sipgate.co.uk\)](http://www.sipgate.co.uk). Please make sure that you do not commit your login information into the repository.

```
config = \{'VoipIO': {
                # default testing extesion
                'domain': "*:5066",
                "user': "*",'password': "*",
        },
}
```
Also, you will have to create a "private" directory where you can store your private configurations. As the private default configuration is not part of the Git repository, please make your own empty version of the private default configuration as follows.

```
mkdir alex/resources/private
echo "config = {}" > alex/resources/private/default.cfg
```
# **1.1.6 Public Transport Info, Czech - telephone service**

#### **Description**

This application provides information about public transport connections in Czech Republic using the Czech language. Just say (in Czech) your origin and destination stops and the application will find and tell you about the available connections. You can also specify a departure or arrival time if necessary. It offers bus, tram and metro city connections, and bus and train inter-city connections.

The application is available at the toll-free telephone number +420 800 899 998.

You can also:

- ask for help
- ask for a "restart" of the dialogue and start the conversation again
- end the call for example, by saying "Good bye."
- ask for repetition of the last sentence
- confirm or reject questions
- ask about the departure or destination station, or confirm it
- ask for the number of transits
- ask for the departure or arrival time
- ask for an alternative connection
- ask for a repetition of the previous connection, the first connection, the second connection, etc.

In addition, the application provides also information about:

- weather forecast
- the current time

## **Representation of semantics**

Suggestion (MK): It would be better to treat the specification of hours and minutes separately. When they are put together, all ways the whole time expression can be said have to be enumerated in the CLDB manually.

# **1.1.7 Public Transport Info (Czech) – data**

This directory contains the database used by the Czech Public Transport Info system, i.e. a list of public transportation stops, time expressions etc. that are understood by the system.

The main database module is located in database.py. You may obtain a dump of the database by running ./database.py dump.

To build all needed generated files that are not versioned, run build\_data.sh.

# **1.1.8 Contents of additional data files**

Some of the data (for the less populous slots) is included directly in the code database.py, but most of the data (e.g., stops and cities) is located in additional list files.

## **Resources used by public transport direction finders**

The sources of the data that are loaded by the application are:

- cities.expanded.txt list of known cities and towns in the Czech Rep. (tab-separated: slot value name + possible surface forms separated by semicolons; lines starting with '#' are ignored)
- stops.expanded.txt list of known stop names (same format)
- cities stops.tsv "compatibility table": lists compatible city-stops pairs, one entry per line (city and stop are separated by tabs). Only the primary stop and city names are used here.

The files cities.expanded.txt and stops.expanded.txt are generated from cities.txt and stops.txt using the expand\_stops.py script (see documentation in the file itself; you need to have [Morphodita](http://ufal.mff.cuni.cz/morphodita) Python bindings installed to successfully run this script). Please note that the surface forms in them are lowercased and do not include any punctuation (this can be obtained by setting the  $-1$  and  $-p$  parameters of the expand\_stops.py script).

Colloquial stop names' variants that are added by hand are located in the stops-add.txt file and are appended to the stops.txt before performing the expansion.

## **Additional resources for the CRWS/IDOS directions finder**

Since the CRWS/IDOS directions finder uses abbreviated stop names that need to be spelled out in ALEX, there is an additional resource file loaded by the system:

• idos\_map.tsv – a mapping from the slot value names (city + stop) to abbreviated CRWS/IDOS names (stop  $list + stop)$ 

The convert idos stops. py script is used to expand all possible abreviations and produce a mapping from/to the original CRWS/IDOS stop names as they appear, e.g., at [the IDOS portal](http://portal.idos.cz) .

## **Resources used by the weather information service**

The weather service uses one additional file:

• cities locations.tsv – this file contains GPS locations of all cities in the Czech Republic.

# **1.1.9 Running SLU on collected transcriptions**

To run SLU on collected transcriptions and obtain more accurate interpretation (to be used for the NLG CrowdFlower task), you need to perform these steps:

1. Extract texts from the *asr\_transcribed.xml* files in the call log directories:

./extract\_texts.py call\_log\_dir > extracted.tsv

2. Reparse using SLU for the given language:

./reparse\_<en|cs>.py extracted.tsv > reparsed.tsv

3. (Optionally) filter out just abstracted versions of the interpretations:

./abstract.sh reparsed.tsv abstract.tsv

These can then be analyzed/sorted etc. and/or fed to the *generate\_reply\_tasks.py* script for the NLG Crowd-Flower task.

More information can be found in documentation strings in the respective script files.

# **1.1.10 Utils for building decoding graph HCLG**

#### **Summary**

The build\_hclg.sh script formats language model (LM) and acoustic model (AM) into files (e.g. HCLG) formated for Kaldi decoders.

The scripts extracts phone lists and sets from lexicon given the acoustic model (AM), the phonetic decision tree (tree) and the phonetic dictionary(lexicon).

The script silently supposes the same phone lists are generated from lexicon as the these used for training AM. If they are not the same, the script crashes.

The use case. Run the script with trained AM on full phonetic set for given language, pass the script also the tree used for tying the phonetic set and also give the script your LM and corresponding lexicon. The lexicon and the LM should also cover the full phonetic set for given language.

The decode\_indomain.py script uses HCLG.fst and the rest of files generated by build\_hclg.sh and performes decoding on prerecorded wav files. The reference speech transcription and path to the wav files are extracted from collected call logs. The wav files should be from one domain and the LM used to build HCLG.fst should be from the same domain. The decode indomain.py also evaluates the decoded transcriptions. The Word Error Rate (WER), Real Time Factor (RTF) and other minor statistics are collected.

## **Dependencies of build\_hclg.sh**

The build\_hclg.sh script requires the scripts listed belofw from \$KALDI\_ROOT/egs/wsj/s5/utils. The "utils scripts transitevely uses scripts from \$KALDI\_ROOT/egs/wsj/s5/steps. The dependency is solved in path.sh script which create corresponding symlinks and adds Kaldi binaries to your system path.

You just needed to set up KALDI\_ROOT root variable and provide correct arguments. Try to run

Needed scripts from utils symlinked directory. \* gen\_topo.pl \* add\_lex\_disambig.pl \* apply\_map.pl \* eps2disambig.pl \* find\_arpa\_oovs.pl \* gen\_topo.pl \* make\_lexicon\_fst.pl \* remove\_oovs.pl \* s2eps.pl \* sym2int.pl \* validate\_dict\_dir.pl \* validate\_lang.pl \* parse\_options.sh

Scripts from the list use Kaldi binaries, so you need Kaldi compiled on your system. The script path.sh adds Kaldi binaries to the PATH and also creates symlinks to utils and steps directories, where the helper scripts are located. You only need to set up \$KALDI\_ROOT variable.

# **1.1.11 Public Transport Info, English - telephone service**

## **Running the system at UFAL with the full UFAL access**

There are multiple configuration that can used to run the system. In general, it depends on what components you want go use and on what telephone extension you want to run the system.

Within UFAL, we run the system using the following commands:

- vhub\_mta1 deployment of our live system on a 1-855-528-7350 phone number, with the default configuration
- vhub  $mta2$  a system deployed to backup the system above
- vhub\_mta3 a system deployed to backup the system above
- vhub\_mta\_btn a system deployed to backup the system above accessible via web page <http://alex-ptien.com>

To test the system we use:

• vhub\_devel - default devel version of our system deployed on our test extension, logging locally into ../call\_logs

## **Running the system without the full UFAL access**

Users outside UFAL can run the system using the following commands:

- vhub private ext google only hdc slu default version of our system deployed on private extension specified in private\_ext.cfg, using HDC\_SLU, Google ASR, TTS, Directions, logging locally into ../call\_logs
- vhub\_private\_ext\_google\_kaldi\_hdc\_slu default version of our system deployed on private extension specified in private\_ext.cfg, using HDC\_SLU, Google TTS, Directions, and KALDI ASR, logging locally into ../call\_logs

If you want to test the system on your private extension, then modify the private\_ext.cfg config. You must set your SIP domain including the port, user login, and password. Please make sure that you do not commit your login information into the repository.

```
config = \{'VoipIO': {
                     # default testing extesion
                     \frac{1}{2}'domain': "*:5066",<br>'user': "*",
                     'user':
                      'password': "*",
          },
}
```
Also, you will have to create a "private" directory where you can store your private configurations. As the private default configuration is not part of the Git repository, please make your own empty version of the private default configuration as follows.

```
mkdir alex/resources/private
echo "config = {}" > alex/resources/private/default.cfg
```
# **1.1.12 RepeatAfterMe (RAM) for Czech - speech data collection**

This application is useful for bootstraping of speech data. It asks the caller to repeat sentences which are randomly sampled from a set of preselected sentences.

- The Czech sentences (sentences es.txt) are from Karel Capek novels Matka and RUR, and the Prague's Dependency Treebank.
- The Spanish sentences (sentences\_es.txt) are taken from the Internet

If you want to run  $ram\_hub.py$  on some specific phone number than specify the appropriate extension config:

\$ ./ram\_hub.py -c ram\_hub\_LANG.cfg ../../resources/private/ext-PHONENUMBER.cfg

After collection desired number of calls, use copy\_wavs\_for\_transcription.py to extract the wave files from the call logs subdirectory for transcription. The files will be copied into into RAM-WAVs directory.

These calls must be transcribed by the Transcriber or some similar software.

# <span id="page-16-0"></span>**1.1.13 Online distribution of resource files such as ASR, SLU, NLG models**

Large binary files are difficult to store in git. Therefore, files such as resource files for ASR, SLU or NLG are distributed online and on-demand.

To use this functionality you have to use the online\_update(file\_name) function from the alex.utils.config package. The functions checks the file name whether it exists locally and it is up-to-date. If it is missing or it is old, then a new version from the server is downloaded.

The function returns name if the downloaded file which equal to input file name. As a result it is transparent in a way, that this function can be used everywhere a file name must be entered.

The server is set to https://vystadial.ms.mff.cuni.cz/download/; however, it can be changed using the set online update server (server name) function from inside a config file, e.g. the (first) default config file.

# **1.1.14 Building PTIEN CrowdFlower Jobs**

This is a description of how to create a CrowdFlower Job that requires contributors to call our PTI service.

# **Getting started**

There are multiple ways to get started, the best way is to match appropriate template for your project. Since there is no template for a Job that involves solvers to call a phone number and talk for a while, we have to create a Job from scratch.

Click the Get started button on a Survey Job panel at the [New Job](https://crowdflower.com/jobs/new) page. This option will not require you to insert any data.

Fill in the Title.

Use the Show Your Data field to insert images, links, lists and add questions, typically to describe a survey. Use this field construct a feedback form. There needs to be at least one question created. This can be also done programmatically.

To switch to advanced code editor press the Switch to CML Editor button. This will allow you to write your own questions via CML tags. CML [Documentation](https://success.crowdflower.com/hc/en-us) can be conveniently accessed through a presented link. Furthermore You can write HTML tags in there. It will be all processed and injected into a div, once the Job is created or previewed.

At the bottom of the page there is a **Show Custom CSS/JS** button. It will reveal two extra text areas in which you can put your custom styles and javascript code. The JS code is injected into a try/catch block of a function executed when the DOM is loaded.

Use the Instructions field to add your instructions. You can use the code icon (rightmost) to insert custom HTML. Any custom Javascript and CSS entered into the fields above will also apply here.

## **PTI Job description**

We have created a Job that includes a description of the Job, instructions for the caller, example call and a statement of consent. All of those text parts are situated in a collapsible divs. The job itself contains the phone number, a description of the task to talk about (retrieved from our server) and a few survey questions about the quality of the call.

To recreate the job, please copy:

- *CFJOB-PTIEN.html* into the CML field
- *CFJOB-PTIEN.css* into the custom CSS field
- *CFJOB-PTIEN.js* into the custom Javascript field
- *CFJOB-PTIEN.instructions.html* into the Instructions field

The HTML part of the job is really straightforward. The collapsible divs are modified versions of those in CML Documentation. There is a HTML script tag for loading Google location service. And the feedback form is hidden by only-if logic also explained in the documentation.

Apart from its usual utilization, CSS part is coupled with the collapsibility of divs.

The most interesting part of this Job is the JS section. There is a Google location call introduced. It shows a red warning text that emphasizes the US only contributors requirement. There is implemented a Custom validator used to validate a four digit number text field that opens up the feedback form. Incidentally a cross domain request function is implemented here.

## **Custom validator**

The idea is that a CF contributor will call provided number to our PTI service and talk with it for a while in the terms of given task. After the dialogue is finished by saying "Thank You. Good Bye", the dialogue system will generate a four digit code and it will say it three times before hanging up. At the same time it sends this code to our Python Web Server which will store it in a set of valid codes. The contributor puts this code in a text field with custom validator

that triggers each time focus is off the text field. Custom validator functionality is hijacked via JS in a way described in CF Documentation. The validate function needs to return boolean. We use it to call other domain via HTTPS protocol. This is important because no HTTP requests nor JS scripts located on unsecured sites are permitted. In our case, we query our Python Server with the four digit code as a parameter. The server returns a JSON revealing the genuinity of provided code. If the code is genuine the custom validator passes and consequently the feedback form required to finish the Job is shown. A successful validation of a key is remembered because the cross domain request is synchronous and it is unnecessary to keep validating the code over and over.

Asynchronous validation is an option worth considering. It would eliminate a web browser freeze effect. However, for simplicity and clarity we opted for the synchronous request.

# **1.1.15 Building Transcription CrowdFlower Jobs**

The system is very similar to PTIEN call jobs, even simpler. You just need to gather the call files and launch a Transcription job. You can use the instructions, task HTML, custom CSS, and Javascript provided here.

#### **Gathering the audio files**

To copy the required files from recorded calls to a server, such as *ufallab*, you can use the following Bash command:

```
find /net/projects/vystadial/data/call-logs/2015-04-22-ptien/new/ -iname 'vad-*.wav' | \<br>perl -pe 'use File::Copy "cp"; chomp; my $file = $_; $file =~ s/.*new\///; my $dir = $file; $dir
      perl -pe 'use File::Copy "cp"; chomp; my $file = \frac{1}{2}; $file = \frac{1}{2}; \frac{1}{2} = \frac{1}{2} = \frac{1}{2}
```
Then create a filelist:

```
echo 'url' > filelist.csv
find ./ -iname '*.wav' | sed 's/^\./http:\/\/ufallab.ms.mff.cuni.cz\/\~user\/path/' >> filelist.csv
```
Note that this is a "CSV" file even though it does not contain any commas (single-column only).

## **Creating the CF job**

Just select a Transcription job at the [New Job](https://crowdflower.com/jobs/new) page. Load the *filelist.csv* file at the Data step.

In the Design, copy the files provided:

- *CFJOB-transcription.html* into the CML field
- *CFJOB-transcription.css* into the custom CSS field
- *CFJOB-transcription.js* into the custom Javascript field
- *CFJOB-transcription.instructions.html* into the Instructions field

# <span id="page-18-0"></span>**1.1.16 Building the language model for the Public Transport Info telephone service (Czech)**

\*WARNING\* To build the language model, you will need a machine with a lot of memory (more than 16GB I

### **The data**

To build the domain specific language model, we use the approach described in [Approach to bootstraping the domain](#page-31-0) [specific language models.](#page-31-0) So far, we have collected this data:

- 1. selected out-of-domain data more than 2000 sentences
- 2. bootstrap text 289 sentences
- 3. indomain data more than 9000 sentences (out of which about 900 of the sentences are used as development data)

#### **Building the models**

The models are built using the build.py script.

It requires to set the following variables:

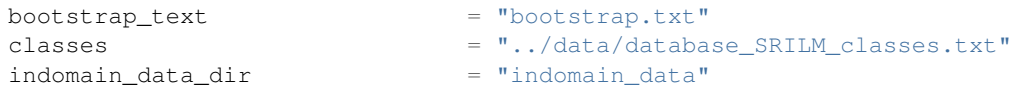

The variables description:

- bootstrap\_text the bootstrap.txt file contains handcrafted in-domain sentences.
- classes the ../data/database\_SRILM\_classes.txt file is created by the database.py script in the alex/applications/PublicTransportInfoCS/data directory.
- indomain\_data\_dir should include links to directories containing  $asr_t$ ranscribed.xml files with transcribed audio data

The process of building/re-building the LM is:

```
cd ../data
./database.py dump
cd ../lm
./build.py
```
#### **Distributions of the models**

The final.  $\star$  models are large. Therefore, they should be distributed online on-demand using the online\_update function. Please do not forget to place the models generated by the ./build.py script on the distribution servers.

#### **Reuse of build.py**

The build.py script can be easily generalised to a different language or different text data, e.g. the in-domain data.

# **1.1.17 Description of resource files for ASR**

This directory contains acoustic models for different languages and recording conditions. It is assumed that only one acoustic model per language will be build.

However, one can build different acoustic models for different recording settings, e.g. one for VOIP and the other for desktop mic recordings.

Up to now, only VOIP acoustic models have been trained.

# **1.1.18 UFAL Dialogue act scheme**

The purpose of this document is to describe the structure and function of dialogue acts used in spoken dialogue systems developed at UFAL, MFF, UK, Czech Republic.

#### **Definition of dialogue acts**

In a spoken dialogue system, the observations and the system actions are represented by dialogue acts. Dialogue acts represent basic intents (such as inform, request, etc.) and the semantic content in the input utterance (e.g. type=hotel, area=east). In some cases, the value can be omitted, for example, where the intention is to query the value of a slot e.g. request(food).

In the UFAL Dialogue Act Scheme (UDAS), a dialogue act (DA) is composed of one or more dialogue act items (DAI). A dialogue act item is defined as a tuple composed of a dialogue act type, a slot name, and the slot value. Slot names and slot values are domain dependent, therefore they can be many. In the examples which follows, the names of the slots and their values are drown form a information seeking application about restaurants, bars and hotels. For example in a tourist information domain, the slots can include "food" or "pricerange" and the values can be such as "Italian", "Indian" or "cheap", "midpriced", or "expensive".

This can be described in more formal way as follows:

```
DA = (DAI) +DAT = (DAT, SN, SV)DAT = (ack, affirm, apology, bye, canthearyou, confirm,
    iconfirm, deny, hangup, hello, help, inform, negate,
    notunderstood, null, repeat, reqalts, reqmore, request,
    restart, select, thankyou)
```
where SN denotes a slot name and SV denotes a slot value.

The idea of dialogue comes from the information state update (ISU) approach of defining a dialogue state. In ISU, a dialogue act is understood as a set of deterministic operations on a dialogue state which which result in a new updated state. In the UFAL dialogue act scheme, the update is performed on the slot level.

The following explains each dialogue act type:

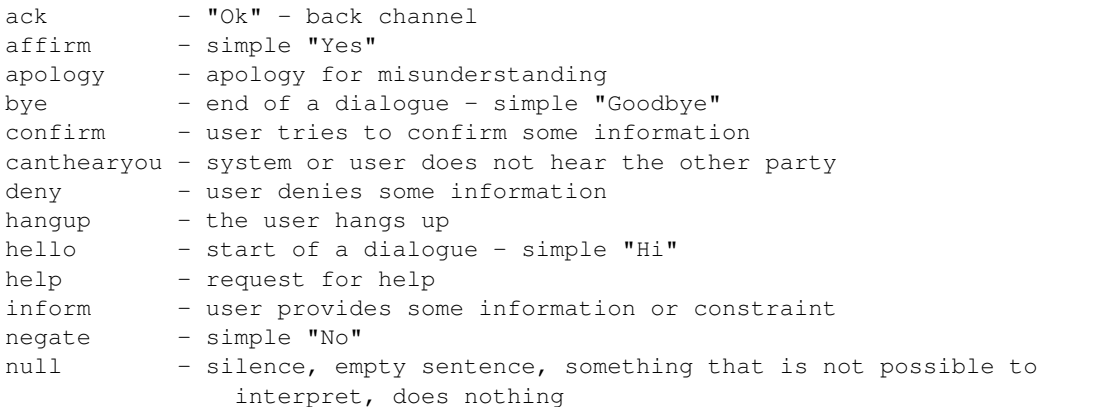

null It can be also used when converting a dialogue act item confusion network into an N-best list to hold all the probability mass connected with all dialogue acts which were not added to the N-best list. In other words probability mass of pruned DA hypotheses.

```
notunderstood - informs that the last input was not understood
repeat - request to repeat the last utterance
irepeat - repeats the last utterance
```
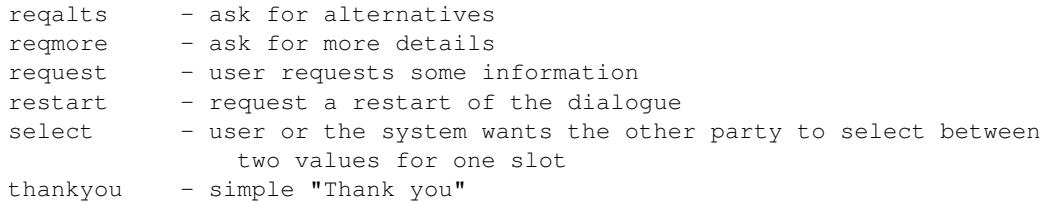

NOTE: Having this set of acts we cannot confirm that something is not equal to something, e.g. confirm  $(x! = y)$  $\rightarrow$  confirm(pricerange != 'cheap')  $\rightarrow$  "Isn't it cheap?" If we used confirm(pricerange = 'cheap') then it means "Is it cheap?" In both cases, it is appropriate to react in the same way e.g. inform(pricerange='cheap') or deny(pricerange = 'cheap').

NOTE: Please note that all slot values are always placed in quotes ".

#### **Dialogue act examples**

This section presents examples of dialogue acts:

```
ack() \qquad \qquad 'ok give me that one'
                          'ok great'
affirm() \qquad \qquad \text{correct'}'erm yeah'
appology() 'sorry'
                          'sorry I did not get that'
bye() l allright bye'
                          'allright then bye'
canthearyou() 'hallo'
                          'are you still there'
confirm(addr='main square') 'erm is that near the central the main square'
                          'is it on main square'
iconfirm(addr='main square') 'Ack, on main square,'
iconfirm(near='cinema') 'You want something near cinema'
deny(name='youth hostel') 'not the youth hostel'
deny(near='cinema') 'ok it doesn't have to be near the cinema'
hello() 'hello'
                          'hi'
                          'hiya please'
help() \blacksquare 'can you help me'
inform(='main square') 'main square'
inform(addr='dontcare') 'i don't mind the address'
```
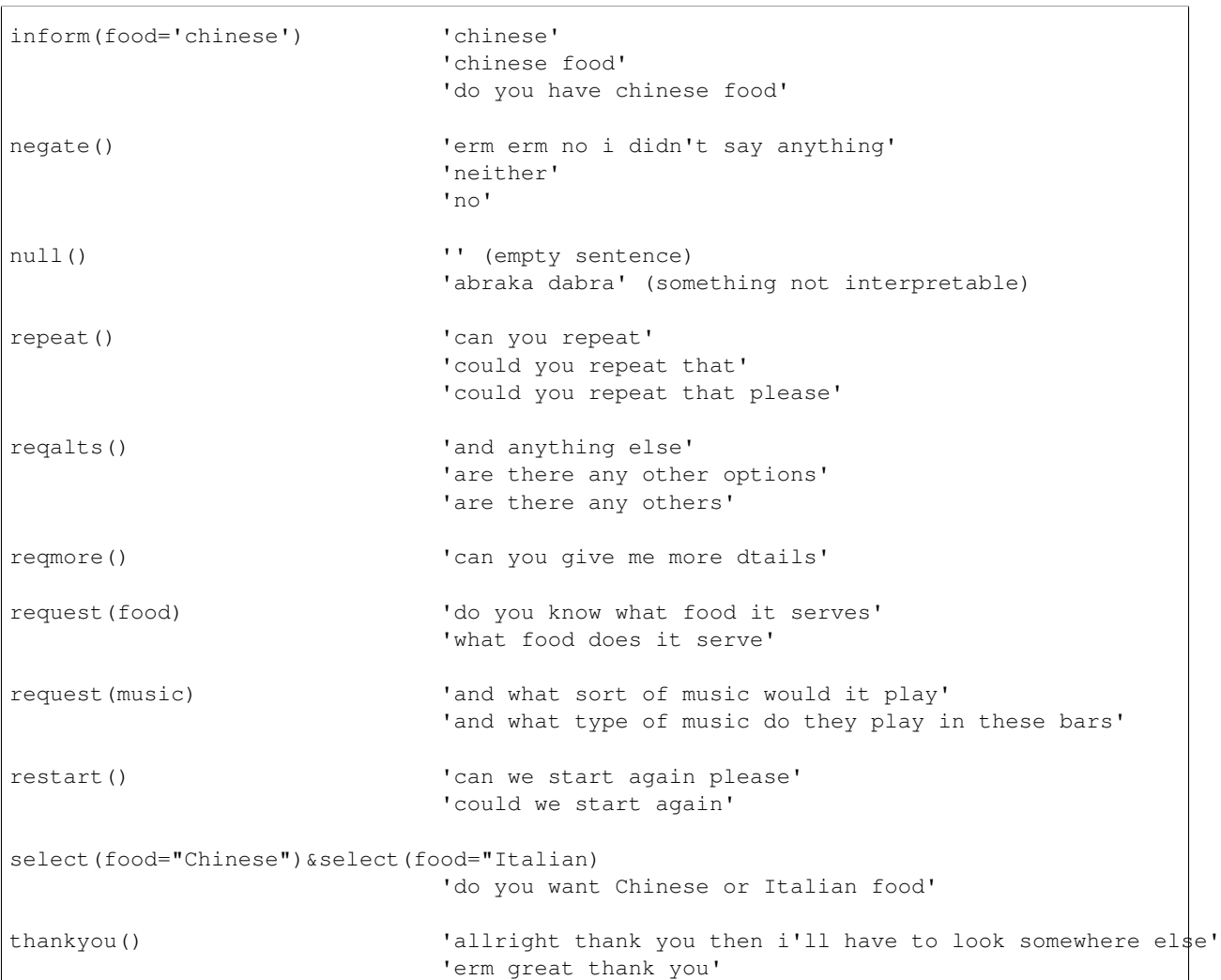

If the system wants to inform that no venue is matching provided constraints, e.g. "There is no Chinese restaurant in a cheap price range in the city centre" the system uses the inform(name='none') dialogue acts as in

Utterance: There is no Chinese restaurant in a cheap price range in the city centre"

Dialogue act: inform(name='none')&inform(venue\_type='restaurant')&inform(food\_type='Chinese')&inform(price\_range='

There are examples of dialogue acts composed of several DAIs:

```
reqalts()&thankyou() 'no thank you somewhere else please'
request(price)&thankyou() 'thank you and how much does it cost'
                               'thank you could you tell me the cost'
affirm()&inform(area='south')&inform(music='jazz')&inform(type='bar')&request(name)
                               'yes i'd like to know the name of the bar in the south part of town t
                               'yes please can you give me the name of the bar in the south part of
confirm(area='central')&inform(name='cinema')
                               'is the cinema near the centre of town'
deny(music='pop')&inform(music='folk')
```
'erm i don't want pop music i want folk folk music'

hello()&inform(area='east')&inform(drinks='cocktails')&inform(near='park')&inform(pricerange='dontca 'hi i'd like a hotel in the east of town by the park the price doesn

An example dialogue form tourist information domain is in the following table:

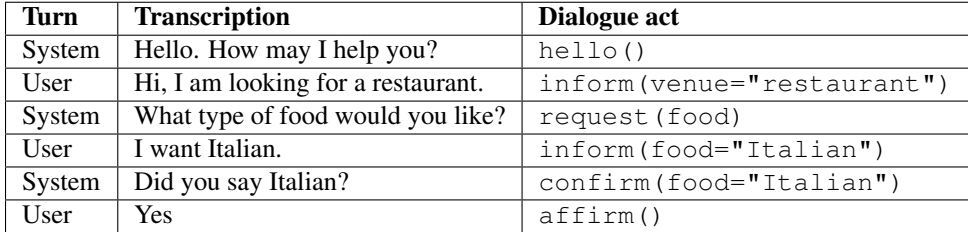

#### **Semantic Decoding and Ambiguity**

Very often there are many ways as to map (to interpret) a natural utterance into a dialogue act, , some times because of natural ambiguity of a sentence – sometimes because of the speech recognition errors. Therefore, a semantic parser will generate multiple hypotheses. In this case, each hypothesis will be assigned a probability meaning the likelihood of being correct and the dialogue manager will resolve this ambiguity in the context of the dialogue (e.g. other sentences).

For example, the utterance "I wan an Italian restaurant erm no Indian" can be interpreted as:

inform(venue="restaurant")&inform(food="Italian")&deny(food=Indian)

or:

```
inform(venue="restaurant")&inform(food="Indian")
```
In the first case, the utterance is interpreted that the user wants Italian restaurant and does not want Indian. However, in the second case, the user corrected what he just mistakenly said (that he wants Indian restaurant).

Please remember that semantic parsers should interpret an utterance only on the information present in the sentence. It is up to the dialogue manager to interpret it in the context of the whole dialogue:

```
inform(type=restaurant)&inform(food='Chinese')
'I want a Chinese restaurant'
inform(food='Chinese')
'I would like some Chinese food'
```
In the first case, the user explicitly says that he/she is looking for a restaurant. However, in the second case, the user said that he/she is looking for some venue serving Indian food which can be both a restaurant or only a take-away.

#### **Building a statistical SLU parser for a new domain**

From experience, it appears that the easiest approach to build a statistical parser for a new domain is to start with build a handcrafted (rule based) parser. There are several practical reasons for that:

- 1. a handcrafted parser can serve as a prototype module for a dialogue system when no data is available,
- 2. a handcrafted parser can serve as a baseline for testing data driven parsers,
- 3. a handcrafted parser in information seeking applications, if well implemented, achieves about 95% accuracy on transcribed speech, which is close to accuracy of what the human annotators achieve,

4. a handcrafted parser can be used to obtain automatic SLU annotation which can be later hand corrected by humans.

To build a data driven SLU, the following approach is recommended:

- 1. after some data is collected, e.g. a prototype of dialogue system using a handcrafted parser, the audio from the collected calls is manually transcribed and then parsed using the handcrafted parser,
- 2. the advantage of using automatic SLU annotations is that they are easy to obtain and reasonably accurate only several percent lower to what one can get from human annotators.
- 3. if better accuracy is needed then it is better to fix the automatic semantic annotation by humans,
- 4. then a data driven parser is trained using this annotation

Note that the main benefit of data driven SLU methods comes from the ability to robustly handle erroneous input. Therefore, the data driven SLU should be trained to map **the recognised speech** to the dialogue acts (e.g. obtained by the handcrafted parser on the transcribed speech and then corrected by human annotator).

# **Comments**

The previous sections described the general set of dialogue acts in UFAL dialogue systems. However, exact set of dialogue acts depends on a specific application domain and is defined by the domain specific semantic parser.

The only requirement is that all the output of a parser must be accepted by the dialogue manager developed for the particular domain.

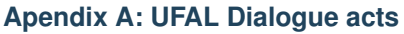

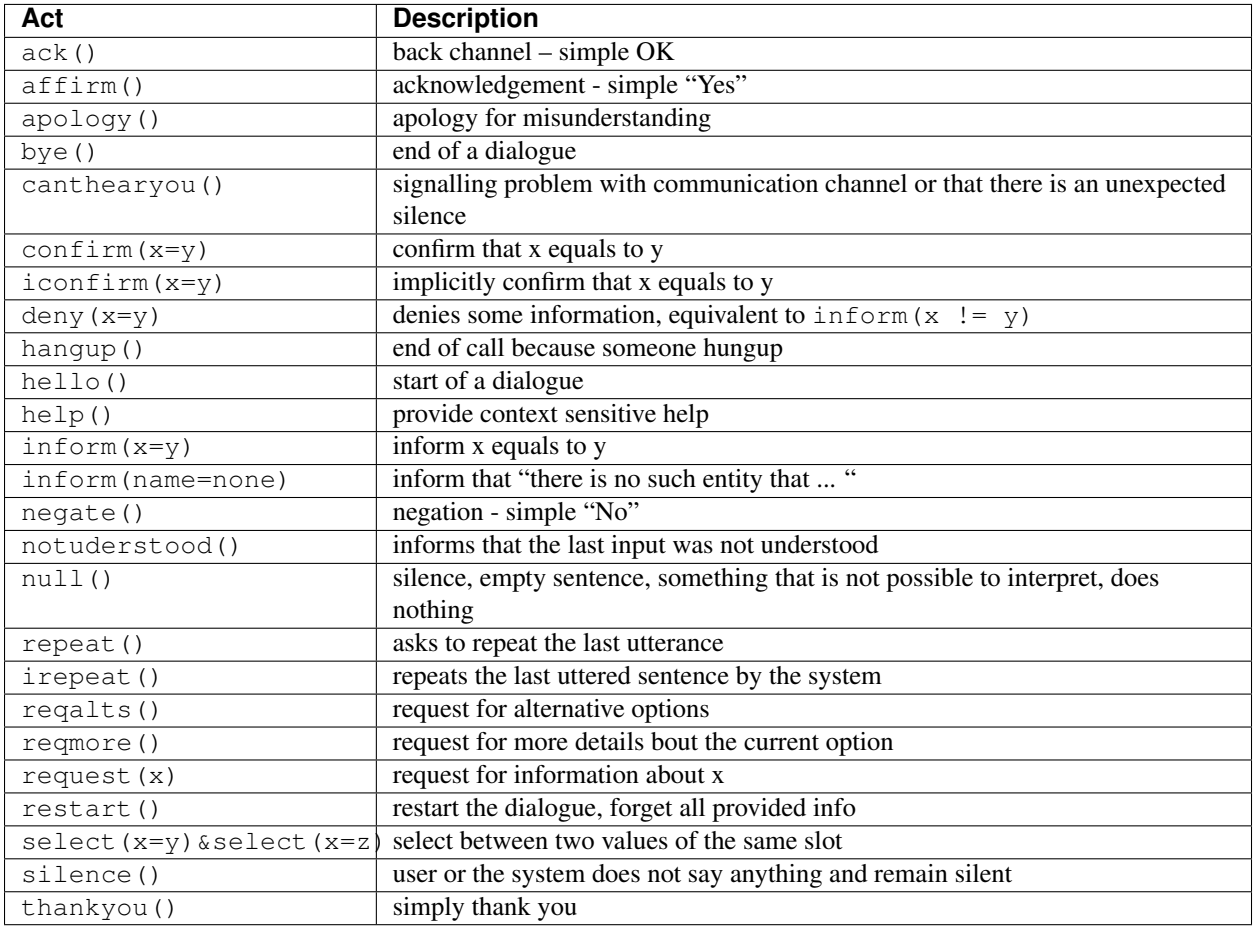

# **1.1.19 Public Transport Info (English) – data**

This directory contains the database used by the English Public Transport Info system, i.e. a list of public transportation stops, number expressions etc. that are understood by the system.

The main database module is located in database.py. You may obtain a dump of the database by running ./database.py dump.

To build all needed generated files that are not versioned, run build\_data.sh.

# **1.1.20 Contents of additional data files**

Some of the data (for the less populous slots) is included directly in the code database.py, but most of the data (e.g., stops and cities) is located in additional list files.

## **Resources used by public transport direction finders and weather service**

The sources of the data that are loaded by the application are:

• cities.expanded.txt – list of known cities and towns in the USA. (tab-separated: slot value name + possible forms separated by semicolons; lines starting with '#' are ignored)

- states.expanded.txt list of us state names (same format).
- stops.expanded.txt list of known stop names (same format) in NY.
- stops.expanded.txt list of known stop names (same format) in NY.
- streets.expanded.txt list of known street names (same format)
- boroughs.expanded.txt list of known borough names (same format)
- cities.locations.csv tab separated list of known cities and towns, their state and geo location (longitudellatitude).
- stops.locations.csv tab separated list of stops, their cities and geo location (longitude|latitude).
- stops.borough.locations.csv tab separated list of stops, their boroughs and geo location (longitude|latitude).
- streets.types.locations.csv tab separated list of streets, their boroughs and type (Avenue, Street, Court etc.)

All of these files are generated from states-in.csv, cities-in.csv, stops-in.csv, streets-in.csv and boroughs-in.csv located at ./preprocessing/resources using the expand\_states\_script.py, expand\_cities\_script.py, expand\_stops\_script.py, expand\_streets\_script.py and expand\_boroughs\_script.py script respectively. Please note that all forms in  $\star$ . expanded.txt files are lowercased and do not include any punctuation.

Colloquial name variants that are added by hand are located in the ./preprocessing/resources/\*-add.txt files for each slot and are appended to the expansion process.

build data.sh script is combining all the expansion scripts mentioned earlier into one process.

# **1.1.21 Building a SLU for the PTIen domain**

#### **Available data**

At this moment, we only have data which were automatically generated using our handcrafted SLU (HDC SLU) parser on the transcribed audio. In general, the quality of the automatic annotation is very good.

The data can be prepared using the prapare  $data.py$  script. It assumes that there exist the indomain data directory with links to directories containing asr\_transcribed.xml files. Then it uses these files to extract transcriptions and generate automatic SLU annotations using the PTIENHDCSLU parser from the hdc\_slu.py file.

The script generates the following files:

- $\star$  . trn: contains manual transcriptions
- \*.trn.hdc.sem: contains automatic annotation from transcriptions using handcrafted SLU
- \* . asr: contains ASR 1-best results
- \*.asr.hdc.sem: contains automatic annotation from 1-best ASR using handcrafted SLU
- \*.nbl: contains ASR N-best results
- \*.nbl.hdc.sem: contains automatic annotation from n-best ASR using handcrafted SLU

The script accepts  $-\text{uniq parameter}$  for fast generation of unique HDC SLU annotations. This is useful when tuning the HDC SLU.

The script also accepts --fast parameter for fast approximate preparation of all data. It approximates the HDC SLU output from an N-best list using output obtained by parsing the 1-best ASR result.

#### **Building the models**

First, prepare the data. Link the directories with the in-domain data into the indomain\_data directory. Then run the following command:

./prepare\_data.py

Second, train and test the models.

./train.py && ./test.py && ./test\_bootstrap.py

Third, look at the  $\star$ . score files or compute the interesting scores by running:

```
./print_scores.sh
```
#### **Future work**

- The prepare\_data.py will have to use ASR, NBLIST, and CONFNET data generated by the latest ASR system instead of the logged ASR results because the ASR can change over time.
- Condition the SLU DialogueActItem decoding on the previous system dialogue act.

#### **Evaluation**

**Evaluation of ASR from the call logs files**

The current ASR performance computed on from the call logs is as follows:

```
Please note that the scoring is implicitly ignoring all non-speech events.
Ref: all.trn
Tst: all.asr
|==============================================================================================|
            | | # Sentences | # Words | Corr | Sub | Del | Ins | Err |
|----------------------------------------------------------------------------------------------|
| Sum/Avg | 9111 | 24728 | 56.15 | 16.07 | 27.77 | 1.44 | 45.28 |
|==============================================================================================|
```
The results above were obtained using the Google ASR.

#### **Evaluation of the minimum number of feature counts**

Using 9111 training examples, we found that pruning should be set to

- min feature count  $=$  3
- min classifier count  $= 4$

to prevent overfitting.

#### **Cheating experiment: train and test on all data**

Due to sparsity issue, the evaluation on proper test and dev sets suffers from sampling errors. Therefore, here we presents results when all data are used as training data and the metrics are evaluated on the training data!!!

Using the ./print\_scores.sh one can get scores for assessing the quality of trained models. The results from experiments are stored in the old.scores.  $\star$  files. Please look at the results marked as DATA ALL ASR -  $\star$ .

If the automatic annotations were correct, we could conclude that the F-measure of the HDC SLU parser on 1-best is higher wne compared to F-measure on N-best%. This is confusing as it looks like that the decoding from n-best lists gives worse results when compared to decoding from 1-best ASR hypothesis.

#### **Evaluation of TRN model on test data**

The TRN model is trained on transcriptions and evaluated on transcriptions from test data. Please look at the results marked as DATA TEST TRN  $\star$ . One can see that the performance of the TRN model on TRN test data is **NOT** 100 % perfect. This is probably due to the mismatch between the train and test data sets. Once more training data will be available, we can expect better results.

#### **Evaluation of ASR model on test data**

The ASR model is trained on 1-best ASR output and evaluated on the 1-best ASR output from test data. Please look at the results marked as DATA TEST ASR  $\star$ . The **ASR model scores significantly better** on the ASR test data when compared to *the HDC SLU parser* when evaluated on the ASR data. The improvement is about 20 % in F-measure (absolute). This shows that SLU trained on the ASR data can be beneficial.

### **Evaluation of NBL model on test data**

The NBL model is trained on N-best ASR output and evaluated on the N-best ASR from test data. Please look at the results marked as DATA TEST NBL  $\star$ . One can see that using nblists even from Google ASR can help; though only a little (about 1 %). When more data will be available, more test and more feature engineering can be done. However, we are more interested in extracting features from lattices or confusion networks.

Now, we have to wait for a working decoder generating *good* lattices. The OpenJulius decoder is not a suitable as it crashes unexpectedly and therefore it cannot be used in a real system.

# **1.1.22 Handling non-speech events in Alex**

The document describes handling non-speech events in Alex.

## **ASR**

The ASR can generate either:

- a valid utterance
- the "" empty sentence word to denote that the input was silence
- the \_noise\_ word to denote that the input was some noise or other sound which is not a regular word
- the \_laugh\_ word to denote that the input was laugh
- the <u>ehm</u> hmm word to denote that the input was ehm or ehm sounds
- the inhale word to denote that the input was inhale sound
- the other word to denote that the input was something else that was lost during speech processing approximations such as N-best list enumeration or when the ASR did not provided any result. This is because we do

not know what the input was and it can be both something important or worth ignoring. As such, it deserves special treatment in the system.

## **SLU**

The SLU can generate either:

- a ordinary dialogue act
- the null() act which should be ignored by the DM, and the system should respond with  $s$  ilence()
- the silence() act which denote that the user was silent, a probably reasonable system response is silence() as well
- the other () act which denote that the input was something else that was lost during processing

#### The SLU should map:

- "" to silence () silence will be processed in the DM
- \_noise\_, \_laugh\_, \_ehm\_hmm\_, and \_inhale\_ to null() noise can be ignored in general
- \_other\_to other() other hypotheses will be handled by the DM, mostly by responding "I did not get that. Can you ... ?"

#### **DM**

The DM can generate either:

- a normal dialogue act
- the silence() dialogue act

The DM should map:

- null() to silence() because the null() act denote that the input should be ignored; however there is a problem with this, read the note below for current workaround for this
- silence() to silence() or a normal dialogue act the DM should be silent or to ask the user "Are still there?"
- other() to notunderstood() to show the user that we did not understood the input and that the input should be rephrased instead of just being repeated.

PROBLEM As of now, both handcrafted and trained SLUs cannot correctly classify the other() dialogue act. It has a very low recall for this DA. Instead of the other() DA it returns the null() DA. Therefore, the null() act is processed in DMs as if it was the other() DA for now.

# **1.1.23 Public Transport Info, English - telephone service**

## **Description**

This application provides information about public transport connections in New York using English language. Just say origin and destination stops and the application will find and tell you about the available connections. You can also specify a departure or arrival time if necessary. It offers bus, tram and metro city connections, and bus and train inter-city connections.

The application is available at the telephone number 1-855-528-7350.

You can also:

- ask for help
- ask for a "restart" of the dialogue and start the conversation again
- end the call for example, by saying "Good bye."
- ask for repetition of the last sentence
- confirm or reject questions
- ask about the departure or destination station, or confirm it
- ask for the number of transits
- ask for the departure or arrival time
- ask for an alternative connection
- ask for a repetition of the previous connection, the first connection, the second connection, etc.

In addition, the application provides also information about:

- weather forecast
- current time

# **1.1.24 Interective tests and unit tests**

Testing of Alex can be divided into interactive tests, which depends on on some activity of a user e.g. calling a specific phone number or listening to some audi file, and unit tests, which are testing some very specific properties of algorithms or libraries.

## **Interactive tests**

This directory contains only (interactive) tests, which can't be automated and the results must be verified by humans! E.g. playing or recording audio, testing VOIP connections.

#### **Unit tests**

Note that the unit tests should be placed in the same directory as the tested module and the name should be test\_\*.py e.g. test\_module\_name.py.

Using unittest module:

\$ python -m unittest alex.test.test\_string

This approach works everywhere but doesn't support test discovery.

Using nose test discovery framework, testing can largely automated. Nose searchs through packages and runs every test. Tests must be named test\_<something>.py and must not be executable. Tests doesn't have to be run from project root, nose is able to find project root on its own.

How should my unit tests look like?

- Use unittest module
- Name the test file test <something>.py
- Make the test file not executable

# <span id="page-31-0"></span>**1.1.25 Approach to bootstraping the domain specific language models**

\*\*WARNING\*\*: Please note that domain specific language models are build in ./alex/applications/\*/lm This text explains a simple approach to building a domain specific language models, which can be dif domain.

While an acoustic model can be build domain independent, the language models (LMs) must be domain specific to ensure high accuracy of the ASR.

In general, building an in-domain LM is easy as long as one has enough of in-domain training data. However, when the in-domain data is scarce, e.g. when deploying a new dialogue system, this task is difficult and there is a need for some bootstrap solution.

The approach described here builds on:

- 1. some bootstrap text probably handcrafted, which captures the main aspects of the domain
- 2. LM classes which clusters words into classes, this can be derived from some domain ontology. For example, all food types belong to the FOOD class and all public transport stops stops belong to the STOP class
- 3. in-domain data collected using some prototype or final system
- 4. general out-of-domain data for example Wikipedia from which is selected a subset of data, similar to our in-domain data

Then a simple process of building a domain specific language model can described as follows:

- 1. Append bootstrap text to the text extracted from the indomain data.
- 2. Build a class based language model using the data generated in the previous step and the classes derived from the domain ontology.
- 3. Score the general (domain independent) data using the LM build in the previous step.
- 4. Select some sentences with the lowest perplexity given the class based language model.
- 5. Append the selected sentences to the training data generated in the 1. step.
- 6. Re-build the class based language model.
- 7. Generate dictionaries.

#### **Data for building general LMs**

To get free general out-of-domain text data, we use the free W2C – Web to Corpus – Corpora available from the LINDAT project at: <https://ufal-point.mff.cuni.cz/repository/xmlui/handle/11858/00-097C-0000-0022-6133-9>

- English: [https://ufal-point.mff.cuni.cz/repository/xmlui/bitstream/handle/11858/00-097C-0000-0022-6133-](https://ufal-point.mff.cuni.cz/repository/xmlui/bitstream/handle/11858/00-097C-0000-0022-6133-9/eng.txt.gz) [9/eng.txt.gz](https://ufal-point.mff.cuni.cz/repository/xmlui/bitstream/handle/11858/00-097C-0000-0022-6133-9/eng.txt.gz)
- Czech: [https://ufal-point.mff.cuni.cz/repository/xmlui/bitstream/handle/11858/00-097C-0000-0022-6133-](https://ufal-point.mff.cuni.cz/repository/xmlui/bitstream/handle/11858/00-097C-0000-0022-6133-9/ces.txt.gz) [9/ces.txt.gz](https://ufal-point.mff.cuni.cz/repository/xmlui/bitstream/handle/11858/00-097C-0000-0022-6133-9/ces.txt.gz)

#### **Structure of each domain scripts**

Each of the projects should contain:

1. build.py - builds the final LMs, and computes perplexity of final LMs

## **Necessary files for the LM**

For each domain the LM package should contain:

- 1. ARPA trigram language model (final.tg.arpa)
- 2. ARPA bigram language model (final.bg.arpa)
- 3. HTK wordnet bigram language model (final.bg.wdnet)
- 4. List of all words in the language model (final.vocab)
- 5. Dictionary including all words in the language model using compatible phone set with the language specific acoustic model (final.dict - without pauses and final.dict.sp\_sil with short and long pauses)

## **CamInfoRest**

For more details please see alex.applications.CamInfoRest.lm.README.

## **PTIcs**

For more details please see [Building the language model for the Public Transport Info telephone service \(Czech\).](#page-18-0)

# **1.1.26 Building of acoustic models using KALDI**

In this document, we describe building of acoustic models using the KALDI toolkit and the provided scripts. These acoustic models can be used with the *Kaldi* decoders and especially with the Python wrapper of LatgenFasterDecoder which is integrated with Alex.

We build a different acoustic model for a each language and acoustic condition pair – LANG\_RCOND. At this time, we provide two sets of scripts for building English and Czech acoustic models using the VOIP data.

In general, the scripts can be described for the language and acoustic condition LANG\_RCOND as follows:

#### **Summary**

- Requires KALDI installation and Linux environment. (Tested on Ubuntu 10.04, 12.04 and 12.10.) Note: We recommend Kaldi fork [Pykaldi,](http://github.com/UFAL-DSG/pykaldi) because you will need it also for integrated Kaldi decoder to Alex.
- Recipes deployed with the Kaldi toolkit are located at \$KALDI\_ROOT/egs/name\_of\_recipe/s[1-5]/. This recipe requires to set up \$KALDI\_ROOT variable so it can use Kaldi binaries and scripts from \$KALDI\_ROOT/egs/wsj/s5/.

## **Details**

- The recommended settings are stored at env\_LANG\_RCONG.sh e.g env\_voip\_en.sh
- We recommend to adjust the settings in file *env\_LANG\_RCONG\_CUSTOM.sh'* e.g. env\_voip\_en\_CUSTOM.sh. See below. Do not commit this file to the git repository!
- Our scripts prepare the data to the expected format to \$WORK directory.
- Experiment files are stored to  $\S$ EXP directory.
- The symbolic links to \$KALDI\_ROOT/wsj/s5/utils and \$KALDI\_ROOT/wsj/s5/steps are automatically created.
- The files path.sh, cmd.sh are necessary to utils and steps scripts. Do not relocate them!
- Language model (LM) is either built from the training data using [SRILM](http://www.speech.sri.com/projects/srilm/) or specified in env\_LANG\_RCOND.sh.

Example of env\_voip\_en\_CUSTOM.sh

```
# uses every utterance for the recipe every_N=10 is nice for debugging
export EVERY_N=1
# path to built Kaldi library and scripts
export KALDI_ROOT=/net/projects/vystadial/lib/kronos/pykaldi/kaldi
export DATA_ROOT=/net/projects/vystadial/data/asr/cs/voip/
export LM_paths="build0 $DATA_ROOT/arpa_bigram"
export LM_names="build0 vystadialbigram"
export CUDA_VISIBLE_DEVICES=0 # only card 0 (Tesla on Kronos) will be used for DNN training
```
#### **Running experiments**

Before running the experiments, check that:

• you have the Kaldi toolkit compiled: - <http://github.com/UFAL-DSG/pykaldi> (Recommended Kaldi fork, tested, necessary for further Alex integration) - <http://sourceforge.net/projects/kaldi/> (alternative, main Kaldi repository) - In order to compile Kaldi we suggest:

```
# build openfst
pushd kaldi/tools
make openfst_tgt
popd
```

```
# download ATLAS headers
pushd kaldi/tools
make atlas
popd
```

```
# generate Kaldi makefile ``kaldi.mk`` and compile Kaldi
pushd kaldi/src
./configure
make && make test
popd
```
• you have [SRILM](http://www.speech.sri.com/projects/srilm/) compiled. (This is needed for building a language model) unless you supply your own LM in the ARPA format.)

```
pushd kaldi/tools
# download the srilm.tgz archive from http://www.speech.sri.com/projects/srilm/download.html
./install_srilm.sh
pushd
```
- the train\_LANG\_RCOND script will see the Kaldi scripts and binaries. Check for example that \$KALDI\_ROOT/egs/wsj/s5/utils/parse\_options.sh is valid path.
- in cmd.sh, you switched to run the training on a SGE[<sup>\*</sup>] grid if required (disabled by default) and njobs is less than number of your CPU cores.

Start the recipe by running bash train\_LANG\_RCOND.sh.

## **Extracting the results and trained models**

The main script, bash train\_LANG\_RCOND.sh, performs not only training of the acoustic models, but also decoding. The acoustic models are evaluated during running the scripts and evaluation reports are printed to the standard output.

The local/results.py exp command extracts the results from the \$EXP directory. It is invoked at the end of the train\_LANG\_RCOND.sh script.

If you want to use the trained acoustic model outside the prepared script, you need to build the HCLG decoding graph yourself. (See <http://kaldi.sourceforge.net/graph.html> for general introduction to the FST framework in Kaldi.) The HCLG.fst decoding graph is created by utils/mkgraph.sh. See run.sh for details.

## **Credits and license**

The scripts were based on Voxforge KALDI recipe [http://vpanayotov.blogspot.cz/2012/07/voxforge-scripts-for](http://vpanayotov.blogspot.cz/2012/07/voxforge-scripts-for-kaldi.html)[kaldi.html](http://vpanayotov.blogspot.cz/2012/07/voxforge-scripts-for-kaldi.html) . The original scripts as well as theses scripts are licensed under APACHE 2.0 license.
# **Alex modules**

# **2.1 alex package**

# **2.1.1 Subpackages**

**alex.applications package**

# **Subpackages**

alex.applications.PublicTransportInfoCS package

# Subpackages

alex.applications.PublicTransportInfoCS.data package

# Submodules

```
alex.applications.PublicTransportInfoCS.data.add_cities_to_stops module A script that creates a compatibility
table from a list of stops in a certain city and its neighborhood and a list of towns and cities.
Usage:
./add_cities_to_stops.py [-d "Main city"] stops.txt cities.txt cities_stops.tsv
alex.applications.PublicTransportInfoCS.data.add_cities_to_stops.add_cities_to_stops(cities,
                                                                                                        stops,
                                                                                                        main_ci
alex.applications.PublicTransportInfoCS.data.add_cities_to_stops.get_city_for_stop(cities,
                                                                                                      stop,
                                                                                                      main_city)
alex.applications.PublicTransportInfoCS.data.add_cities_to_stops.load_list(filename,
                                                                                            sup-
                                                                                            press_comments=False,
                                                                                            cols=1)
alex.applications.PublicTransportInfoCS.data.add_cities_to_stops.main()
```
alex.applications.PublicTransportInfoCS.data.autopath module self cloning, automatic path configuration

copy this into any subdirectory of pypy from which scripts need to be run, typically all of the test subdirs. The idea is that any such script simply issues

import autopath

and this will make sure that the parent directory containing "pypy" is in sys.path.

If you modify the master "autopath.py" version (in pypy/tool/autopath.py) you can directly run it which will copy itself on all autopath.py files it finds under the pypy root directory.

This module always provides these attributes:

pypydir pypy root directory path this\_dir directory where this autopath.py resides

# alex.applications.PublicTransportInfoCS.data.convert\_idos\_stops module

alex.applications.PublicTransportInfoCS.data.database module

alex.applications.PublicTransportInfoCS.data.download\_data module

alex.applications.PublicTransportInfoCS.data.expand\_stops module

alex.applications.PublicTransportInfoCS.data.get\_cities\_location module A script that collects the locations of all the given cities using the Google Geocoding API.

Usage:

./get\_cities\_locations.py [-d delay] [-l limit] [-a] cities\_locations-in.tsv cities\_locations-out.tsv

 $-d =$  delay between requests in seconds (will be extended by a random period up to  $1/2$  of the original value)

 $-l =$  limit maximum number of requests  $-a =$  retrieve all locations, even if they are set

alex.applications.PublicTransportInfoCS.data.get\_cities\_location.**get\_google\_coords**(*city*) Retrieve (all possible) coordinates of a city using the Google Geocoding API.

alex.applications.PublicTransportInfoCS.data.get\_cities\_location.**random**()

 $\rightarrow$ x in the interval  $[0,$ 1).

# alex.applications.PublicTransportInfoCS.data.ontology module

alex.applications.PublicTransportInfoCS.data.ontology.**add\_slot\_values\_from\_database**(*slot*,

*category*, *excep-* $$  alex.applications.PublicTransportInfoCS.data.ontology.**load\_additional\_information**(*fname*, *slot*, *keys*) alex.applications.PublicTransportInfoCS.data.ontology.**load\_compatible\_values**(*fname*, *slot1*, *slot2*)

# Module contents

# alex.applications.PublicTransportInfoCS.hclg package

# Submodules

alex.applications.PublicTransportInfoCS.hclg.autopath module self cloning, automatic path configuration

copy this into any subdirectory of pypy from which scripts need to be run, typically all of the test subdirs. The idea is that any such script simply issues

# import autopath

and this will make sure that the parent directory containing "pypy" is in sys.path.

If you modify the master "autopath.py" version (in pypy/tool/autopath.py) you can directly run it which will copy itself on all autopath.py files it finds under the pypy root directory.

This module always provides these attributes:

pypydir pypy root directory path this\_dir directory where this autopath.py resides

# alex.applications.PublicTransportInfoCS.hclg.kaldi\_calibration module

# Module contents

alex.applications.PublicTransportInfoCS.slu package

# Subpackages

alex.applications.PublicTransportInfoCS.slu.dailogregclassifier package

# Submodules

# alex.applications.PublicTransportInfoCS.slu.dailogregclassifier.autopath module self cloning, automatic path configuration

copy this into any subdirectory of pypy from which scripts need to be run, typically all of the test subdirs. The idea is that any such script simply issues

import autopath

and this will make sure that the parent directory containing "pypy" is in sys.path.

If you modify the master "autopath.py" version (in pypy/tool/autopath.py) you can directly run it which will copy itself on all autopath.py files it finds under the pypy root directory.

This module always provides these attributes:

pypydir pypy root directory path this\_dir directory where this autopath.py resides

# alex.applications.PublicTransportInfoCS.slu.dailogregclassifier.download\_models module

alex.applications.PublicTransportInfoCS.slu.dailogregclassifier.test\_bootstrap\_trn module

alex.applications.PublicTransportInfoCS.slu.dailogregclassifier.test\_trn module

alex.applications.PublicTransportInfoCS.slu.dailogregclassifier.train module

# Module contents

alex.applications.PublicTransportInfoCS.slu.dainnclassifier package

# Submodules

# alex.applications.PublicTransportInfoCS.slu.dainnclassifier.autopath module self cloning, automatic path configuration

copy this into any subdirectory of pypy from which scripts need to be run, typically all of the test subdirs. The idea is that any such script simply issues

# import autopath

and this will make sure that the parent directory containing "pypy" is in sys.path.

If you modify the master "autopath.py" version (in pypy/tool/autopath.py) you can directly run it which will copy itself on all autopath.py files it finds under the pypy root directory.

This module always provides these attributes:

pypydir pypy root directory path this\_dir directory where this autopath.py resides

# alex.applications.PublicTransportInfoCS.slu.dainnclassifier.download\_models module

alex.applications.PublicTransportInfoCS.slu.dainnclassifier.test\_bootstrap\_trn module

alex.applications.PublicTransportInfoCS.slu.dainnclassifier.test\_trn module

Module contents

Submodules

alex.applications.PublicTransportInfoCS.slu.add to bootstrap module A simple script for adding new utterances along with their semantics to bootstrap.sem and bootstrap.trn.

Usage:

./add\_to\_bootsrap < input.tsv

The script expects input with tab-separated transcriptions + semantics (one utterance per line). It automatically generates the dummy 'bootstrap\_XXXX.wav' identifiers and separates the transcription and semantics into two files.

alex.applications.PublicTransportInfoCS.slu.add\_to\_bootstrap.**main**()

alex.applications.PublicTransportInfoCS.slu.autopath module self cloning, automatic path configuration

copy this into any subdirectory of pypy from which scripts need to be run, typically all of the test subdirs. The idea is that any such script simply issues

import autopath

and this will make sure that the parent directory containing "pypy" is in sys.path.

If you modify the master "autopath.py" version (in pypy/tool/autopath.py) you can directly run it which will copy itself on all autopath.py files it finds under the pypy root directory.

This module always provides these attributes:

pypydir pypy root directory path this\_dir directory where this autopath.py resides

alex.applications.PublicTransportInfoCS.slu.consolidate\_keyfiles module This scripts consolidates all input key files. That means, that it generates new keyfiles ({old\_name}.pruned, which contains only entries common to all input ket files.

alex.applications.PublicTransportInfoCS.slu.consolidate\_keyfiles.**main**()

# alex.applications.PublicTransportInfoCS.slu.gen\_bootstrap module

alex.applications.PublicTransportInfoCS.slu.gen\_uniq module

alex.applications.PublicTransportInfoCS.slu.prepare\_data module

alex.applications.PublicTransportInfoCS.slu.prepare\_hdc\_sem\_from\_trn module

alex.applications.PublicTransportInfoCS.slu.test\_bootstrap\_hdc module

alex.applications.PublicTransportInfoCS.slu.test\_hdc module

alex.applications.PublicTransportInfoCS.slu.test\_hdc\_utt\_dict module

Module contents

Submodules

alex.applications.PublicTransportInfoCS.autopath module self cloning, automatic path configuration

copy this into any subdirectory of pypy from which scripts need to be run, typically all of the test subdirs. The idea is that any such script simply issues

import autopath

and this will make sure that the parent directory containing "pypy" is in sys.path.

If you modify the master "autopath.py" version (in pypy/tool/autopath.py) you can directly run it which will copy itself on all autopath.py files it finds under the pypy root directory.

This module always provides these attributes:

pypydir pypy root directory path this\_dir directory where this autopath.py resides

alex.applications.PublicTransportInfoCS.crws\_enums module Various enums, semi-automatically adapted from the CHAPS CRWS enum list written in C#.

Comments come originally from the CRWS description and are in Czech.

- alex.applications.PublicTransportInfoCS.crws\_enums.**BEDS** alias of Enum
- alex.applications.PublicTransportInfoCS.crws\_enums.**CLIENTEXCEPTION\_CODE** alias of Enum
- alex.applications.PublicTransportInfoCS.crws\_enums.**COMBFLAGS** alias of Enum
- alex.applications.PublicTransportInfoCS.crws\_enums.**COOR** alias of Enum

class alex.applications.PublicTransportInfoCS.crws\_enums.**CRCONST**

# DELAY CD = 'CD:'

```
DELAY INTERN = 'X{0} {1}:'
```

```
DELAY INTERN EXT = 'Y{0} \{1\}:'
```

```
DELAY_TELMAX1 = 'TELMAX1:'
```

```
DELAY_ZSR = 'ZSR:'
```
# **EXCEPTIONEXCLUSION\_CD** = 'CD:'

- alex.applications.PublicTransportInfoCS.crws\_enums.**DELTAMAX** alias of Enum
- alex.applications.PublicTransportInfoCS.crws\_enums.**DEP\_TABLE** alias of Enum
- alex.applications.PublicTransportInfoCS.crws\_enums.**EXFUNCTIONRESULT** alias of Enum
- alex.applications.PublicTransportInfoCS.crws\_enums.**FCS** alias of Enum
- alex.applications.PublicTransportInfoCS.crws\_enums.**LISTID** alias of Enum
- alex.applications.PublicTransportInfoCS.crws\_enums.**OBJECT\_STATUS** alias of Enum

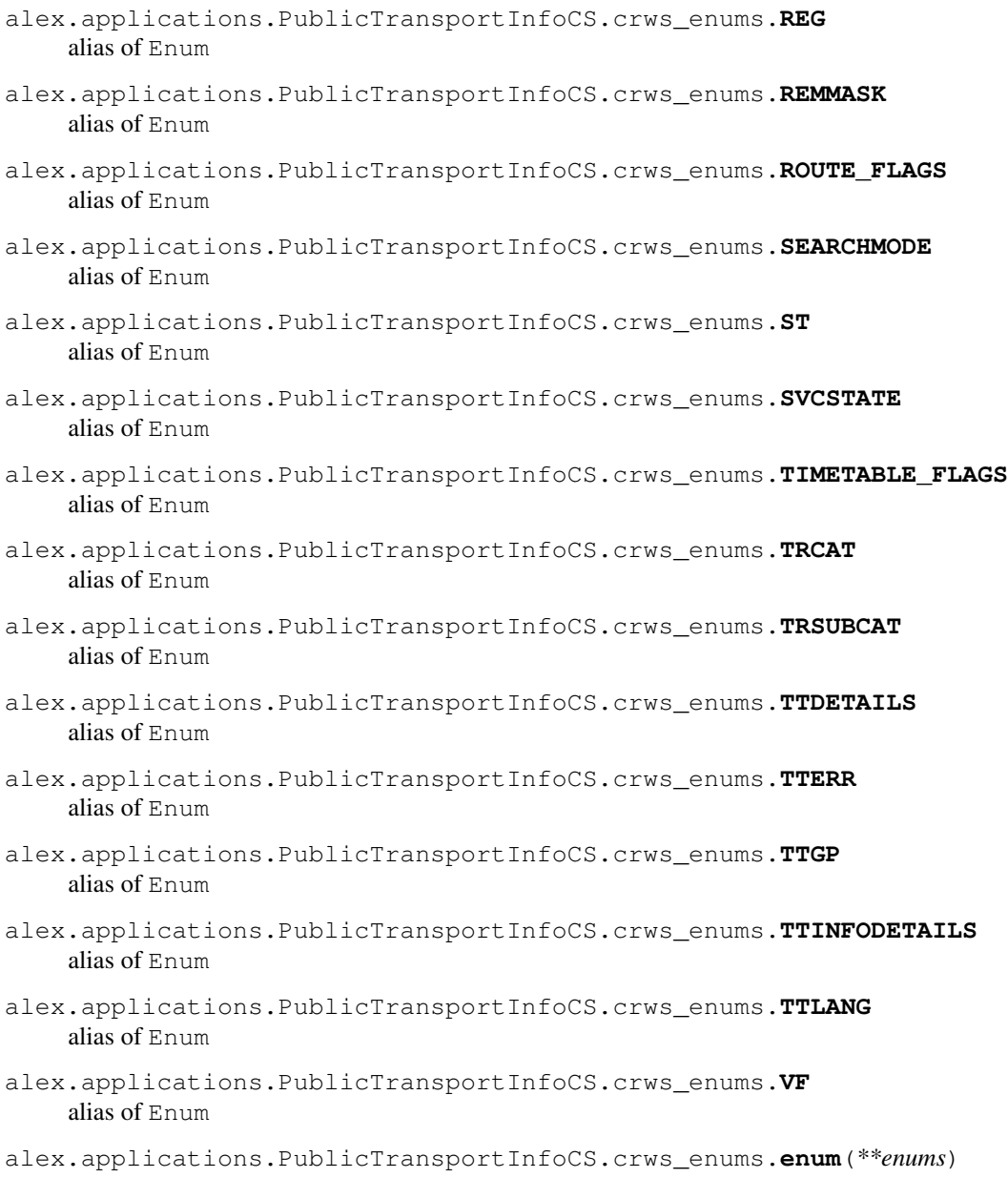

# alex.applications.PublicTransportInfoCS.cs\_morpho module

# alex.applications.PublicTransportInfoCS.directions module

alex.applications.PublicTransportInfoCS.exceptions module exception alex.applications.PublicTransportInfoCS.exceptions.**PTICSHDCPolicyException** Bases: [alex.components.dm.exceptions.DialoguePolicyException](#page-57-0)

# alex.applications.PublicTransportInfoCS.hdc\_policy module

alex.applications.PublicTransportInfoCS.hdc\_slu module

alex.applications.PublicTransportInfoCS.platform\_info module class alex.applications.PublicTransportInfoCS.platform\_info.**CRWSPlatformInfo**(*crws\_response*, *finder*) Bases: object **find\_platform\_by\_station**(*to\_obj*) **find\_platform\_by\_train\_name**(*train\_name*) station\_name\_splitter = <\_sre.SRE\_Pattern object> class alex.applications.PublicTransportInfoCS.platform\_info.**PlatformFinderResult**(*platform*, *track*, *direction*) Bases: object class alex.applications.PublicTransportInfoCS.platform\_info.**PlatformInfo**(*from\_stop*, *to\_stop*, *from\_city*, *to\_city*, *train\_name*, *direc-*

Bases: object

#### alex.applications.PublicTransportInfoCS.platform\_info\_test module

class alex.applications.PublicTransportInfoCS.platform\_info\_test.PlatformInfoTest(methodName=' Bases: unittest.case.TestCase

**test\_matching**()

alex.applications.PublicTransportInfoCS.preprocessing module

alex.applications.PublicTransportInfoCS.test\_hdc\_policy module

alex.applications.PublicTransportInfoCS.test\_hdc\_slu module

Module contents

alex.applications.PublicTransportInfoEN package

Subpackages

alex.applications.PublicTransportInfoEN.data package

Subpackages

alex.applications.PublicTransportInfoEN.data.preprocessing package

*tions*)

# Submodules

alex.applications.PublicTransportInfoEN.data.preprocessing.compatibility\_script\_manual module A script that basically creates a csv file that contains a list of places from INPUT\_FILE sith second column of a STRING\_SAME\_FOR\_ALL and the benefit is that it can merge with already existing OUTPUT\_FILE

unless -c flag is set.

Usage: /.compatibility\_script\_manual –name OUTPUT\_FILE –main-place STRING\_SAME\_FOR\_ALL –list IN-PUT\_FILE [-c]

alex.applications.PublicTransportInfoEN.data.preprocessing.compatibility\_script\_manual.**handle\_compatibility**(*file\_in*,

alex.applications.PublicTransportInfoEN.data.preprocessing.compatibility\_script\_manual.**main**() alex.applications.PublicTransportInfoEN.data.preprocessing.compatibility\_script\_manual.read alex.applications.PublicTransportInfoEN.data.preprocessing.compatibility\_script\_manual.save

alex.applications.PublicTransportInfoEN.data.preprocessing.compatibility\_script\_manual.stic

alex.applications.PublicTransportInfoEN.data.preprocessing.mta\_to\_csv module A script that takes mta stops file and it selects important fields and saves them (works with GTFS mainly) Usage:

./mta\_to\_csv.py [-m: main\_city] [-o: output\_file] stops.txt

```
alex.applications.PublicTransportInfoEN.data.preprocessing.mta_to_csv.average_same_stops(same_stops)
alex.applications.PublicTransportInfoEN.data.preprocessing.mta_to_csv.extract_fields(lines,
                                                                                            header,
                                                                                            main_ci
                                                                                            skip_com
alex.applications.PublicTransportInfoEN.data.preprocessing.mta_to_csv.get_column_index(header,
                                                                                              cap-
                                                                                              tion,
                                                                                              de-
                                                                                              fault)
alex.applications.PublicTransportInfoEN.data.preprocessing.mta_to_csv.group_by_name(data)
alex.applications.PublicTransportInfoEN.data.preprocessing.mta_to_csv.load_list(filename,
                                                                                      skip\_commentsalex.applications.PublicTransportInfoEN.data.preprocessing.mta_to_csv.main()
alex.applications.PublicTransportInfoEN.data.preprocessing.mta_to_csv.remove_duplicities(lines)
alex.applications.PublicTransportInfoEN.data.preprocessing.mta_to_csv.remove_following_duplicities(lines)
alex.applications.PublicTransportInfoEN.data.preprocessing.mta_to_csv.write_data(file_name,
                                                                                       data)
```
# alex.applications.PublicTransportInfoEN.data.preprocessing.stops\_to\_streets\_experiment module A script that takes mta stops, it splits them by special characters and each item takes for a street

alex.applications.PublicTransportInfoEN.data.preprocessing.stops\_to\_streets\_experiment.aver alex.applications.PublicTransportInfoEN.data.preprocessing.stops\_to\_streets\_experiment.ext: alex.applications.PublicTransportInfoEN.data.preprocessing.stops to streets experiment.get

alex.applications.PublicTransportInfoEN.data.preprocessing.stops\_to\_streets\_experiment.**group\_by\_name**(*data*) alex.applications.PublicTransportInfoEN.data.preprocessing.stops\_to\_streets\_experiment.load alex.applications.PublicTransportInfoEN.data.preprocessing.stops\_to\_streets\_experiment.**main**() alex.applications.PublicTransportInfoEN.data.preprocessing.stops\_to\_streets\_experiment.remo alex.applications.PublicTransportInfoEN.data.preprocessing.stops\_to\_streets\_experiment.remo alex.applications.PublicTransportInfoEN.data.preprocessing.stops\_to\_streets\_experiment.writ

alex.applications.PublicTransportInfoEN.data.preprocessing.us\_cities\_to\_csv module A script that takes us cities (city state\_code)file and state-codes and it joins them

Usage:

./us\_cities\_to\_csv.py [-o: output\_file] cities.txt state-codes.txt

alex.applications.PublicTransportInfoEN.data.preprocessing.us\_cities\_to\_csv.**average\_same\_city**(*same\_stops*) alex.applications.PublicTransportInfoEN.data.preprocessing.us\_cities\_to\_csv.extract\_fields

alex.applications.PublicTransportInfoEN.data.preprocessing.us\_cities\_to\_csv.**get\_column\_index**(*header*,

alex.applications.PublicTransportInfoEN.data.preprocessing.us\_cities\_to\_csv.**group\_by\_city\_and\_state**(*data*) alex.applications.PublicTransportInfoEN.data.preprocessing.us\_cities\_to\_csv.**load\_list**(*filename*, *skip\_comments=True*)

alex.applications.PublicTransportInfoEN.data.preprocessing.us\_cities\_to\_csv.**load\_state\_code\_dict**(*file\_state\_codes*,

alex.applications.PublicTransportInfoEN.data.preprocessing.us\_cities\_to\_csv.**main**() alex.applications.PublicTransportInfoEN.data.preprocessing.us\_cities\_to\_csv.**remove\_duplicities**(*lines*) alex.applications.PublicTransportInfoEN.data.preprocessing.us\_cities\_to\_csv.**remove\_following\_duplicities**(*lines*) alex.applications.PublicTransportInfoEN.data.preprocessing.us\_cities\_to\_csv.**write\_data**(*file\_name*, *data*)

# Module contents

# Submodules

alex.applications.PublicTransportInfoEN.data.autopath module self cloning, automatic path configuration

copy this into any subdirectory of pypy from which scripts need to be run, typically all of the test subdirs. The idea is that any such script simply issues

import autopath

and this will make sure that the parent directory containing "pypy" is in sys.path.

If you modify the master "autopath.py" version (in pypy/tool/autopath.py) you can directly run it which will copy itself on all autopath.py files it finds under the pypy root directory.

This module always provides these attributes:

pypydir pypy root directory path this\_dir directory where this autopath.py resides

# alex.applications.PublicTransportInfoEN.data.database module

# alex.applications.PublicTransportInfoEN.data.download\_data module

alex.applications.PublicTransportInfoEN.data.expand\_boroughs\_script module A script that creates an expansion from a preprocessed list of boroughs

For usage write expand\_boroughs\_script.py -h

alex.applications.PublicTransportInfoEN.data.expand\_boroughs\_script.**all\_to\_lower**(*site\_list*)

alex.applications.PublicTransportInfoEN.data.expand\_boroughs\_script.**handle\_boroughs**(*boroughs\_in*,

*boroughs\_out*, *boroughs\_ap no\_cache=False*)

alex.applications.PublicTransportInfoEN.data.expand\_boroughs\_script.**main**()

# alex.applications.PublicTransportInfoEN.data.expand\_cities\_script module A script that creates an expansion from a preprocessed list of cities

For usage write expand\_cities\_script.py -h

alex.applications.PublicTransportInfoEN.data.expand\_cities\_script.**all\_to\_lower**(*site\_list*)

alex.applications.PublicTransportInfoEN.data.expand\_cities\_script.**handle\_cities**(*cities\_in*,

*cities\_out*, *cities\_append*,  $no\_cache=False$ 

alex.applications.PublicTransportInfoEN.data.expand\_cities\_script.**main**()

alex.applications.PublicTransportInfoEN.data.expand\_states\_script module A script that creates an expansion from a preprocessed list of states

For usage write expand\_states\_script.py -h

```
alex.applications.PublicTransportInfoEN.data.expand_states_script.handle_states(states_in,
                                                                                         states_out,
                                                                                         states_append,
                                                                                         no\_cache=Falsealex.applications.PublicTransportInfoEN.data.expand_states_script.main()
alex.applications.PublicTransportInfoEN.data.expand_stops_script module A script that creates an expansion
from a list of stops
For usage write expand_stops_script.py -h
alex.applications.PublicTransportInfoEN.data.expand_stops_script.append(major,
                                                                                mi-
                                                                                nor)
alex.applications.PublicTransportInfoEN.data.expand_stops_script.expand_place(stop_list)
alex.applications.PublicTransportInfoEN.data.expand_stops_script.file_check(filename,
                                                                                     mes-
                                                                                    sage=u'reading
                                                                                    file')
alex.applications.PublicTransportInfoEN.data.expand_stops_script.get_column_index(header,
                                                                                           cap-
                                                                                           tion,
                                                                                           de-
                                                                                           fault)
alex.applications.PublicTransportInfoEN.data.expand_stops_script.hack_stops(stops)
alex.applications.PublicTransportInfoEN.data.expand_stops_script.handle_compatibility(file_in,
                                                                                                file_out,
                                                                                                no_cache=False)
alex.applications.PublicTransportInfoEN.data.expand_stops_script.handle_csv(csv_in,
                                                                                     csv_out,
                                                                                    no_cache=False)
alex.applications.PublicTransportInfoEN.data.expand_stops_script.load_list(filename,
                                                                                   skip_comments=True)
alex.applications.PublicTransportInfoEN.data.expand_stops_script.main()
alex.applications.PublicTransportInfoEN.data.expand_stops_script.merge(primary,
                                                                               sec-
                                                                               ondary,
                                                                               sur-
                                                                               press_warning=True)
alex.applications.PublicTransportInfoEN.data.expand_stops_script.preprocess_line(line)
alex.applications.PublicTransportInfoEN.data.expand_stops_script.process_places(places_in,
                                                                                         place_out,
                                                                                         places_add,
                                                                                         no_cache=False)
alex.applications.PublicTransportInfoEN.data.expand_stops_script.read_compatibility(filename)
alex.applications.PublicTransportInfoEN.data.expand_stops_script.read_expansions(stops_expandendie-file)
alex.applications.PublicTransportInfoEN.data.expand_stops_script.read_exports(filename)
```
alex.applications.PublicTransportInfoEN.data.expand\_stops\_script.**read\_first\_column**(*filename*, *sur* $press$ <sub>warn</sub> alex.applications.PublicTransportInfoEN.data.expand\_stops\_script.**read\_two\_columns**(*filename*) alex.applications.PublicTransportInfoEN.data.expand\_stops\_script.**save\_list**(*output\_file*, *output\_list*) alex.applications.PublicTransportInfoEN.data.expand\_stops\_script.**save\_out**(*output\_file*, *output\_dict*, *separator=u'; '*) alex.applications.PublicTransportInfoEN.data.expand\_streets\_script module A script that creates an expansion from a list of stops For usage write expand\_stops\_script.py -h

alex.applications.PublicTransportInfoEN.data.expand\_streets\_script.**main**()

### alex.applications.PublicTransportInfoEN.data.ontology module

alex.applications.PublicTransportInfoEN.data.ontology.**add\_slot\_values\_from\_database**(*slot*, *category*, *excep-* $$ alex.applications.PublicTransportInfoEN.data.ontology.**load\_compatible\_values**(*fname*, *slot1*, *slot2*) alex.applications.PublicTransportInfoEN.data.ontology.**load\_geo\_values**(*fname*, *slot1*, *slot2*, *surpress\_warning=True*) alex.applications.PublicTransportInfoEN.data.ontology.**load\_street\_type\_values**(*fname*, *surpress\_warning=False*)

Module contents

alex.applications.PublicTransportInfoEN.slu package

Submodules

alex.applications.PublicTransportInfoEN.slu.add\_to\_bootstrap module A simple script for adding new utterances along with their semantics to bootstrap.sem and bootstrap.trn.

Usage:

./add\_to\_bootsrap < input.tsv

The script expects input with tab-separated transcriptions + semantics (one utterance per line). It automatically generates the dummy 'bootstrap\_XXXX.wav' identifiers and separates the transcription and semantics into two files.

alex.applications.PublicTransportInfoEN.slu.add\_to\_bootstrap.**main**()

alex.applications.PublicTransportInfoEN.slu.autopath module self cloning, automatic path configuration

copy this into any subdirectory of pypy from which scripts need to be run, typically all of the test subdirs. The idea is that any such script simply issues

import autopath

and this will make sure that the parent directory containing "pypy" is in sys.path.

If you modify the master "autopath.py" version (in pypy/tool/autopath.py) you can directly run it which will copy itself on all autopath.py files it finds under the pypy root directory.

This module always provides these attributes:

pypydir pypy root directory path this\_dir directory where this autopath.py resides

alex.applications.PublicTransportInfoEN.slu.consolidate\_keyfiles module

alex.applications.PublicTransportInfoEN.slu.consolidate\_keyfiles.**main**()

alex.applications.PublicTransportInfoEN.slu.gen\_bootstrap module

alex.applications.PublicTransportInfoEN.slu.prepare\_data module

# alex.applications.PublicTransportInfoEN.slu.query\_google module

alex.applications.PublicTransportInfoEN.slu.query\_google.**main**()

alex.applications.PublicTransportInfoEN.slu.test\_bootstrap module

Module contents

Submodules

alex.applications.PublicTransportInfoEN.autopath module self cloning, automatic path configuration

copy this into any subdirectory of pypy from which scripts need to be run, typically all of the test subdirs. The idea is that any such script simply issues

import autopath

and this will make sure that the parent directory containing "pypy" is in sys.path.

If you modify the master "autopath.py" version (in pypy/tool/autopath.py) you can directly run it which will copy itself on all autopath.py files it finds under the pypy root directory.

This module always provides these attributes:

pypydir pypy root directory path this\_dir directory where this autopath.py resides

### alex.applications.PublicTransportInfoEN.directions module

<span id="page-50-0"></span>class alex.applications.PublicTransportInfoEN.directions.**Directions**(*\*\*kwargs*) Bases: [alex.applications.PublicTransportInfoEN.directions.Travel](#page-51-0)

Ancestor class for transit directions, consisting of several routes.

<span id="page-50-1"></span>class alex.applications.PublicTransportInfoEN.directions.**DirectionsFinder** Bases: object

Abstract ancestor for transit direction finders.

**get\_directions**(*from\_city*, *from\_stop*, *to\_city*, *to\_stop*, *departure\_time=None*, *arrival\_time=None*, *parameters=None*)

Retrieve the transit directions from the given stop to the given stop at the given time.

Should be implemented in derived classes.

class alex.applications.PublicTransportInfoEN.directions.**GoogleDirections**(*input\_json={}*,

*\*\*kwargs*) Bases: [alex.applications.PublicTransportInfoEN.directions.Directions](#page-50-0)

Traffic directions obtained from Google Maps API.

class alex.applications.PublicTransportInfoEN.directions.**GoogleDirectionsFinder**(*cfg*) Bases: [alex.applications.PublicTransportInfoEN.directions.DirectionsFinder](#page-50-1), [alex.tools.apirequest.APIRequest](#page-107-0)

Transit direction finder using the Google Maps query engine.

### **get\_directions**(*\*args*, *\*\*kwds*)

Get Google maps transit directions between the given stops at the given time and date.

The time/date should be given as a datetime.datetime object. Setting the correct date is compulsory!

**map\_vehicle**(*vehicle*)

maps PTIEN vehicle type to GOOGLE DIRECTIONS query vehicle

- class alex.applications.PublicTransportInfoEN.directions.**GoogleRoute**(*input\_json*) Bases: [alex.applications.PublicTransportInfoEN.directions.Route](#page-50-2)
- class alex.applications.PublicTransportInfoEN.directions.**GoogleRouteLeg**(*input\_json*) Bases: alex.applications.PublicTransportInfoEN.directions.RouteLeq
- class alex.applications.PublicTransportInfoEN.directions.**GoogleRouteLegStep**(*input\_json*) Bases: [alex.applications.PublicTransportInfoEN.directions.RouteStep](#page-51-1)

# VEHICLE\_TYPE\_MAPPING={u'FUNICULAR': u'cable\_car', u'COMMUTER\_TRAIN': u'train', u'INTERCITY\_BUS

<span id="page-50-2"></span>class alex.applications.PublicTransportInfoEN.directions.**Route** Bases: object

Ancestor class for one transit direction route.

<span id="page-50-3"></span>class alex.applications.PublicTransportInfoEN.directions.**RouteLeg** Bases: object

One traffic directions leg.

<span id="page-51-1"></span>class alex.applications.PublicTransportInfoEN.directions.**RouteStep**(*travel\_mode*) Bases: object

One transit directions step – walking or using public transport. Data members: travel mode – TRANSIT / WALKING

- •For TRANSIT steps: departure stop departure time arrival stop arrival time headsign direction of the transit line vehicle – type of the transit vehicle (tram, subway, bus) line\_name – name or number of the transit line
- •For WALKING steps: duration estimated walking duration (seconds)

### **MODE\_TRANSIT** = u'TRANSIT'

### **MODE\_WALKING** = u'WALKING'

```
class alex.applications.PublicTransportInfoEN.directions.Travel(**kwargs)
    Bases: object
```
Holder for starting and ending point (and other parameters) of travel.

### **get\_minimal\_info**()

Return minimal waypoints information in the form of a stringified inform() dialogue act.

### alex.applications.PublicTransportInfoEN.exceptions module

exception alex.applications.PublicTransportInfoEN.exceptions.**PTIENHDCPolicyException** Bases: [alex.components.dm.exceptions.DialoguePolicyException](#page-57-0)

alex.applications.PublicTransportInfoEN.hdc\_policy module

alex.applications.PublicTransportInfoEN.hdc\_slu module

alex.applications.PublicTransportInfoEN.preprocessing module

# alex.applications.PublicTransportInfoEN.site\_preprocessing module

```
alex.applications.PublicTransportInfoEN.site_preprocessing.expand(element,
                                                                       spell_numbers=True)
alex.applications.PublicTransportInfoEN.site_preprocessing.expand_stop(stop,
                                                                            spell_numbers=True)
alex.applications.PublicTransportInfoEN.site_preprocessing.fix_ordinal(word)
alex.applications.PublicTransportInfoEN.site_preprocessing.spell_if_number(word,
                                                                                 use_coupling,
                                                                                 or-
                                                                                 di-
                                                                                 nal=True)
```
alex.applications.PublicTransportInfoEN.test\_hdc\_policy module

#### alex.applications.PublicTransportInfoEN.test\_hdc\_slu module

# alex.applications.PublicTransportInfoEN.time\_zone module

class alex.applications.PublicTransportInfoEN.time\_zone.**GoogleTimeFinder**(*cfg*) Bases: [alex.tools.apirequest.APIRequest](#page-107-0)

- **get\_time**(*place=None*, *lat=None*, *lon=None*) Get time information at given place
- **obtain\_geo\_codes**(*place=u'New York'*) : :return: Returns tuple (longitude, latitude) for given place. Default value for place is New York

### **parse\_time**(*response*)

```
class alex.applications.PublicTransportInfoEN.time_zone.Time
    Bases: object
```
# Module contents

alex.applications.utils package

Submodules

#### alex.applications.utils.weather module

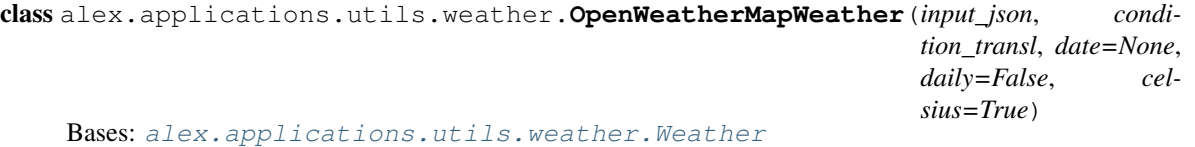

class alex.applications.utils.weather.**OpenWeatherMapWeatherFinder**(*cfg*)

Bases: [alex.applications.utils.weather.WeatherFinder](#page-52-1),

[alex.tools.apirequest.APIRequest](#page-107-0)

Weather service using OpenWeatherMap [\(http://openweathermap.org\)](http://openweathermap.org)

**get\_weather**(*\*args*, *\*\*kwds*)

Get OpenWeatherMap weather information or forecast for the given time.

The time/date should be given as a datetime.datetime object.

**load**(*file\_name*)

<span id="page-52-0"></span>class alex.applications.utils.weather.**Weather** Bases: object

<span id="page-52-1"></span>class alex.applications.utils.weather.**WeatherFinder** Bases: object

Abstract ancestor for transit direction finders.

**get\_weather**(*time=None*, *daily=False*, *place=None*) Retrieve the weather for the given time, or for now (if time is None).

Should be implemented in derived classes.

```
class alex.applications.utils.weather.WeatherPoint(in_city=None, in_state=None)
    Bases: object
```
# Module contents

alex.applications.wsrouter package

Submodules

alex.applications.wsrouter.run module

alex.applications.wsrouter.wsrouter module

alex.applications.wsrouter.wsrouter\_client module

Module contents

**Submodules**

**alex.applications.ahub module**

### **alex.applications.autopath module**

self cloning, automatic path configuration

copy this into any subdirectory of pypy from which scripts need to be run, typically all of the test subdirs. The idea is that any such script simply issues

import autopath

and this will make sure that the parent directory containing "pypy" is in sys.path.

If you modify the master "autopath.py" version (in pypy/tool/autopath.py) you can directly run it which will copy itself on all autopath.py files it finds under the pypy root directory.

This module always provides these attributes:

pypydir pypy root directory path this\_dir directory where this autopath.py resides

#### **alex.applications.exceptions module**

<span id="page-53-0"></span>exception alex.applications.exceptions.**HubException** Bases: [alex.AlexException](#page-120-0)

exception alex.applications.exceptions.**SemHubException** Bases: [alex.applications.exceptions.HubException](#page-53-0)

exception alex.applications.exceptions.**TextHubException** Bases: [alex.applications.exceptions.HubException](#page-53-0)

exception alex.applications.exceptions.**VoipHubException** Bases: [alex.applications.exceptions.HubException](#page-53-0)

**alex.applications.shub module**

**alex.applications.thub module**

**alex.applications.vhub module**

**alex.applications.voicehub module**

**alex.applications.webhub module**

**alex.applications.wshub module**

**Module contents**

**alex.components package**

**Subpackages**

alex.components.asr package

# Submodules

alex.components.asr.autopath module self cloning, automatic path configuration

copy this into any subdirectory of pypy from which scripts need to be run, typically all of the test subdirs. The idea is that any such script simply issues

import autopath

and this will make sure that the parent directory containing "pypy" is in sys.path.

If you modify the master "autopath.py" version (in pypy/tool/autopath.py) you can directly run it which will copy itself on all autopath.py files it finds under the pypy root directory.

This module always provides these attributes:

pypydir pypy root directory path this\_dir directory where this autopath.py resides

#### alex.components.asr.base module

# alex.components.asr.common module

alex.components.asr.common.**asr\_factory**(*cfg*, *asr\_type=None*) Returns instance of specified ASR decoder in asr\_type.

The ASR decoders are imported on the fly, because they need external non Python libraries. alex.components.asr.common.**get\_asr\_type**(*cfg*) Reads the ASR type from the configuration.

#### alex.components.asr.exceptions module

- <span id="page-55-0"></span>exception alex.components.asr.exceptions.**ASRException** Bases: [alex.AlexException](#page-120-0)
- exception alex.components.asr.exceptions.**JuliusASRException** Bases: [alex.components.asr.exceptions.ASRException](#page-55-0)
- exception alex.components.asr.exceptions.**JuliusASRTimeoutException** Bases: [alex.components.asr.exceptions.ASRException](#page-55-0)
- <span id="page-55-1"></span>exception alex.components.asr.exceptions.**KaldiASRException** Bases: [alex.components.asr.exceptions.ASRException](#page-55-0)
- exception alex.components.asr.exceptions.**KaldiSetupException** Bases: [alex.components.asr.exceptions.KaldiASRException](#page-55-1)

alex.components.asr.google module

alex.components.asr.pykaldi module

alex.components.asr.test\_utterance module

alex.components.asr.utterance module

Module contents

alex.components.dm package

#### Submodules

alex.components.dm.autopath module self cloning, automatic path configuration

copy this into any subdirectory of pypy from which scripts need to be run, typically all of the test subdirs. The idea is that any such script simply issues

import autopath

and this will make sure that the parent directory containing "pypy" is in sys.path.

If you modify the master "autopath.py" version (in pypy/tool/autopath.py) you can directly run it which will copy itself on all autopath.py files it finds under the pypy root directory.

This module always provides these attributes:

pypydir pypy root directory path this\_dir directory where this autopath.py resides

### alex.components.dm.base module

class alex.components.dm.base.**DialogueManager**(*cfg*) Bases: object

This is a base class for a dialogue manager. The purpose of a dialogue manager is to accept input in the form dialogue acts and respond again in the form of dialogue acts.

The dialogue manager should be able to accept multiple inputs without producing any output and be able to produce multiple outputs without any input.

#### **da\_in**(*da*, *utterance=None*)

Receives an input dialogue act or dialogue act list with probabilities or dialogue act confusion network.

When the dialogue act is received an update of the state is performed.

# **da\_out**()

Produces output dialogue act.

### **end\_dialogue**()

Ends the dialogue and post-process the data.

### **log\_state**()

Log the state of the dialogue state.

Returns none

# **new\_dialogue**()

Initialises the dialogue manager and makes it ready for a new dialogue conversation.

class alex.components.dm.base.**DialoguePolicy**(*cfg*, *ontology*)

Bases: object

This is a base class policy.

**get\_da**(*dialogue\_state*)

class alex.components.dm.base.**DialogueState**(*cfg*, *ontology*)

Bases: object

This is a trivial implementation of a dialogue state and its update.

It uses only the best dialogue act from the input and based on this it updates its state.

### **get\_slots\_being\_confirmed**()

Returns all slots which are currently being confirmed by the user along with the value being confirmed.

#### **get\_slots\_being\_noninformed**()

Returns all slots provided by the user and the system has not informed about them yet along with the value of the slot.

### **get\_slots\_being\_requested**()

Returns all slots which are currently being requested by the user along with the correct value.

## **log\_state**()

Log the state using the the session logger.

# **restart**()

Reinitialises the dialogue state so that the dialogue manager can start from scratch.

Nevertheless, remember the turn history.

### **update**(*user\_da*, *system\_da*)

Interface for the dialogue act update.

It can process dialogue act, dialogue act N best lists, or dialogue act confusion networks.

# Parameters

• **user\_da** (DialogueAct, DialogueActNBList or DialogueActConfusionNetwork) – Dialogue act to process.

### • **system\_da** – Last system dialogue act.

```
class alex.components.dm.base.DiscreteValue(values, name='', desc='')
    Bases: object
```
### **explain**(*full=False*, *linear\_prob=False*)

This function prints the values and their probabilities for this node.

# **mph**()

The function returns the most probable value and its probability in a tuple.

#### **mpv**()

The function returns the most probable value.

### **mpvp**()

The function returns the probability of the most probable value.

### **normalise**()

This function normalise the sum of all probabilities to 1.0

#### **prune**(*threshold=0.001*)

Prune all values with probability less then a threshold.

#### **tmphs**()

This function returns two most probable values and their probabilities.

The function returns a tuple consisting of two tuples (probability, value).

#### **tmpvs**()

The function returns two most probable values.

### **tmpvsp**()

The function returns probabilities of two most probable values in the slot.

### alex.components.dm.common module

```
alex.components.dm.common.dm_factory(dm_type, cfg)
alex.components.dm.common.get_dm_type(cfg)
```
alex.components.dm.dddstate module

alex.components.dm.dstc\_tracker module

### alex.components.dm.dummypolicy module

#### alex.components.dm.exceptions module

- exception alex.components.dm.exceptions.**DMException** Bases: [alex.AlexException](#page-120-0)
- exception alex.components.dm.exceptions.**DeterministicDiscriminativeDialogueStateException** Bases: [alex.components.dm.exceptions.DialogueStateException](#page-57-1)
- exception alex.components.dm.exceptions.**DialogueManagerException** Bases: [alex.AlexException](#page-120-0)
- <span id="page-57-0"></span>exception alex.components.dm.exceptions.**DialoguePolicyException** Bases: [alex.AlexException](#page-120-0)
- <span id="page-57-1"></span>exception alex.components.dm.exceptions.**DialogueStateException** Bases: [alex.AlexException](#page-120-0)
- exception alex.components.dm.exceptions.**DummyDialoguePolicyException** Bases: [alex.components.dm.exceptions.DialoguePolicyException](#page-57-0)

### alex.components.dm.ontology module

class alex.components.dm.ontology.**Ontology**(*file\_name=None*) Bases: object

Represents an ontology for a dialogue domain.

# **get\_compatible\_vals**(*slot\_pair*, *value*)

Given a slot pair (key to 'compatible\_values' in ontology data), this returns the set of compatible values for the given key. If there is no information about the given pair, None is returned.

# Parameters

- **slot\_pair** key to 'compatible\_values' in ontology data
- **value** the subkey to check compatible values for

Return type set

# **get\_default\_value**(*slot*)

Given a slot name, get its default value (if set in the ontology). Returns None if the default value is not set for the given slot.

Parameters **slot** – the name of the desired slot

### Return type unicode

# **is\_compatible**(*slot\_pair*, *val1*, *val2*)

Given a slot pair and a pair of values, this tests whether the values are compatible. If there is no information about the slot pair or the first value, returns False. If the second value is None, returns always True (i.e. None is compatible with anything).

### Parameters

- **slot\_pair** key to 'compatible\_values' in ontology data
- **val1** value of the 1st slot
- **val2** value of the 2nd slot

### Return type Boolean

# **last\_talked\_about**(*\*args*, *\*\*kwds*)

Returns a list of slots and values that should be used to for tracking about what was talked about recently, given the input dialogue acts.

# Parameters

- **da\_type** the source dialogue act type
- **name** the source slot name
- **value** the source slot value

Returns returns a list of target slot names and values used for tracking

**load**(*file\_name*)

### **reset\_on\_change**(*\*args*, *\*\*kwds*)

#### **slot\_has\_value**(*name*, *value*)

Check whether the slot and the value are compatible.

### **slot\_is\_binary**(*name*)

Check whether the given slot has a binary value (using the 'binary' key in the 'slot\_attributes' for the given slot name).

Parameters **name** – name of the slot being checked

**slots\_system\_confirms**(*\*args*, *\*\*kwds*) Return all slots the system can request.

**slots\_system\_requests**(*\*args*, *\*\*kwds*) Return all slots the system can request.

**slots\_system\_selects**(*\*args*, *\*\*kwds*)

Return all slots the system can request.

exception alex.components.dm.ontology.**OntologyException** Bases: exceptions.Exception

# alex.components.dm.pstate module

class alex.components.dm.pstate.**PDDiscrete**(*initial=None*) Bases: [alex.components.dm.pstate.PDDiscreteBase](#page-59-0)

Discrete probability distribution.

**NULL** = None

**OTHER** = '<other>'

**get**(*item*)

**get\_distrib**()

**get\_entropy**()

**get\_items**()

**iteritems**()

**meta\_slots** = set(['<other>', None])

### **normalize**()

Normalize the probability distribution.

# **update**(*items*)

<span id="page-59-0"></span>class alex.components.dm.pstate.**PDDiscreteBase**(*\*args*, *\*\*kwargs*) Bases: object

**get\_best**()

**get\_max**(*which\_one=0*)

**remove**(*item*)

```
class alex.components.dm.pstate.PDDiscreteOther(space_size, initial=None)
    Bases: alex.components.dm.pstate.PDDiscreteBase
```
Discrete probability distribution with sink probability slot for OTHER.

**NULL** = None **OTHER** = '<other>' **get**(*item*) **get\_distrib**() **get\_entropy**() **get\_items**() **get\_max**(*which\_one=0*) **iteritems**()

# **meta\_slots** = set(['<other>', None])

**normalize**(*redistrib=0.0*) Normalize the probability distribution.

#### **space\_size** = None

**update**(*items*)

class alex.components.dm.pstate.**SimpleUpdater**(*slots*) Bases: object

**update**(*observ*)

**update\_slot**(*slot*, *observ\_distrib*)

### alex.components.dm.state module

class alex.components.dm.state.**State**(*slots*) Bases: object

**update**(*item*, *value*)

#### alex.components.dm.tracker module

class alex.components.dm.tracker.**StateTracker** Bases: object

### **state\_class** = None

# **update\_state**(*state*, *cn*)

Update state according to the confusion network cn.

# Module contents

alex.components.hub package

Submodules

alex.components.hub.ahub module

alex.components.hub.aio module

alex.components.hub.asr module

#### alex.components.hub.calldb module

class alex.components.hub.calldb.**CallDB**(*cfg*, *file\_name*, *period=86400*) Bases: object

Implements logging of all interesting call stats. It can be used for customization of the SDS, e.g. for novice or expert users.

```
close_database(db)
```

```
get_uri_stats(remote_uri)
```
**log**()

```
log_uri(remote_uri)
open_database()
read_database()
release_database()
track_confirmed_call(remote_uri)
track_disconnected_call(remote_uri)
```
### alex.components.hub.dm module

#### alex.components.hub.exceptions module

exception alex.components.hub.exceptions.**VoipIOException** Bases: [alex.AlexException](#page-120-0)

### alex.components.hub.hub module

```
class alex.components.hub.hub.Hub(cfg)
```
Bases: object

Common functionality for the hubs.

**hub\_type** = 'Hub'

### **init\_readline**()

Initialize the readline functionality to enable console history.

**write\_readline**()

### alex.components.hub.messages module

- class alex.components.hub.messages.**ASRHyp**(*hyp*, *source=None*, *target=None*, *fname=None*) Bases: [alex.components.hub.messages.Message](#page-61-0)
- class alex.components.hub.messages.**Command**(*command*, *source=None*, *target=None*) Bases: [alex.components.hub.messages.Message](#page-61-0)
- class alex.components.hub.messages.**DMDA**(*da*, *source=None*, *target=None*) Bases: [alex.components.hub.messages.Message](#page-61-0)
- class alex.components.hub.messages.**Frame**(*payload*, *source=None*, *target=None*) Bases: [alex.components.hub.messages.Message](#page-61-0)
- <span id="page-61-0"></span>class alex.components.hub.messages.**Message**(*source*, *target*) Bases: [alex.utils.mproc.InstanceID](#page-113-0)

Abstract class which implements basic functionality for messages passed between components in the alex.

# **get\_time\_str**() Return current time in dashed ISO-like format.

- class alex.components.hub.messages.**SLUHyp**(*hyp*, *asr\_hyp=None*, *source=None*, *target=None*) Bases: [alex.components.hub.messages.Message](#page-61-0)
- class alex.components.hub.messages.**TTSText**(*text*, *source=None*, *target=None*) Bases: [alex.components.hub.messages.Message](#page-61-0)

# alex.components.hub.nlg module

```
alex.components.hub.slu module
alex.components.hub.tts module
alex.components.hub.vad module
alex.components.hub.vio module
alex.components.hub.voiceio module
class alex.components.hub.voiceio.VoiceIO(cfg, commands, audio_record, audio_play,
                                                   close_event)
     Bases: object
     Abstract class that provides high-level functionality for any voice input/output sub-class.
     process_command(data_play)
     update_current_utterance_id(utt_id)
alex.components.hub.webio module
alex.components.hub.wsio module
alex.components.hub.wsio_messages_pb2 module
Module contents
alex.components.nlg package
Subpackages
alex.components.nlg.tectotpl package
Subpackages
alex.components.nlg.tectotpl.block package
Subpackages
alex.components.nlg.tectotpl.block.a2w package
Subpackages
alex.components.nlg.tectotpl.block.a2w.cs package
```
# Submodules

alex.components.nlg.tectotpl.block.a2w.cs.concatenatetokens module class alex.components.nlg.tectotpl.block.a2w.cs.concatenatetokens.**ConcatenateTokens**(*scenario*,

Bases: [alex.components.nlg.tectotpl.core.block.Block](#page-76-0)

Detokenize the sentence, spread whitespace correctly.

### **process\_zone**(*zone*)

Detokenize the sentence and assign the result to the sentence attribute of the current zone.

### alex.components.nlg.tectotpl.block.a2w.cs.removerepeatedtokens module

class alex.components.nlg.tectotpl.block.a2w.cs.removerepeatedtokens.**RemoveRepeatedTokens**(*scenario*,

Bases: [alex.components.nlg.tectotpl.core.block.Block](#page-76-0)

Remove two identical neighboring tokens.

**process\_zone**(*zone*)

Remove two identical neighboring tokens in the given sentence.

Module contents

Module contents

alex.components.nlg.tectotpl.block.read package

#### Submodules

#### alex.components.nlg.tectotpl.block.read.tectotemplates module

class alex.components.nlg.tectotpl.block.read.tectotemplates.**TectoTemplates**(*scenario*,

*args*)

Bases: [alex.components.nlg.tectotpl.core.block.Block](#page-76-0)

Reader for partial t-tree dialog system templates, where treelets can be intermixed with linear text.

Example template:

Vlak přijede v [[7|adj:attr] hodinaln:4|gender:fem].

All linear text is inserted into t-lemmas of atomic nodes, while treelets have their formeme and grammateme values filled in.

**parse\_line**(*text*, *troot*) Parse a template to a t-tree.

```
parse_treelet(text, tnode)
```
Parse a treelet in the template, filling the required values. Returns the position in the text after the treelet.

# **process\_document**(*filename*)

Read a Tecto-Template file and return its contents as a Document object.

*args*)

### alex.components.nlg.tectotpl.block.read.yaml module

class alex.components.nlg.tectotpl.block.read.yaml.**YAML**(*scenario*, *args*) Bases: [alex.components.nlg.tectotpl.core.block.Block](#page-76-0)

### **process\_document**(*filename*)

Read a YAML file and return its contents as a Document object

# Module contents

alex.components.nlg.tectotpl.block.t2a package

Subpackages

alex.components.nlg.tectotpl.block.t2a.cs package

Submodules

### alex.components.nlg.tectotpl.block.t2a.cs.addappositionpunct module

class alex.components.nlg.tectotpl.block.t2a.cs.addappositionpunct.**AddAppositionPunct**(*scenario*,

Bases: [alex.components.nlg.tectotpl.core.block.Block](#page-76-0)

Separating Czech appositions, such as in 'John, my best friend, ...' with commas.

Arguments: language: the language of the target tree selector: the selector of the target tree

**add\_comma\_node**(*aparent*) Add a comma a-node to the given parent

**is\_before\_punct**(*anode*) Test whether the subtree of the given node precedes a punctuation node.

**process\_tnode**(*tnode*) Adds punctuation a-nodes if the given node is an apposition node.

alex.components.nlg.tectotpl.block.t2a.cs.addauxverbcompoundfuture module class alex.components.nlg.tectotpl.block.t2a.cs.addauxverbcompoundfuture.**AddAuxVerbCompoundFuture**(*scenario*,

Bases: [alex.components.nlg.tectotpl.core.block.Block](#page-76-0)

Add compound future auxiliary 'bude'.

Arguments: language: the language of the target tree selector: the selector of the target tree

**process\_tnode**(*tnode*)

Add compound future auxiliary to a node, where appropriate.

alex.components.nlg.tectotpl.block.t2a.cs.addauxverbcompoundpassive module class alex.components.nlg.tectotpl.block.t2a.cs.addauxverbcompoundpassive.**AddAuxVerbCompoundPassive**(*scenario*,

Bases: [alex.components.nlg.tectotpl.core.block.Block](#page-76-0)

Add compound passive auxiliary 'být'.

Arguments: language: the language of the target tree selector: the selector of the target tree

### **process\_tnode**(*tnode*)

Add compound passive auxiliary to a node, where appropriate.

### alex.components.nlg.tectotpl.block.t2a.cs.addauxverbcompoundpast module

class alex.components.nlg.tectotpl.block.t2a.cs.addauxverbcompoundpast.**AddAuxVerbCompoundPast**(*scenario*,

# Bases: [alex.components.nlg.tectotpl.core.block.Block](#page-76-0)

Add compound past tense auxiliary of the 1st and 2nd person 'jsem/jsi/jsme/jste'.

Arguments: language: the language of the target tree selector: the selector of the target tree

# **AUX\_PAST\_FORMS** = {(u'P', u'2'): u'jste', (u'S', u'1'): u'jsem', (u'S', u'2'): u'jsi', (u'.', u'2'): u'jsi', (u'P', u'1'): u'jsme'

### **process\_tnode**(*tnode*)

Add compound past auxiliary to a node, where appropriate.

### alex.components.nlg.tectotpl.block.t2a.cs.addauxverbconditional module

class alex.components.nlg.tectotpl.block.t2a.cs.addauxverbconditional.**AddAuxVerbConditional**(*scenario*,

Bases: [alex.components.nlg.tectotpl.core.block.Block](#page-76-0)

Add conditional auxiliary 'by'/'bych'.

Arguments: language: the language of the target tree selector: the selector of the target tree

### **process\_tnode**(*tnode*)

Add conditional auxiliary to a node, where appropriate.

# alex.components.nlg.tectotpl.block.t2a.cs.addauxverbmodal module

class alex.components.nlg.tectotpl.block.t2a.cs.addauxverbmodal.**AddAuxVerbModal**(*scenario*,

Bases: [alex.components.nlg.tectotpl.core.block.Block](#page-76-0)

Add modal verbs.

Arguments: language: the language of the target tree selector: the selector of the target tree

# DEONTMOD\_2\_MODAL = {u'vol': u'cht\xedt', u'hrt': u'm\xedt', u'perm': u'moci', u'fac': u'moci', u'deb': u'muset', u'po

#### **process\_tnode**(*tnode*)

Add modal auxiliary to a node, where appropriate.

### alex.components.nlg.tectotpl.block.t2a.cs.addclausalexpletives module

#### class alex.components.nlg.tectotpl.block.t2a.cs.addclausalexpletives.**AddClausalExpletives**(*scenario*,

Bases: [alex.components.nlg.tectotpl.block.t2a.addauxwords.AddAuxWords](#page-73-0)

Add clausal expletive pronoun 'to' (+preposition) to subordinate clauses with 'že', if the parent verb requires it.

Arguments: language: the language of the target tree selector: the selector of the target tree

**get\_anode**(*tnode*)

Return the a-node that is the root of the verbal a-subtree.

# **get\_aux\_forms**(*tnode*)

Return the clausal expletive to be added, if supposed to.

#### **new\_aux\_node**(*anode*, *form*)

Create a node for the expletive/its preposition.

*args*)

*args*)

### **postprocess**(*tnode*, *anode*, *aux\_anodes*)

Rehang the conjunction 'že', now above the expletive, under it. Fix clause numbers and ordering.

#### alex.components.nlg.tectotpl.block.t2a.cs.addclausalpunct module

<span id="page-66-0"></span>class alex.components.nlg.tectotpl.block.t2a.cs.addclausalpunct.**AddClausalPunct**(*scenario*,

Bases: [alex.components.nlg.tectotpl.core.block.Block](#page-76-0)

An abstract ancestor for blocks working with clausal punctuation.

Arguments: language: the language of the target tree selector: the selector of the target tree

### **is\_clause\_in\_quotes**(*anode*)

Return True if the given node is in an enquoted clause. The node must end the clause.

### alex.components.nlg.tectotpl.block.t2a.cs.addcoordpunct module

class alex.components.nlg.tectotpl.block.t2a.cs.addcoordpunct.**AddCoordPunct**(*scenario*,

Bases: [alex.components.nlg.tectotpl.core.block.Block](#page-76-0)

Add comma to coordinated lists of 3 and more elements, as well as before some Czech coordination conjunctions ('ale', 'ani').

Arguments: language: the language of the target tree selector: the selector of the target tree

#### **add\_comma\_node**(*anode*)

Add a comma AuxX node under the given node.

### **is\_at\_clause\_boundary**(*anode*)

Return true if the given node is at a clause boundary (i.e. the nodes immediately before and after it belong to different clauses).

#### **process\_anode**(*anode*)

Add coordination punctuation to the given anode, if applicable.

#### alex.components.nlg.tectotpl.block.t2a.cs.addparentheses module

class alex.components.nlg.tectotpl.block.t2a.cs.addparentheses.**AddParentheses**(*scenario*,

Bases: [alex.components.nlg.tectotpl.core.block.Block](#page-76-0)

*args*)

*args*)

*args*)

Add  $'('')'$  nodes to nodes which have the wild/is parenthesis attribute set.

Arguments: language: the language of the target tree selector: the selector of the target tree

**add\_parenthesis\_node**(*anode*, *lemma*, *clause\_num*) Add a parenthesis node as a child of the specified a-node; with the given lemma and clause number set.

#### **continued\_paren\_left**(*anode*)

Return True if this node is continuing a parenthesis from the left.

# **continued\_paren\_right**(*anode*)

Return True if a parenthesis continues after this node to the right.

#### **process\_anode**(*anode*)

Add parentheses to an a-node, where appropriate.

# alex.components.nlg.tectotpl.block.t2a.cs.addprepositions module

class alex.components.nlg.tectotpl.block.t2a.cs.addprepositions.**AddPrepositions**(*scenario*,

Bases: [alex.components.nlg.tectotpl.block.t2a.addauxwords.AddAuxWords](#page-73-0)

Add prepositional a-nodes according to formemes.

Arguments: language: the language of the target tree selector: the selector of the target tree

**get\_aux\_forms**(*tnode*) Find prepositional nodes to be created.

**new\_aux\_node**(*anode*, *form*) Create a prepositional node with the given preposition form and parent.

**postprocess**(*tnode*, *anode*, *aux\_nodes*) Move rhematizers in front of the newly created PPs.

### alex.components.nlg.tectotpl.block.t2a.cs.addreflexiveparticles module

```
class alex.components.nlg.tectotpl.block.t2a.cs.addreflexiveparticles.AddReflexiveParticles (s
```
Bases: [alex.components.nlg.tectotpl.core.block.Block](#page-76-0)

Add reflexive particles to reflexiva tantum and reflexive passive verbs.

Arguments: language: the language of the target tree selector: the selector of the target tree

**process\_tnode**(*tnode*)

Add reflexive particle to a node, if applicable.

#### alex.components.nlg.tectotpl.block.t2a.cs.addsentfinalpunct module

class alex.components.nlg.tectotpl.block.t2a.cs.addsentfinalpunct.**AddSentFinalPunct**(*scenario*,

Bases: [alex.components.nlg.tectotpl.block.t2a.cs.addclausalpunct.AddClausalPunct](#page-66-0)

Add final sentence punctuation  $($ ...' $)$ .

Arguments: language: the language of the target tree selector: the selector of the target tree

# **process\_ttree**(*troot*)

Add final punctuation to the given sentence.

# alex.components.nlg.tectotpl.block.t2a.cs.addsubconjs module

class alex.components.nlg.tectotpl.block.t2a.cs.addsubconjs.**AddSubconjs**(*scenario*,

*args*)

*args*)

*args*)

*args*)

Bases: [alex.components.nlg.tectotpl.block.t2a.addauxwords.AddAuxWords](#page-73-0)

Add subordinate conjunction a-nodes according to formemes.

Arguments: language: the language of the target tree selector: the selector of the target tree

**get\_aux\_forms**(*tnode*)

Find prepositional nodes to be created.

**new\_aux\_node**(*anode*, *form*)

Create a subordinate conjunction node with the given conjunction form and parent.

# alex.components.nlg.tectotpl.block.t2a.cs.addsubordclausepunct module class alex.components.nlg.tectotpl.block.t2a.cs.addsubordclausepunct.**AddSubordClausePunct**(*scenario*, *args*) Bases: [alex.components.nlg.tectotpl.block.t2a.cs.addclausalpunct.AddClausalPunct](#page-66-0) Add commas separating subordinate clauses. Arguments: language: the language of the target tree selector: the selector of the target tree **are\_in\_coord\_clauses**(*aleft*, *aright*) Check if the given nodes are in two coordinated clauses. **get\_clause\_parent**(*anode*) Return the parent of the clause the given node belongs to; the result may be the root of the tree.

**insert\_comma\_between**(*aleft*, *aright*) Insert a comma node between these two nodes, find out where to hang it.

**process\_atree**(*aroot*)

Add subordinate clause punctuation to the given sentence.

# alex.components.nlg.tectotpl.block.t2a.cs.capitalizesentstart module

class alex.components.nlg.tectotpl.block.t2a.cs.capitalizesentstart.**CapitalizeSentStart**(*scenario*,

Bases: [alex.components.nlg.tectotpl.core.block.Block](#page-76-0)

Capitalize the first word in the sentence (skip punctuation etc.).

# **OPEN\_PUNCT** = u'^[({[\u201a\u201e\xab\u2039|\*"\\\']+\$'

# **process\_zone**(*zone*)

Find the first valid word in the sentence and capitalize it.

# alex.components.nlg.tectotpl.block.t2a.cs.deletesuperfluousauxs module

class alex.components.nlg.tectotpl.block.t2a.cs.deletesuperfluousauxs.**DeleteSuperfluousAuxs**(*scenario*,

Bases: [alex.components.nlg.tectotpl.core.block.Block](#page-76-0)

Delete repeated prepositions and and conjunctions in coordinations.

# **BASE\_DIST\_LIMIT** = 8

# **DIST\_LIMIT** = {u'mezi': 50, u'pro': 8, u'proto\u017ee': 5, u'v': 5}

**process\_tnode**(*tnode*)

Check for repeated prepositions and and conjunctions in coordinations, delete them if necessary.

# alex.components.nlg.tectotpl.block.t2a.cs.dropsubjpersprons module

class alex.components.nlg.tectotpl.block.t2a.cs.dropsubjpersprons.**DropSubjPersProns**(*scenario*,

Bases: [alex.components.nlg.tectotpl.core.block.Block](#page-76-0)

Remove the Czech pro-drop subject personal pronouns (or demonstrative "to") from the a-tree.

Arguments: language: the language of the target tree selector: the selector of the target tree

# **drop\_anode**(*tnode*)

Remove the lexical a-node corresponding to the given t-node

# **process\_tnode**(*tnode*)

Check if the a-node corresponding to the given t-node should be dropped, and do so where appropriate.

*args*)

*args*)

#### alex.components.nlg.tectotpl.block.t2a.cs.generatepossessiveadjectives module

class alex.components.nlg.tectotpl.block.t2a.cs.generatepossessiveadjectives.GeneratePossessi

#### Bases: [alex.components.nlg.tectotpl.core.block.Block](#page-76-0)

According to formemes, this changes the lemma of the surface possessive adjectives from the original (deep) lemma which was identical to the noun from which the adjective is derived, e.g. changes the a-node lemma from 'Capek' to 'Capkův' if the corresponding t-node has the 'adj:poss' formeme.

Arguments: language: the language of the target tree selector: the selector of the target tree

**load**()

## **process\_tnode**(*tnode*)

Check a t-node if its lexical a-node should be changed; if yes, update its lemma.

### alex.components.nlg.tectotpl.block.t2a.cs.generatewordforms module

#### alex.components.nlg.tectotpl.block.t2a.cs.imposeattragr module

class alex.components.nlg.tectotpl.block.t2a.cs.imposeattragr.**ImposeAttrAgr**(*scenario*,

Bases: [alex.components.nlg.tectotpl.block.t2a.imposeagreement.ImposeAgreement](#page-73-1)

Impose case, gender and number agreement of attributes with their governing nouns.

Arguments: language: the language of the target tree selector: the selector of the target tree

**impose**(*tnode*, *match\_nodes*)

Impose case, gender and number agreement on attributes.

# **process\_excepts**(*tnode*, *match\_nodes*)

Handle special cases for this rule: nic/neco, numerals.

#### **should\_agree**(*tnode*)

Find adjectives with a noun parent. Returns the a-layer nodes for the adjective and its parent, or False

#### alex.components.nlg.tectotpl.block.t2a.cs.imposecomplagr module

class alex.components.nlg.tectotpl.block.t2a.cs.imposecomplagr.**ImposeComplAgr**(*scenario*,

Bases: [alex.components.nlg.tectotpl.block.t2a.imposeagreement.ImposeAgreement](#page-73-1)

Impose agreement of adjectival verb complements with the subject.

Arguments: language: the language of the target tree selector: the selector of the target tree

**impose**(*tnode*, *match\_nodes*) Impose the agreement on selected adjectival complements.

**process\_excepts**(*tnode*, *match\_nodes*) Returns False; there are no special cases for this rule.

**should\_agree**(*tnode*)

Find the complement and its subject.

#### alex.components.nlg.tectotpl.block.t2a.cs.imposepronzagr module

class alex.components.nlg.tectotpl.block.t2a.cs.imposepronzagr.**ImposePronZAgr**(*scenario*,

Bases: [alex.components.nlg.tectotpl.block.t2a.imposeagreement.ImposeAgreement](#page-73-1)

In phrases such as 'každý z ...','žádná z ...', impose agreement in gender.

*args*)

*args*)

Arguments: language: the language of the target tree selector: the selector of the target tree

PRONOUNS = u'^(jeden|ka\u017ed\xfd|\u017e\xe1dn\xfd|oba|v\u0161echen|(n\u011b|lec)kter\xfd|(jak|kter)\xfdkoliv?|libov

- **impose**(*tnode*, *tchild*) Impose the gender agreement on selected nodes.
- **process\_excepts**(*tnode*, *match\_nodes*) Returns False; there are no special cases for this rule.
- **should\_agree**(*tnode*) Find matching pronouns with 'z+2'-formeme children.

#### alex.components.nlg.tectotpl.block.t2a.cs.imposerelpronagr module

class alex.components.nlg.tectotpl.block.t2a.cs.imposerelpronagr.**ImposeRelPronAgr**(*scenario*,

Bases: [alex.components.nlg.tectotpl.block.t2a.imposeagreement.ImposeAgreement](#page-73-1)

Impose gender and number agreement of relative pronouns with their antecedent.

Arguments: language: the language of the target tree selector: the selector of the target tree

**impose**(*tnode*, *tantec*) Impose the gender agreement on selected nodes.

**process\_excepts**(*tnode*, *match\_nodes*) Returns False; there are no special cases for this rule.

**should\_agree**(*tnode*) Find relative pronouns with a valid antecedent.

#### alex.components.nlg.tectotpl.block.t2a.cs.imposesubjpredagr module

class alex.components.nlg.tectotpl.block.t2a.cs.imposesubjpredagr.**ImposeSubjPredAgr**(*scenario*,

Bases: [alex.components.nlg.tectotpl.block.t2a.imposeagreement.ImposeAgreement](#page-73-1)

Impose gender and number agreement of relative pronouns with their antecedent.

Arguments: language: the language of the target tree selector: the selector of the target tree

- **impose**(*tnode*, *match\_nodes*) Impose the subject-predicate agreement on regular nodes.
- **process\_excepts**(*tnode*, *match\_nodes*) Returns False; there are no special cases for this rule.
- **should\_agree**(*tnode*)

Find finite verbs, with/without a subject.

# alex.components.nlg.tectotpl.block.t2a.cs.initmorphcat module

class alex.components.nlg.tectotpl.block.t2a.cs.initmorphcat.**InitMorphcat**(*scenario*,

Bases: [alex.components.nlg.tectotpl.core.block.Block](#page-76-0)

According to t-layer grammatemes, this initializes the morphcat structure at the a-layer that is the basis for a later POS tag limiting in the word form generation.

Arguments: language: the language of the target tree selector: the selector of the target tree

**DEGREE** = {None: u'.', u'comp': u'2', u'pos': u'1', u'acomp': u'2', u'sup': u'3', u'nr': u'.'}

**GENDER** =  $\{u' \text{anim'}: u'M', \text{None: } u'.', u' \text{fem'}: u'F', u' \text{inan'}: u'I', u' \text{inher'}: u'.', u' \text{neut'}: u'N', u' \text{nr'}: u'.'\}$ 

*args*)

*args*)

**NEGATION** =  $\{u'neg0': u'A', u'neg1': u'N', None: u'A'\}$ 

**NUMBER** = {u'nr': u'.', u'inher': u'.', u'sg': u'S', u'pl': u'P', None: u'.'}

**PERSON** = {u'1': u'1', u'3': u'3', u'2': u'2', u'inher': u'.', None: u'.'}

**VOICE** = {u'pas': u'P', None: u'.', u'deagent': u'A', u'passive': u'P', u'act': u'A', u'active': u'A'}

# **process\_tnode**(*tnode*)

Initialize the morphcat structure in the given node

**set\_case**(*tnode*, *anode*)

Set the morphological case for an a-node according to the corresponding t-node's formeme, where applicable.

#### **set\_perspron\_categories**(*tnode*, *anode*)

Set detailed morphological categories of personal pronouns of various types (possessive, reflexive, personal per se)

### alex.components.nlg.tectotpl.block.t2a.cs.marksubject module

class alex.components.nlg.tectotpl.block.t2a.cs.marksubject.**MarkSubject**(*scenario*,

Bases: [alex.components.nlg.tectotpl.core.block.Block](#page-76-0)

Marks the subject of each clause with the Afun 'Sb'.

Arguments: language: the language of the target tree selector: the selector of the target tree

**process\_ttree**(*ttree*)

Mark all subjects in a sentence

# alex.components.nlg.tectotpl.block.t2a.cs.markverbalcategories module

class alex.components.nlg.tectotpl.block.t2a.cs.markverbalcategories.**MarkVerbalCategories**(*scenario*,

Bases: [alex.components.nlg.tectotpl.core.block.Block](#page-76-0)

Finishes marking synthetic verbal categories: tense, finiteness, mood.

Arguments: language: the language of the target tree selector: the selector of the target tree

**mark\_subpos\_tense**(*tnode*, *anode*) Marks the Sub-POS and tense parts of the morphcat structure in plain verbal a-nodes.

- **process\_tnode**(*tnode*) Marks verbal categories for a t-node.
- **resolve\_imperative**(*anode*) Mark an imperative a-node.

**resolve\_infinitive**(*anode*) Mark an infinitive a-node correctly.

# alex.components.nlg.tectotpl.block.t2a.cs.movecliticstowackernagel module

class alex.components.nlg.tectotpl.block.t2a.cs.movecliticstowackernagel.**MoveCliticsToWackernagel**(*scenario*,

Bases: [alex.components.nlg.tectotpl.core.block.Block](#page-76-0)

Move clitics (e.g. 'se', 'to' etc.) to the second (Wackernagel) position in the clause.

### **clitic\_order**(*clitic*)

Return the position of the given clitic in the natural Czech order of multiple clitics in the same clause.

*args*)
```
find_eo1st_pos(clause_root, clause_1st)
```
Find the last word before the Wackernagel position.

# **handle\_pronoun\_je**(*anode*)

If the given node is a personal pronoun with the form 'je', move it before its parent's subtree and return True. Return false otherwise.

**is\_clitic**(*anode*)

Return True if the given node belongs to a clitic.

**is\_coord\_taking\_1st\_pos**(*clause\_root*)

Return True if the clause root is a coordination member and the coordinating conjunction or shared subjunction is taking up the 1st position. E.g. 'Běžel, aby se zahřál a dostal se dřív domů.'

#### **process\_atree**(*aroot*)

Process the individual clauses – find and move clitics within them.

**process\_clause**(*clause*)

Find and move clitics within one clause.

**should\_ignore**(*anode*, *clause\_number*)

Return True if this word should be ignored in establishing the Wackernagel position.

# **verb\_group\_root**(*clitic*)

Find the root of the verbal group that the given clitic belongs to. If the verbal group is governed by a conjunction, return this conjunction.

## alex.components.nlg.tectotpl.block.t2a.cs.projectclausenumber module

class alex.components.nlg.tectotpl.block.t2a.cs.projectclausenumber.**ProjectClauseNumber**(*scenario*,

Bases: [alex.components.nlg.tectotpl.core.block.Block](#page-76-0)

Project clause numbering from t-nodes to a-nodes.

Arguments: language: the language of the target tree selector: the selector of the target tree

**process\_tnode**(*tnode*)

Project the t-node's clause number to all its corresponding a-nodes.

#### alex.components.nlg.tectotpl.block.t2a.cs.reversenumbernoundependency module

class alex.components.nlg.tectotpl.block.t2a.cs.reversenumbernoundependency.ReverseNumberNour

Bases: [alex.components.nlg.tectotpl.core.block.Block](#page-76-0)

This block reverses the dependency of incongruent Czech numerals (5 and higher), hanging their parents under them in the a-tree.

Arguments: language: the language of the target tree selector: the selector of the target tree

```
process_ttree(ttree)
```
Rehang the numerals for the given t-tree  $\&$  a-tree pair

### alex.components.nlg.tectotpl.block.t2a.cs.vocalizeprepos module

class alex.components.nlg.tectotpl.block.t2a.cs.vocalizeprepos.**VocalizePrepos**(*scenario*,

Bases: [alex.components.nlg.tectotpl.core.block.Block](#page-76-0)

This block replaces the forms of prepositions 'k', 'v', 'z', 's' with their vocalized variants 'ke'/'ku', 've', 'ze', 'se' according to the following word.

*args*)

*args*)

## **process\_atree**(*aroot*)

Find and vocalize prepositions according to their context.

# **vocalize**(*prep*, *follow*)

Given a preposition lemma and the form of the word following it, return the appropriate form (base or vocalized).

# Module contents

# Submodules

### alex.components.nlg.tectotpl.block.t2a.addauxwords module

class alex.components.nlg.tectotpl.block.t2a.addauxwords.**AddAuxWords**(*scenario*,

*args*)

Bases: [alex.components.nlg.tectotpl.core.block.Block](#page-76-0)

Add auxiliary a-nodes according to formemes.

This is a base class for all steps adding auxiliary nodes.

Arguments: language: the language of the target tree selector: the selector of the target tree

**get\_anode**(*tnode*)

Return the a-node corresponding to the given t-node. Defaults to lexical a-node.

**get\_aux\_forms**(*tnode*)

This should return a list of new forms for the auxiliaries, or None if none should be added

**new\_aux\_node**(*aparent*, *form*)

Create an auxiliary node with the given surface form and parent.

# **postprocess**(*tnode*, *anode*, *aux\_nodes*)

Apply content-specific post-processing to the newly created auxiliary a-nodes (to be overridden if needed).

**process\_tnode**(*tnode*)

Add auxiliary words to the a-layer for a t-node.

#### alex.components.nlg.tectotpl.block.t2a.copyttree module

class alex.components.nlg.tectotpl.block.t2a.copyttree.**CopyTTree**(*scenario*, *args*) Bases: [alex.components.nlg.tectotpl.core.block.Block](#page-76-0)

This block creates an a-tree based on a t-tree in the same zone.

Arguments: language: the language of the target zone selector: the selector of the target zone

**copy\_subtree**(*troot*, *aroot*)

Deep-copy a subtree, creating nodes with the same attributes, but different IDs.

**process\_zone**(*zone*) Starting tree copy

#### alex.components.nlg.tectotpl.block.t2a.imposeagreement module

class alex.components.nlg.tectotpl.block.t2a.imposeagreement.**ImposeAgreement**(*scenario*,

Bases: [alex.components.nlg.tectotpl.core.block.Block](#page-76-0)

A common ancestor for blocks that impose a grammatical agreement of some kind: they should override the should agree(tnode), process excepts(tnode), and impose(tnode) methods.

*args*)

Arguments: language: the language of the target tree selector: the selector of the target tree

**impose**(*tnode*, *match\_nodes*)

Impose the agreement onto the given (regular) node.

# **process\_excepts**(*tnode*, *match\_nodes*)

Process exceptions from the agreement. If an exception has been found and impose() should not fire, return True.

### **process\_tnode**(*tnode*)

Impose the required agreement on a node, if applicable.

#### **should\_agree**(*tnode*)

Check whether the agreement applies to the given node; if so, return the relevant nodes this node should agree with.

# Module contents

## alex.components.nlg.tectotpl.block.t2t package

# Module contents

## alex.components.nlg.tectotpl.block.util package

# Submodules

#### alex.components.nlg.tectotpl.block.util.copytree module

class alex.components.nlg.tectotpl.block.util.copytree.**CopyTree**(*scenario*, *args*) Bases: [alex.components.nlg.tectotpl.core.block.Block](#page-76-0)

This block is able to copy a tree on the same layer from a different zone.

Arguments: language: the language of the TARGET zone selector: the selector of the TARGET zone source language the language of the SOURCE zone (defaults to same as target) source selector the selector of the SOURCE zone (defaults to same as target) layer: the layer to which this conversion should be applied

TODO: apply to more layers at once

**copy\_subtree**(*source\_root*, *target\_root*) Deep-copy a subtree, creating nodes with the same attributes, but different IDs

#### **process\_bundle**(*bundle*)

For each bundle, copy the tree on the given layer in the given zone to another zone.

### alex.components.nlg.tectotpl.block.util.eval module

class alex.components.nlg.tectotpl.block.util.eval.**Eval**(*scenario*, *args*) Bases: [alex.components.nlg.tectotpl.core.block.Block](#page-76-0)

This block executes arbitrary Python code for each document/bundle or each zone/tree/node matching the current language and selector.

#### Arguments:

document, bundle, zone, atree, anode, ttree, tnode, ntree, nnode, ptree, pnode: code to execute for each <name of the argument>

Arguments may be combined, but at least one of them must be set. If only X<tree/node> are set, language and selector is required.

**process\_bundle**(*bundle*)

Process a document (execute code from the 'bundle' argument and dive deeper)

### **process\_document**(*doc*)

Process a document (execute code from the 'document' argument and dive deeper)

#### **process\_zone**(*zone*)

Process a zone (according to language and selector; execute code for the zone or X<tree|node>) arguments)

## **valid\_args** = [u'document', u'doc', u'bundle', u'zone', u'atree', u'anode', u'ttree', u'tnode', u'ntree', u'nnode', u'ptree', u'pnode']

#### alex.components.nlg.tectotpl.block.util.setglobal module

class alex.components.nlg.tectotpl.block.util.setglobal.**SetGlobal**(*scenario*,

Bases: [alex.components.nlg.tectotpl.core.block.Block](#page-76-0)

#### **process\_bundle**(*doc*)

This block does nothing with the documents, its only work is setting the global arguments in the initialization phase.

# Module contents

#### alex.components.nlg.tectotpl.block.write package

# Submodules

### alex.components.nlg.tectotpl.block.write.basewriter module

<span id="page-75-0"></span>class alex.components.nlg.tectotpl.block.write.basewriter.**BaseWriter**(*scenario*,

*args*)

*args*)

Bases: [alex.components.nlg.tectotpl.core.block.Block](#page-76-0)

Base block for output writing.

**get\_output\_file\_name**(*doc*) Create an output file name for the given document.

#### alex.components.nlg.tectotpl.block.write.yaml module

class alex.components.nlg.tectotpl.block.write.yaml.**YAML**(*scenario*, *args*) Bases: [alex.components.nlg.tectotpl.block.write.basewriter.BaseWriter](#page-75-0)

#### **default\_extension** = u'.yaml'

- **process\_document**(*doc*) Write a YAML document
- **serialize\_bundle**(*bundle*) Serialize a bundle to a list.

#### **serialize\_node**(*node*, *add\_parent\_id*)

Serialize a node to a hash; using the correct attributes for the tree type given. Add the node parent's id if needed.

**serialize\_tree**(*root*)

```
serialize_zone(zone)
     Serialize a zone into a hash
```
### Module contents

# Module contents

### alex.components.nlg.tectotpl.core package

# Submodules

#### alex.components.nlg.tectotpl.core.block module

```
class alex.components.nlg.tectotpl.core.block.Block(scenario, args)
```
A common ancestor to all Treex processing blocks.

#### **load**()

Bases: object

Load required files / models, to be overridden by child blocks.

### **process\_bundle**(*bundle*)

Process a bundle. Default behavior is to process the zone according to the current language and selector.

#### **process\_document**(*doc*)

Process a document. Default behavior is to look for methods that process a bundle/zone/tree/node. If none is found, raise a NotImplementedError.

#### **process\_zone**(*zone*)

Process a zone. Default behavior is to try if there is a process\_Xtree or process\_Xnode method and run this method, otherwise raise an error.

### alex.components.nlg.tectotpl.core.document module

```
class alex.components.nlg.tectotpl.core.document.Bundle(document, data=None,
                                                        b_ord=None)
```
Bases: object

Represents a bundle, i.e. a list of zones pertaining to the same sentence (in different variations).

#### **create\_zone**(*language*, *selector*)

Creates a zone at the given language and selector. Will overwrite any existing zones.

# **document**

The document this bundle belongs to.

#### **get\_all\_zones**()

Return all zones contained in this bundle.

# **get\_or\_create\_zone**(*language*, *selector*)

Returns the zone for a language and selector; if it does not exist, creates an empty zone.

```
get_zone(language, selector)
```
Returns the corresponding zone for a language and selector; raises an exception if the zone does not exist.

### **has\_zone**(*language*, *selector*)

Returns True if the bundle has a zone for the given language and selector.

#### **ord**

The order of this bundle in the document, as given by constructor class alex.components.nlg.tectotpl.core.document.**Document**(*filename=None*, *data=None*) Bases: object

This represents a Treex document, i.e. a sequence of bundles. It contains an index of node IDs.

```
create_bundle(data=None)
    Append a new bundle and return it.
```
**get\_node\_by\_id**(*node\_id*)

**index\_backref**(*attr\_name*, *source\_id*, *target\_ids*) Keep track of a backward reference (source, target node IDs are in the direction of the original reference)

**index\_node**(*node*)

Index a node by its id. Also index the node's references in the backwards reference index.

**remove\_backref**(*attr\_name*, *source\_id*, *target\_ids*) Remove references from the backwards index.

**remove\_node**(*node\_id*) Remove a node from all indexes.

class alex.components.nlg.tectotpl.core.document.**Zone**(*data=None*, *language=None*, *se-*

*lector=None*, *bundle=None*)

Bases: object

Represents a zone, i.e. a sentence and corresponding trees.

#### **atree**

Direct access to a-tree (will raise an exception if the tree does not exist).

# **bundle**

The bundle in which this zone is located

# **create\_atree**()

Create a tree on the a-layer

# **create\_ntree**()

Create a tree on the n-layer

### **create\_ptree**()

Create a tree on the p-layer

### **create\_tree**(*layer*, *data=None*)

Create a tree on the given layer, filling it with the given data (if applicable).

#### **create\_ttree**()

Create a tree on the t-layer

# **document**

The document in which this zone is located

#### **get\_tree**(*layer*)

Return a tree this node has on the given layer or raise an exception if the tree does not exist.

#### **has\_atree**()

Return true if this zone has an a-tree.

# **has\_ntree**()

Return true if this zone has an n-tree.

# **has\_ptree**()

Return true if this zone has a p-tree.

# **has\_tree**(*layer*)

Return True if this zone has a tree on the given layer, False otherwise.

### **has\_ttree**()

Return true if this zone has a t-tree.

#### **language\_and\_selector**

Return string concatenation of the zone's language and selector.

### **ntree**

Direct access to n-tree (will raise an exception if the tree does not exist).

# **ptree**

Direct access to p-tree (will raise an exception if the tree does not exist).

#### **ttree**

Direct access to t-tree (will raise an exception if the tree does not exist).

## alex.components.nlg.tectotpl.core.exception module

exception alex.components.nlg.tectotpl.core.exception.**DataException**(*path*)

Bases: [alex.components.nlg.tectotpl.core.exception.TreexException](#page-78-0)

# Data file not found exception

exception alex.components.nlg.tectotpl.core.exception.**LoadingException**(*text*) Bases: [alex.components.nlg.tectotpl.core.exception.TreexException](#page-78-0)

#### Block loading exception

exception alex.components.nlg.tectotpl.core.exception.**RuntimeException**(*text*) Bases: [alex.components.nlg.tectotpl.core.exception.TreexException](#page-78-0)

### Block runtime exception

exception alex.components.nlg.tectotpl.core.exception.**ScenarioException**(*text*) Bases: [alex.components.nlg.tectotpl.core.exception.TreexException](#page-78-0)

# Scenario-related exception.

<span id="page-78-0"></span>exception alex.components.nlg.tectotpl.core.exception.**TreexException**(*message*) Bases: exceptions.Exception

Common ancestor for Treex exception

#### alex.components.nlg.tectotpl.core.log module

alex.components.nlg.tectotpl.core.log.**log\_info**(*message*) Print an information message

alex.components.nlg.tectotpl.core.log.**log\_warn**(*message*)

Print a warning message

# alex.components.nlg.tectotpl.core.node module

```
class alex.components.nlg.tectotpl.core.node.A(data=None, parent=None, zone=None)
    alex.components.nlg.tectotpl.core.node.Node, alex.components.nlg.tectotpl.core.node
    alex.components.nlg.tectotpl.core.node.EffectiveRelations,
    alex.components.nlg.tectotpl.core.node.InClause
```
Representing an a-node

 $\texttt{attrib} = [(u'form', \texttt{ctype 'unicode'}), (u'lemma', \texttt{ctype 'unicode'}), (u'tag', \texttt{ctype 'unicode'}), (u'afun', \texttt{ctype 'unicode'})$ 

**is\_coap\_root**()

**morphcat\_case**

**morphcat\_gender**

**morphcat\_grade**

morphcat\_members = [u'pos', u'subpos', u'gender', u'number', u'case', u'person', u'tense', u'negation', u'voice', u'gr

**morphcat\_mood**

**morphcat\_negation**

**morphcat\_number**

**morphcat\_person**

**morphcat\_pos**

**morphcat\_possgender**

**morphcat\_possnumber**

**morphcat\_subpos**

**morphcat\_tense**

**morphcat\_voice**

**ref\_attrib** = [u'p\_terminal.rf']

#### **reset\_morphcat**()

Reset the morphcat structure members to '.'

<span id="page-79-0"></span>class alex.components.nlg.tectotpl.core.node.**EffectiveRelations**

Bases: object

Representing a node with effective relations

### $\texttt{attribute} = [(u'is\_member', )]$

# **get\_coap\_members**()

Return the members of the coordination, if the node is a coap root. Otherwise return the node itself.

- **get\_echildren**(*or\_topological=False*, *add\_self=False*, *ordered=False*, *preceding\_only=False*, *following\_only=False*) Return the effective children of the current node.
- **get\_eparents**(*or\_topological=False*, *add\_self=False*, *ordered=False*, *preceding\_only=False*, *following\_only=False*) Return the effective parents of the current node.

```
is_coap_root()
```
Testing whether the node is a coordination/apposition root. Must be implemented in descendants.

ref  $attrib = []$ 

<span id="page-79-1"></span>class alex.components.nlg.tectotpl.core.node.**InClause**

Bases: object

Represents nodes that are organized in clauses

#### **attrib** =  $[(u'clause number', *type*'int')$ ,  $(u'is clause head', *type*'bool')]$

#### **get\_clause\_root**()

Return the root of the clause the current node resides in.

## **ref\_attrib** = []

class alex.components.nlg.tectotpl.core.node.**N**(*data=None*, *parent=None*, *zone=None*) Bases: [alex.components.nlg.tectotpl.core.node.Node](#page-80-0)

Representing an n-node

```
\texttt{attribute} = [(u'\text{ne type'}, \text{type'} \text{unicode'}), (u'\text{normalized\_name'}, \text{type'} \text{unicode'}), (u'\text{a.rf'}, \text{type'} \text{list'}>)]
```

```
ref attrib = [u' a.rf']
```
<span id="page-80-0"></span>class alex.components.nlg.tectotpl.core.node.**Node**(*data=None*, *parent=None*,

Bases: object

*zone=None*)

Representing a node in a tree (recursively)

### $\texttt{attribute} = [(u'alignment', *type 'list'>*), (u'wild', *type 'dict'*>)]$

**create\_child**(*id=None*, *data=None*) Create a child of the current node

# **document**

The document this node is a member of.

**get\_attr**(*name*)

Return the value of the given attribute. Allows for dictionary nesting, e.g. 'morphcat/gender'

**get\_attr\_list**(*include\_types=False*, *safe=False*)

Get attributes of the current class (gathering all attributes of base classes)

**get\_children**(*add\_self=False*, *ordered=False*, *preceding\_only=False*, *following\_only=False*) Return all children of the node

# **get\_depth**()

Return the depth, i.e. the distance to the root.

#### **get\_deref\_attr**(*name*)

This assumes the given attribute holds node  $id(s)$  and returns the corresponding node(s)

**get\_descendants**(*add\_self=False*, *ordered=False*, *preceding\_only=False*, *following\_only=False*) Return all topological descendants of this node.

# **get\_ref\_attr\_list**(*split\_nested=False*)

Return a list of the attributes of the current class that contain references (splitting nested ones, if needed)

# **get\_referenced\_ids**()

Return all ids referenced by this node, keyed under their reference types in a hash.

#### **id**

The unique id of the node within the document.

# **is\_root**

Return true if this node is a root

#### **parent**

The parent of the current node. None for roots.

# **ref\_attrib** = []

#### **remove**()

Remove the node from the tree.

# **remove\_reference**(*ref\_type*, *refd\_id*)

Remove the reference of the given type to the given node.

#### **root**

The root of the tree this node is in.

# **set\_attr**(*name*, *value*)

Set the value of the given attribute. Allows for dictionary nesting, e.g. 'morphcat/gender'

### **set\_deref\_attr**(*name*, *value*)

This assumes the value is a node/list of nodes and sets its id/their ids as the value of the given attribute.

#### **zone**

The zone this node belongs to.

<span id="page-81-0"></span>class alex.components.nlg.tectotpl.core.node.**Ordered**

Bases: object

Representing an ordered node (has an attribute called ord), defines sorting.

# $\texttt{attribute} = [(u' \text{ord}', \text{type 'int}')]$

**get\_next\_node**()

Get the following node in the ordering.

**get\_prev\_node**()

Get the preceding node in the ordering.

# **is\_first\_node**()

Return True if this node is the first node in the tree, i.e. has no previous nodes.

#### **is\_last\_node**()

Return True if this node is the last node in the tree, i.e. has no following nodes.

**is\_right\_child**

Return True if this node has a greater ord than its parent. Returns None for a root.

**ref\_attrib** = []

```
shift_after_node(other, without_children=False)
     Shift one node after another in the ordering.
```

```
shift_after_subtree(other, without_children=False)
     Shift one node after the whole subtree of another node in the ordering.
```
# **shift\_before\_node**(*other*, *without\_children=False*) Shift one node before another in the ordering.

- **shift\_before\_subtree**(*other*, *without\_children=False*) Shift one node before the whole subtree of another node in the ordering.
- class alex.components.nlg.tectotpl.core.node.**P**(*data=None*, *parent=None*, *zone=None*) Bases: [alex.components.nlg.tectotpl.core.node.Node](#page-80-0)

Representing a p-node

attrib = [(u'is\_head', <type 'bool'>), (u'index', <type 'unicode'>), (u'coindex', <type 'unicode'>), (u'edgelabel', <type '

### **ref\_attrib** = []

```
class alex.components.nlg.tectotpl.core.node.T(data=None, parent=None, zone=None)
    alex.components.nlg.tectotpl.core.node.Node, alex.components.nlg.tectotpl.core.node
    alex.components.nlg.tectotpl.core.node.EffectiveRelations,
    alex.components.nlg.tectotpl.core.node.InClause
```
#### Representing a t-node

```
add_aux_anodes(new_anodes)
```
Add an auxiliary a-node/a-nodes to the list.

# **anodes**

Return all anodes of a t-node

 $\texttt{attrib} = [(u'\text{functor}\prime, \texttt{type}\prime\text{unicode}\prime), (u'\text{formeme}\prime, \texttt{type}\prime\text{unicode}\prime), (u'\text{Lemma}\prime, \texttt{type}\prime\text{unicode}\prime), (u'\text{nodetype}\prime, \text{type}\prime)]$ 

**aux\_anodes**

**compl\_nodes**

**coref\_gram\_nodes**

**coref\_text\_nodes**

**gram\_aspect**

**gram\_degcmp**

**gram\_deontmod**

**gram\_diathesis**

**gram\_dispmod**

**gram\_gender**

**gram\_indeftype**

**gram\_iterativeness**

**gram\_negation**

**gram\_number**

**gram\_numertype**

**gram\_person**

**gram\_politeness**

```
gram_resultative
```
**gram\_sempos**

**gram\_tense**

**gram\_verbmod**

**is\_coap\_root**()

**lex\_anode**

**ref\_attrib** = [u'a/lex.rf', u'a/aux.rf', u'compl.rf', u'coref\_gram.rf', u'coref\_text.rf']

**remove\_aux\_anodes**(*to\_remove*) Remove an auxiliary a-node from the list

#### alex.components.nlg.tectotpl.core.run module

```
class alex.components.nlg.tectotpl.core.run.Scenario(config)
    Bases: object
```
This represents a scenario, i.e. a sequence of blocks to be run on the data

#### **apply\_to**(*string*, *language=None*, *selector=None*)

Apply the whole scenario to a string (which should be readable by the first block of the scenario), return the sentence(s) of the given target language and selector.

# **load\_blocks**()

Load all blocks into memory, finding and creating class objects.

# alex.components.nlg.tectotpl.core.util module

alex.components.nlg.tectotpl.core.util.**as\_list**(*value*) Cast anything to a list (just copy a list or a tuple, or put an atomic item to as a single element to a list). alex.components.nlg.tectotpl.core.util.**file\_stream**(*filename*, *mode=u'r'*, *encoding=u'UTF-8'*) Given a file stream or a file name, return the corresponding stream, handling GZip. Depending on mode, open an input or output stream.

alex.components.nlg.tectotpl.core.util.**first**(*condition\_function*, *sequence*, *default=None*)

Return first item in sequence where condition function(item)  $=$  True, or None if no such item exists.

# Module contents

alex.components.nlg.tectotpl.tool package

# Subpackages

alex.components.nlg.tectotpl.tool.lexicon package

# Submodules

# alex.components.nlg.tectotpl.tool.lexicon.cs module

```
class alex.components.nlg.tectotpl.tool.lexicon.cs.Lexicon
    Bases: object
```
# **get\_possessive\_adj\_for**(*noun\_lemma*)

Given a noun lemma, this returns a possessive adjective if it's in the database.

# **has\_expletive**(*lemma*)

Return an expletive for a 'že'-clause that this verb governs, or False. Lemmas must include reflexive particles for reflexiva tantum.

#### **has\_synthetic\_future**(*verb\_lemma*)

Returns True if the verb builds a synthetic future tense form with the prefix 'po-'/' $p\mathring{u}$ -'.

# **inflect\_conditional**(*lemma*, *number*, *person*)

Return inflected form of a conditional particle/conjunction

```
is_coord_conj(lemma)
```
Return 'Y'/'N' if the given lemma is a coordinating conjunction (depending on whether one should write a comma directly in front).

# **is\_incongruent\_numeral**(*numeral*)

Return True if the given lemma belongs to a Czech numeral that takes a genitive attribute instead of being an attribute itself

# **is\_named\_entity\_label**(*lemma*)

Return 'I'/'C' if the given lemma is a named entity label (used as congruent/incongruent attribute).

### **is\_personal\_role**(*lemma*)

Return true if the given lemma is a personal role.

# **load\_possessive\_adj\_dict**(*data\_dir*)

Read the possessive-adjective-to-noun conversion file and save it to the database.

# **number\_for**(*numeral*)

Given a Czech numeral, returns the corresponding number.

### Module contents

alex.components.nlg.tectotpl.tool.ml package

## Submodules

alex.components.nlg.tectotpl.tool.ml.dataset module

alex.components.nlg.tectotpl.tool.ml.model module

Module contents

# Submodules

### alex.components.nlg.tectotpl.tool.cluster module

class alex.components.nlg.tectotpl.tool.cluster.**Job**(*code=None*,

*header=u'#!/usr/bin/env pythonn# coding=utf8nfrom \_\_future\_\_ import unicode\_literalsn'*, *name=None*, *work\_dir=None*, *dependencies=None*)

Bases: object

This represents a piece of code as a job on the cluster, holds information about the job and is able to retrieve job metadata.

The most important method is submit(), which submits the given piece of code to the cluster.

Important attributes (some may be set in the constructor or at job submission, but all may be set between construction and launch): —————————————————————— name – job name on the cluster (and the name of the created

Python script, default will be generated if not set)

code – the Python code to be run (needs to have imports and sys.path set properly)

header – the header of the created Python script (may contain imports etc.)

#### memory – the amount of memory to reserve for this job on the cluster

cores – the number of cores needed for this job work dir – the working directory where the job script will be created and run (will be created on launch)

# dependencies-list of Jobs this job depends on (must be submitted before submitting this job)

In addition, the following values may be queried for each job at runtime or later:  $\cdot$ 

– submitted – True if the job has been submitted to the cluster. state – current job state  $('qw' = queued, 'r' = running, 'f')$ 

= finished, only if the job was submitted)

host – the machine where the job is running (short name) jobid – the numeric id of the job in the cluster (NB: type is

string!)

report – job report using the qacct command (dictionary, available only after the job has finished)

exit\_status- numeric job exit status (if the job is finished)

**DEFAULT\_CORES** = 1

**DEFAULT\_HEADER** = u'#!/usr/bin/env python\n# coding=utf8\nfrom \_\_future\_\_ import unicode\_literals\n'

**DEFAULT\_MEMORY** = 4

 $DIR$  $PREFIX = u'$ <sub>c</sub>lrun-'

**FINISH** = u'f'

**JOBNAME\_LEGAL\_CHARS** = 'abcdefghijklmnopqrstuvwxyzABCDEFGHIJKLMNOPQRSTUVWXYZ0123456789'

NAME  $PREFIX = u'pyjob'$ 

QSUB\_MEMORY\_CMD = u'-hard -l mem\_free= $\{0\}$  -l act\_mem\_free= $\{0\}$  -l h\_vmem= $\{0\}'$ 

 $QSUB_MULTICORE\_CMD = u'-pe$  smp  $\{0\}'$ 

**TIME\_POLL\_DELAY** = 60

```
TIME_QUERY_DELAY = 1
```
#### **add\_dependency**(*dependency*)

Adds a dependency on the given Job(s).

### **exit\_status**

Retrieve the exit status of the job via the qacct report. Throws an exception the job is still running and the exit status is not known.

#### **get\_script\_text**()

Join headers and code to create a meaningful Python script.

#### **host**

Retrieve information about the host this job is/was running on.

# **jobid**

Return the job id.

### **name**

Return the job name.

#### **remove\_dependency**(*dependency*)

Removes the given Job(s) from the dependencies list.

#### **report**

Access to qacct report. Please note that running the qacct command takes a few seconds, so the first access to the report is rather slow.

#### **state**

Retrieve information about current job state. Will also retrieve the host this job is running on and store it in the host variable, if applicable.

**submit**(*memory=None*, *cores=None*, *work\_dir=None*)

Submit the job to the cluster. Override the pre-set memory and cores defaults if necessary. The job code, header and working directory must be set in advance. All jobs on which this job is dependent must already be submitted!

**wait**(*poll\_delay=None*)

Waits for the job to finish. Will raise an exception if the job did not finish successfully. The poll\_delay variable controls how often the job state is checked.

Module contents

Module contents

alex.components.nlg.tools package

Submodules

alex.components.nlg.tools.cs module

alex.components.nlg.tools.en module A collection of helper functions for generating English.

alex.components.nlg.tools.en.**every\_word\_for\_number**(*number*, *ordinal=False*, *use\_coupling=False*)

# params: ordinal - if set to True, it returns ordinal number (fifth rather than five etc).

use\_coupling if set to True, it returns number greater than 100 with "and" between hundreds and tens (two hundred and seventeen rather than two hundred seventeen).

Returns a word given a number 1-100

alex.components.nlg.tools.en.**word\_for\_number**(*number*, *ordinal=False*) Returns a word given a number 1-100

#### Module contents

# Submodules

alex.components.nlg.autopath module self cloning, automatic path configuration

copy this into any subdirectory of pypy from which scripts need to be run, typically all of the test subdirs. The idea is that any such script simply issues

import autopath

and this will make sure that the parent directory containing "pypy" is in sys.path.

If you modify the master "autopath.py" version (in pypy/tool/autopath.py) you can directly run it which will copy itself on all autopath.py files it finds under the pypy root directory.

This module always provides these attributes:

pypydir pypy root directory path this\_dir directory where this autopath.py resides

alex.components.nlg.common module

<span id="page-87-0"></span>alex.components.nlg.exceptions module exception alex.components.nlg.exceptions.**NLGException** Bases: [alex.AlexException](#page-120-0) exception alex.components.nlg.exceptions.**TemplateNLGException**

Bases: [alex.components.nlg.exceptions.NLGException](#page-87-0)

alex.components.nlg.template module

alex.components.nlg.test\_tectotpl module

alex.components.nlg.test\_template module

Module contents

alex.components.slu package

# Submodules

# alex.components.slu.autopath module self cloning, automatic path configuration

copy this into any subdirectory of pypy from which scripts need to be run, typically all of the test subdirs. The idea is that any such script simply issues

import autopath

and this will make sure that the parent directory containing "pypy" is in sys.path.

If you modify the master "autopath.py" version (in pypy/tool/autopath.py) you can directly run it which will copy itself on all autopath.py files it finds under the pypy root directory.

This module always provides these attributes:

pypydir pypy root directory path this\_dir directory where this autopath.py resides

# alex.components.slu.base module

alex.components.slu.common module

alex.components.slu.cued\_da module

alex.components.slu.da module

alex.components.slu.dailrclassifier module

### alex.components.slu.dainnclassifier module

#### alex.components.slu.exceptions module

```
exception alex.components.slu.exceptions.CuedDialogueActError
    Bases: alex.components.slu.exceptions.SLUException
```

```
exception alex.components.slu.exceptions.DAIKernelException
    Bases: alex.components.slu.exceptions.SLUException
```
- exception alex.components.slu.exceptions.**DAILRException** Bases: [alex.components.slu.exceptions.SLUException](#page-88-0)
- exception alex.components.slu.exceptions.**DialogueActConfusionNetworkException** Bases: [alex.components.slu.exceptions.SLUException](#page-88-0), alex.ml.hypothesis.ConfusionNetworkExc
- exception alex.components.slu.exceptions.**DialogueActException** Bases: [alex.components.slu.exceptions.SLUException](#page-88-0)
- exception alex.components.slu.exceptions.**DialogueActItemException** Bases: [alex.components.slu.exceptions.SLUException](#page-88-0)
- exception alex.components.slu.exceptions.**DialogueActNBListException** Bases: [alex.components.slu.exceptions.SLUException](#page-88-0)
- exception alex.components.slu.exceptions.**SLUConfigurationException** Bases: [alex.components.slu.exceptions.SLUException](#page-88-0)
- <span id="page-88-0"></span>exception alex.components.slu.exceptions.**SLUException** Bases: [alex.AlexException](#page-120-0)

#### alex.components.slu.templateclassifier module

```
class alex.components.slu.templateclassifier.TemplateClassifier(config)
    Bases: object
```
This parser is based on matching examples of utterances with known semantics against input utterance. The semantics of the example utterance which is closest to the input utterance is provided as a output semantics.

"Hi" => hello() "I can you give me a phone number" => request(phone) "I would like to have a phone number please" => request(phone)

The first match is reported as the resulting dialogue act.

**parse**(*asr\_hyp*)

**readRules**(*file\_name*)

#### alex.components.slu.test\_da module

alex.components.slu.test\_dailrclassifier module

alex.components.slu.test\_dainnclassifier module

Module contents

alex.components.tts package

# Submodules

### alex.components.tts.autopath module self cloning, automatic path configuration

copy this into any subdirectory of pypy from which scripts need to be run, typically all of the test subdirs. The idea is that any such script simply issues

import autopath

and this will make sure that the parent directory containing "pypy" is in sys.path.

If you modify the master "autopath.py" version (in pypy/tool/autopath.py) you can directly run it which will copy itself on all autopath.py files it finds under the pypy root directory.

This module always provides these attributes:

pypydir pypy root directory path this\_dir directory where this autopath.py resides

# alex.components.tts.base module

```
class alex.components.tts.base.TTSInterface(cfg)
    Bases: object
```
**synthesize**(*text*)

#### alex.components.tts.common module

### alex.components.tts.exceptions module

```
exception alex.components.tts.exceptions.TTSException
    Bases: alex.AlexException
```
alex.components.tts.flite module

alex.components.tts.google module

# alex.components.tts.preprocessing module

```
class alex.components.tts.preprocessing.TTSPreprocessing(cfg, file_name)
    Bases: object
```
Preprocess words that are hard to pronounce for the current TTS engine.

**load**(*file\_name*)

**process**(*text*)

Applies all substitutions on the input text and returns the result.

class alex.components.tts.preprocessing.**TTSPreprocessingException** Bases: object

# alex.components.tts.speechtech module

#### alex.components.tts.test\_google module

# alex.components.tts.test\_voicerss module

# alex.components.tts.voicerss module

Module contents

alex.components.vad package

Submodules

alex.components.vad.ffnn module

alex.components.vad.gmm module

#### alex.components.vad.power module

class alex.components.vad.power.**PowerVAD**(*cfg*)

This is implementation of a simple power based voice activity detector.

It only implements simple decisions whether input frame is speech of non speech.

#### **decide**(*frame*)

Returns whether the input segment is speech or non speech.

The returned values can be in range from 0.0 to 1.0. It returns 1.0 for 100% speech segment and 0.0 for 100% non speech segment.

Module contents

**Module contents**

**alex.corpustools package**

**Submodules**

**alex.corpustools.asr\_decode module**

**alex.corpustools.asrscore module**

# **alex.corpustools.autopath module**

self cloning, automatic path configuration

copy this into any subdirectory of pypy from which scripts need to be run, typically all of the test subdirs. The idea is that any such script simply issues

import autopath

and this will make sure that the parent directory containing "pypy" is in sys.path.

If you modify the master "autopath.py" version (in pypy/tool/autopath.py) you can directly run it which will copy itself on all autopath.py files it finds under the pypy root directory.

This module always provides these attributes:

pypydir pypy root directory path this\_dir directory where this autopath.py resides

# **alex.corpustools.cued-audio2ufal-audio module**

**alex.corpustools.cued-call-logs-sem2ufal-call-logs-sem module**

**alex.corpustools.cued-sem2ufal-sem module**

# **alex.corpustools.cued module**

This module is meant to collect functionality for handling call logs – both working with the call log files in the filesystem, and parsing them.

alex.corpustools.cued.**find\_logs**(*infname*, *ignore\_list\_file=None*, *verbose=False*)

Finds CUED logs below the paths specified and returns their filenames. The logs are determined as files matching one of the following patterns:

user-transcription.norm.xml user-transcription.xml user-transcription-all.xml

If multiple patterns are matched by files in the same directory, only the first match is taken.

# Arguments:

- infname either a directory, or a file. In the first case, logs are looked for below that directory. In the latter case, the file is read line by line, each line specifying a directory or a glob determining the log to include.
- ignore\_list\_file a file of absolute paths or globs (can be mixed) specifying logs that should be excluded from the results

verbose – print lots of output?

Returns a set of paths to files satisfying the criteria.

alex.corpustools.cued.**find\_wavs**(*infname*, *ignore\_list\_file=None*) Finds wavs below the paths specified and returns their filenames.

# Arguments:

- infname either a directory, or a file. In the first case, wavs are looked for below that directory. In the latter case, the file is read line by line, each line specifying a directory or a glob determining the wav to include.
- ignore\_list\_file a file of absolute paths or globs (can be mixed) specifying wavs that should be excluded from the results

Returns a set of paths to files satisfying the criteria.

alex.corpustools.cued.**find\_with\_ignorelist**(*infname*, *pat*, *ignore\_list\_file=None*, *find\_kwargs={}*)

Finds specific files below the paths specified and returns their filenames.

Arguments: pat – globbing pattern specifying the files to look for infname – either a directory, or a file. In the first case, wavs are

looked for below that directory. In the latter case, the file is read line by line, each line specifying a directory or a glob determining the wav to include.

ignore list file – a file of absolute paths or globs (can be mixed) specifying wavs that should be excluded from the results

find kwargs – if provided, this dictionary is used as additional keyword arguments for the function 'utils.fs.find' for finding positive examples of files (not the ignored ones)

Returns a set of paths to files satisfying the criteria.

#### **alex.corpustools.cued2utt\_da\_pairs module**

```
class alex.corpustools.cued2utt_da_pairs.TurnRecord(transcription, cued_da, cued_dahyp,
                                                            asrhyp, audio)
```
Bases: tuple

**asrhyp**

Alias for field number 3

**audio**

Alias for field number 4

**cued\_da**

Alias for field number 1

**cued\_dahyp**

Alias for field number 2

**transcription** Alias for field number 0

```
alex.corpustools.cued2utt_da_pairs.extract_trns_sems(infname, verbose, fields=None,
                                                                ignore_list_file=None,
                                                                do_exclude=True,
                                                                normalise=True,
                                                                known_words=None)
```
Extracts transcriptions and their semantic annotation from a directory containing CUED call log files.

#### Arguments:

- infname either a directory, or a file. In the first case, logs are looked for below that directory. In the latter case, the file is read line by line, each line specifying a directory or a glob determining the call log to include.
- verbose print lots of output? fields names of fields that should be required for the output.

Field names are strings corresponding to the element names in the transcription XML format. (default: all five of them)

ignore\_list\_file – a file of absolute paths or globs (can be mixed) specifying logs that should be skipped

normalise – whether to do normalisation on transcriptions do\_exclude – whether to exclude transcriptions not considered suitable known\_words – a collection of words. If provided, transcriptions are

excluded which contain other words. If not provided, excluded are transcriptions that contain any of \_excluded\_characters. What "excluded" means depends on whether the transcriptions are required by being specified in 'fields'.

Returns a list of TurnRecords.

alex.corpustools.cued2utt\_da\_pairs.**extract\_trns\_sems\_from\_file**(*fname*, *verbose*, *fields=None*, *normalise=True*, *do\_exclude=True*, *known\_words=None*, *robust=False*)

Extracts transcriptions and their semantic annotation from a CUED call log file.

- Arguments: fname path towards the call log file verbose print lots of output? fields names of fields that should be required for the output.
	- Field names are strings corresponding to the element names in the transcription XML format. (default: all five of them)
	- normalise whether to do normalisation on transcriptions do\_exclude whether to exclude transcriptions not considered suitable known\_words – a collection of words. If provided, transcriptions are
		- excluded which contain other words. If not provided, excluded are transcriptions that contain any of \_excluded\_characters. What "excluded" means depends on whether the transcriptions are required by being specified in 'fields'.
	- robust whether to assign recordings to turns robustly or trust where they are in the log. This could be useful for older CUED logs where the elements sometimes escape to another <turn> than they belong. However, in cases where 'robust' leads to finding the correct recording for the user turn, the log is damaged at other places too, and the resulting turn record would be misleading. Therefore, we recommend leaving robust=False.

# Returns a list of TurnRecords.

```
alex.corpustools.cued2utt_da_pairs.write_asrhyp_sem(outdir, fname, data)
alex.corpustools.cued2utt_da_pairs.write_asrhyp_semhyp(outdir, fname, data)
alex.corpustools.cued2utt_da_pairs.write_data(outdir, fname, data, tpt)
alex.corpustools.cued2utt_da_pairs.write_trns_sem(outdir, fname, data)
```
#### **alex.corpustools.cued2wavaskey module**

Finds CUED XML files describing calls in the directory specified, extracts a couple of fields from them for each turn (transcription, ASR 1-best, semantics transcription, SLU 1-best) and outputs them to separate files in the following format:

 $\{wav_f$ ilename $\}$  =>  $\{field\}$ 

An example ignore list file could contain the following three lines:

/some-path/call-logs/log\_dir/some\_id.wav some\_id.wav jurcic-??[13579]\*.wav

The first one is an example of an ignored path. On UNIX, it has to start with a slash. On other platforms, an analogic convention has to be used.

The second one is an example of a literal glob.

The last one is an example of a more advanced glob. It says basically that all odd dialogue turns should be ignored.

alex.corpustools.cued2wavaskey.**main**(*args*)

# **alex.corpustools.cuedda module**

class alex.corpustools.cuedda.**CUEDDialogueAct**(*text*, *da*, *database=None*, *dictionary=None*)

```
get_cued_da()
get_slots_and_values()
get_ufal_da()
```
**parse**()

class alex.corpustools.cuedda.**CUEDSlot**(*slot*)

**parse**()

### **alex.corpustools.fisherptwo2ufal-audio module**

**alex.corpustools.gen-gsm-audio module**

#### **alex.corpustools.grammar\_weighted module**

```
class alex.corpustools.grammar_weighted.A(*rules)
    Bases: alex.corpustools.grammar_weighted.Alternative
```
<span id="page-94-0"></span>class alex.corpustools.grammar\_weighted.**Alternative**(*\*rules*) Bases: [alex.corpustools.grammar\\_weighted.Rule](#page-94-1)

### **sample**()

```
class alex.corpustools.grammar_weighted.GrammarGen(root)
    Bases: object
```
**sample**(*n*) Sampling of n sentences.

```
sample_uniq(n)
    Unique sampling of n sentences.
```
- class alex.corpustools.grammar\_weighted.**O**(*rule*, *prob=0.5*) Bases: [alex.corpustools.grammar\\_weighted.Option](#page-94-2)
- <span id="page-94-2"></span>class alex.corpustools.grammar\_weighted.**Option**(*rule*, *prob=0.5*) Bases: [alex.corpustools.grammar\\_weighted.Rule](#page-94-1)

**sample**()

- <span id="page-94-1"></span>class alex.corpustools.grammar\_weighted.**Rule** Bases: object
- class alex.corpustools.grammar\_weighted.**S**(*\*rules*) Bases: [alex.corpustools.grammar\\_weighted.Sequence](#page-94-3)
- <span id="page-94-3"></span>class alex.corpustools.grammar\_weighted.**Sequence**(*\*rules*) Bases: [alex.corpustools.grammar\\_weighted.Rule](#page-94-1)

#### **sample**()

```
class alex.corpustools.grammar_weighted.T(string)
    Bases: alex.corpustools.grammar_weighted.Terminal
```
class alex.corpustools.grammar\_weighted.**Terminal**(*string*) Bases: [alex.corpustools.grammar\\_weighted.Rule](#page-94-1)

## **sample**()

```
class alex.corpustools.grammar_weighted.UA(*rules)
    Bases: alex.corpustools.grammar_weighted.UniformAlternative
```
<span id="page-95-0"></span>class alex.corpustools.grammar\_weighted.**UniformAlternative**(*\*rules*) Bases: [alex.corpustools.grammar\\_weighted.Rule](#page-94-1)

# **load**(*fn*)

Load alternative terminal strings from a file.

## Parameters **fn** – a file name

## **sample**()

alex.corpustools.grammar\_weighted.**as\_terminal**(*rule*)

alex.corpustools.grammar\_weighted.**as\_weight\_tuple**(*rule*, *def\_weight=1.0*)

alex.corpustools.grammar\_weighted.**clamp\_01**(*number*)

alex.corpustools.grammar\_weighted.**counter\_weight**(*rules*)

alex.corpustools.grammar\_weighted.**remove\_spaces**(*utterance*)

**alex.corpustools.kky-transcriber2ufal-audio module**

**alex.corpustools.librispeech2ufal-audio module**

**alex.corpustools.lm module**

**alex.corpustools.malach-en2ufal-audio module**

# **alex.corpustools.merge\_uttcns module**

alex.corpustools.merge\_uttcns.**find\_best\_cn**(*cns*) Determines which one of decoded confnets seems the best.

alex.corpustools.merge\_uttcns.**merge\_files**(*fnames*, *outfname*)

# **alex.corpustools.num\_time\_stats module**

Traverses the filesystem below a specified directory, looking for call log directories. Writes a file containing statistics about each phone number (extracted from the call log dirs' names):

- number of calls
- total size of recorded wav files
- last expected date the caller would call
- last date the caller actually called
- the phone number

Call with -h to obtain the help for command line arguments.

2012-12-11 Matěj Korvas

alex.corpustools.num\_time\_stats.**get\_call\_data\_from\_fs**(*rootdir*)

alex.corpustools.num\_time\_stats.**get\_call\_data\_from\_log**(*log\_fname*)

alex.corpustools.num\_time\_stats.**get\_timestamp**(*date*) Total seconds in the timedelta.

alex.corpustools.num\_time\_stats.**mean**(*collection*)

alex.corpustools.num\_time\_stats.**sd**(*collection*)

alex.corpustools.num\_time\_stats.**set\_and\_ret**(*indexable*, *idx*, *val*)

alex.corpustools.num\_time\_stats.**var**(*collection*)

# **alex.corpustools.recording\_splitter module**

#### **alex.corpustools.semscore module**

alex.corpustools.semscore.**load\_semantics**(*file\_name*)

alex.corpustools.semscore.**score**(*fn\_refsem*, *fn\_testsem*, *item\_level=False*, *detailed\_error\_output=False*, *outfile=<open file '<stdout>'*, *mode 'w'>*) alex.corpustools.semscore.**score\_da**(*ref\_da*, *test\_da*, *daid*)

Computed according to [http://en.wikipedia.org/wiki/Precision\\_and\\_recall](http://en.wikipedia.org/wiki/Precision_and_recall)

alex.corpustools.semscore.**score\_file**(*refsem*, *testsem*)

**alex.corpustools.split-asr-data module**

**alex.corpustools.srilm\_ppl\_filter module**

alex.corpustools.srilm\_ppl\_filter.**main**() alex.corpustools.srilm\_ppl\_filter.**srilm\_scores**(*d3*)

### **alex.corpustools.text\_norm\_cs module**

This module provides tools for **CZECH** normalisation of transcriptions, mainly for those obtained from human transcribers.

alex.corpustools.text\_norm\_cs.**normalise\_text**(*text*) Normalises the transcription. This is the main function of this module.

alex.corpustools.text\_norm\_cs.**exclude\_by\_dict**(*text*, *known\_words*) Determines whether text is not good enough and should be excluded.

"Good enough" is defined as having all its words present in the 'known\_words' collection.

### **alex.corpustools.text\_norm\_en module**

This module provides tools for ENGLISH normalisation of transcriptions, mainly for those obtained from human transcribers.

alex.corpustools.text\_norm\_en.**normalise\_text**(*text*) Normalises the transcription. This is the main function of this module.

alex.corpustools.text\_norm\_en.**exclude\_by\_dict**(*text*, *known\_words*) Determines whether text is not good enough and should be excluded.

"Good enough" is defined as having all its words present in the 'known\_words' collection.

### **alex.corpustools.text\_norm\_es module**

This module provides tools for **ENGLISH** normalisation of transcriptions, mainly for those obtained from human transcribers.

alex.corpustools.text\_norm\_es.**normalise\_text**(*text*) Normalises the transcription. This is the main function of this module.

alex.corpustools.text\_norm\_es.**exclude\_by\_dict**(*text*, *known\_words*) Determines whether text is not good enough and should be excluded.

"Good enough" is defined as having all its words present in the 'known\_words' collection.

### **alex.corpustools.ufal-call-logs-audio2ufal-audio module**

### **alex.corpustools.ufal-transcriber2ufal-audio module**

#### **alex.corpustools.ufaldatabase module**

alex.corpustools.ufaldatabase.**save\_database**(*odir*, *slots*)

**alex.corpustools.vad-mlf-from-ufal-audio module**

**alex.corpustools.vctk2ufal-audio module**

**alex.corpustools.voxforge2ufal-audio module**

### **alex.corpustools.wavaskey module**

alex.corpustools.wavaskey.**load\_wavaskey**(*fname*, *constructor*, *limit=None*, *encoding=u'UTF-*

*8'*) Loads a dictionary of objects stored in the "wav as key" format.

The input file is assumed to contain lines of the following form:

[[:space:]..]<key>[[:space:]..]=>[[:space:]..]<obj\_str>[[:space:]..]

or just (without keys):

 $[[:space:]..]<$  $<$ obj\_str> $[[:space:]..]$ 

where  $\langle$ obj\_str> is to be given as the only argument to the 'constructor' when constructing the objects stored in the file.

Arguments: fname – path towards the file to read the objects from constructor – function that will be called on each string stored in

the file and whose result will become a value of the returned dictionary

limit – limit on the number of objects to read encoding – the file encoding

Returns a dictionary with objects constructed by 'constructor' as values.

alex.corpustools.wavaskey.**save\_wavaskey**(*fname*, *in\_dict*, *encoding=u'UTF-8'*, *trans=<function <lambda>>*)

Saves a dictionary of objects in the wave as key format into a file.

# Parameters

- **file\_name** name of the target file
- **utt** a dictionary with the objects where the keys are the names of teh corresponding wave files

Parma trans a function which can transform a saved object

Returns None

**Module contents**

**alex.ml package**

**Subpackages**

alex.ml.bn package

# Submodules

alex.ml.bn.autopath module self cloning, automatic path configuration

copy this into any subdirectory of pypy from which scripts need to be run, typically all of the test subdirs. The idea is that any such script simply issues

import autopath

and this will make sure that the parent directory containing "pypy" is in sys.path.

If you modify the master "autopath.py" version (in pypy/tool/autopath.py) you can directly run it which will copy itself on all autopath.py files it finds under the pypy root directory.

This module always provides these attributes:

pypydir pypy root directory path this\_dir directory where this autopath.py resides

# alex.ml.bn.factor module

alex.ml.bn.lbp module Belief propagation algorithms for factor graph.

<span id="page-98-0"></span>class alex.ml.bn.lbp.**BP** Bases: object

Abstract class for Belief Propagation algorithm.

**run**()

Run inference algorithm.

```
exception alex.ml.bn.lbp.BPError
    Bases: exceptions.Exception
```
class alex.ml.bn.lbp.**LBP**(*strategy='sequential'*, *\*\*kwargs*) Bases: [alex.ml.bn.lbp.BP](#page-98-0)

Loopy Belief Propagation.

LBP is an approximative inference algorithm for factor graphs. LBP works with generic factor graphs. It does accurate inference for trees and is equal to sum-product algorithm there.

It is possible to specify which strategy should be used for choosing next node for update. Sequential strategy will update nodes in exact order in which they were added. Tree strategy will assume the graph is a tree (without checking) and will do one pass of sum-product algorithm.

**add\_layer**(*layer*)

**add\_layers**(*layers*) Add layers of nodes to graph.

**add\_nodes**(*nodes*) Add nodes to graph.

**clear\_layers**()

**clear\_nodes**()

```
init_messages()
```
**run**(*n\_iterations=1*, *from\_layer=None*) Run the lbp algorithm.

exception alex.ml.bn.lbp.**LBPError** Bases: [alex.ml.bn.lbp.BPError](#page-98-1)

alex.ml.bn.node module

alex.ml.bn.test\_factor module

alex.ml.bn.test\_lbp module

alex.ml.bn.test\_node module

alex.ml.bn.utils module

Module contents

alex.ml.ep package

Submodules

# alex.ml.ep.node module

class alex.ml.ep.node.**ConstChangeGoal**(*name*, *desc*, *card*, *parameters*, *parents=None*) Bases: [alex.ml.ep.node.GroupingGoal](#page-100-0)

ConstChangeGoal implements all functionality as is include in GroupingGoal; however, it that there are only two transition probabilites for transitions between the same values and the different values.

#### **update**()

This function update belief for the goal.

<span id="page-100-3"></span>class alex.ml.ep.node.**Goal**(*name*, *desc*, *card*, *parameters*, *parents=None*) Bases: [alex.ml.ep.node.Node](#page-100-1)

Goal can contain only the same values as the observations.

As a consequence, it can contain values of its previous node.

#### **probTable**(*value*, *parents*)

This function defines how the coditional probability is computed.

pRemebering - probability that the previous value is correct pObserving - probability that the observed value is correct

#### **setParents**(*parents*)

### **setValues**()

The function copy values from its previous node and from observation nodes.

#### **update**()

This function update belief for the goal.

```
class alex.ml.ep.node.GroupingGoal(name, desc, card, parameters, parents=None)
```
Bases: [alex.ml.ep.node.GroupingNode](#page-100-2), [alex.ml.ep.node.Goal](#page-100-3)

GroupingGoal implements all functionality as is include in Goal; however, it only update the values for which was observed some evidence.

#### **setValues**()

The function copy values from its previous node and from observation nodes.

# **update**()

This function update belief for the goal.

<span id="page-100-2"></span>class alex.ml.ep.node.**GroupingNode**(*name*, *desc*, *card*)

Bases: [alex.ml.ep.node.Node](#page-100-1)

**addOthers**(*value*, *probability*)

**explain**(*full=None*)

This function explains the values for this node.

In additon to the Node's function, it prints the cardinality of the others set.

# **splitOff**(*value*)

This function split off the value from the others set and place it into the values dict.

### <span id="page-100-1"></span>class alex.ml.ep.node.**Node**(*name*, *desc*, *card*)

Bases: object

A base class for all nodes in a belief state.

```
explain(full=None)
```
This function prints the values and their probailities for this node.

# **getMostProbableValue**()

The function returns the most probable value and its probability in a tuple.

# **getTwoMostProbableValues**()

This function returns two most probable values and their probabilities.

The function returns a tuple consisting of two tuples (value, probability).

### **normalise**()

This function normlize the sum of all probabilities to 1.0

# alex.ml.ep.test module

alex.ml.ep.test.**random**()  $\rightarrow$  x in the interval [0, 1).

# alex.ml.ep.turn module

class alex.ml.ep.turn.**Turn**

Module contents

alex.ml.gmm package

Submodules

alex.ml.gmm.gmm module

Module contents

alex.ml.lbp package

Submodules

alex.ml.lbp.node module

Module contents

**Submodules**

### **alex.ml.exceptions module**

```
exception alex.ml.exceptions.FFNNException
    Bases: alex.AlexException
```
exception alex.ml.exceptions.**NBListException** Bases: [alex.AlexException](#page-120-0)

# **alex.ml.features module**

### **alex.ml.ffnn module**

#### **alex.ml.hypothesis module**

This module collects classes representing the uncertainty about the actual value of a base type instance.

```
class alex.ml.hypothesis.ConfusionNetwork
```
Bases: [alex.ml.hypothesis.Hypothesis](#page-102-1)

Confusion network. In this representation, each fact breaks down into a sequence of elementary acts.

```
add(probability, fact)
```
Append a fact to the confusion network.

```
add_merge(p, fact, combine=u'max')
```
Add a fact and if it exists merge it according to the given combine strategy.

**extend**(*conf\_net*)

# classmethod **from\_fact**(*fact*)

Constructs a deterministic confusion network that asserts the given 'fact'. Note that 'fact' has to be an iterable of elementary acts.

# **get\_prob**(*fact*)

Get the probability of the fact.

```
merge(conf_net, combine=u'max')
```
Merges facts in the current and the given confusion networks.

### Arguments:

combine – can be one of {'new', 'max', 'add', 'arit', 'harm'}, and determines how two probabilities should be merged (default: 'max')

XXX As of now, we know that different values for the same slot are contradictory (and in general, the set of contradicting attr-value pairs could be larger). We should therefore consider them alternatives to each other.

#### **normalise**()

Makes sure that all probabilities add up to one. They should implicitly sum to one:  $p + (1-p) = 1.0$ 

#### **prune**(*prune\_prob=0.005*)

Prune all low probability dialogue act items.

**remove**(*fact\_to\_remove*)

**sort**(*reverse=True*)

**update\_prob**(*probability*, *fact*) Update the probability of a fact.

<span id="page-102-0"></span>exception alex.ml.hypothesis.**ConfusionNetworkException** Bases: exceptions.Exception

<span id="page-102-1"></span>class alex.ml.hypothesis.**Hypothesis**

Bases: object

This is the base class for all forms of probabilistic hypotheses representations.

```
classmethod from_fact(fact)
```
Constructs a deterministic hypothesis that asserts the given 'fact'.

#### class alex.ml.hypothesis.**NBList**

Bases: [alex.ml.hypothesis.Hypothesis](#page-102-1)

This class represents the uncertainty using an n-best list.

When updating an N-best list, one should do the following.

1.add utterances or parse a confusion network

2.merge and normalise, in either order

# **add**(*probability*, *fact*)

Finds the last hypothesis with a lower probability and inserts the new item before that one. Optimised for adding objects from the highest probability ones to the lowest probability ones.

#### **add\_other**(*other*)

The N-best list is extended to include the other object to represent those object values that are not enumerated in the list.

Returns self.

# classmethod **from\_fact**(*fact*)

# **get\_best**()

Returns the most probable value of the object.

#### **merge**()

Adds up probabilities for the same hypotheses. Returns self.

# **normalise**()

Scales the list to sum to one.

#### **alex.ml.logarithmetic module**

# **alex.ml.test\_hypothesis module**

```
class alex.ml.test_hypothesis.TestConfusionNetwork(methodName='runTest')
    Bases: unittest.case.TestCase
```
**test\_iter**()

**test\_remove**()

**alex.ml.tffnn module**

**Module contents**

**alex.tests package**

**Submodules**

# **alex.tests.autopath module**

self cloning, automatic path configuration

copy this into any subdirectory of pypy from which scripts need to be run, typically all of the test subdirs. The idea is that any such script simply issues

import autopath

and this will make sure that the parent directory containing "pypy" is in sys.path.

If you modify the master "autopath.py" version (in pypy/tool/autopath.py) you can directly run it which will copy itself on all autopath.py files it finds under the pypy root directory.

This module always provides these attributes:

pypydir pypy root directory path this\_dir directory where this autopath.py resides

**alex.tests.test\_asr\_google module**

**alex.tests.test\_mproc module**

**alex.tests.test\_numpy\_with\_optimised\_ATLAS module**

alex.tests.test\_numpy\_with\_optimised\_ATLAS.**main**()

**alex.tests.test\_pyaudio module**

**alex.tests.test\_tts\_flite\_en module**

**alex.tests.test\_tts\_google\_cs module**

**alex.tests.test\_tts\_google\_en module**

**alex.tests.test\_tts\_voice\_rss\_en module**

**Module contents**

**alex.tools package**

**Subpackages**

alex.tools.mturk package

Subpackages

alex.tools.mturk.bin package

Submodules

alex.tools.mturk.bin.approve\_all\_HITs module

alex.tools.mturk.bin.autopath module self cloning, automatic path configuration

copy this into any subdirectory of pypy from which scripts need to be run, typically all of the test subdirs. The idea is that any such script simply issues

import autopath

and this will make sure that the parent directory containing "pypy" is in sys.path.

If you modify the master "autopath.py" version (in pypy/tool/autopath.py) you can directly run it which will copy itself on all autopath.py files it finds under the pypy root directory.

This module always provides these attributes:

pypydir pypy root directory path this\_dir directory where this autopath.py resides

# alex.tools.mturk.bin.delete\_all\_HITs module

alex.tools.mturk.bin.delete\_aproved\_rejected\_expired\_HITs module

alex.tools.mturk.bin.expire\_all\_HITs module

alex.tools.mturk.bin.get\_account\_balance module

alex.tools.mturk.bin.mturk module alex.tools.mturk.bin.mturk.**print\_assignment**(*ass*)

alex.tools.mturk.bin.reject\_HITs\_from\_worker module

Module contents

alex.tools.mturk.sds-evaluation package

Subpackages

alex.tools.mturk.sds-evaluation.common package

Submodules

alex.tools.mturk.sds-evaluation.common.lock\_test module

alex.tools.mturk.sds-evaluation.common.mturk-ganalytics module

alex.tools.mturk.sds-evaluation.common.mturk-log module

alex.tools.mturk.sds-evaluation.common.mturk-logs-stats module

alex.tools.mturk.sds-evaluation.common.mturk-remote-addr module

alex.tools.mturk.sds-evaluation.common.utils module

Module contents

Submodules

alex.tools.mturk.sds-evaluation.autopath module

alex.tools.mturk.sds-evaluation.copy\_feedbacks module

alex.tools.mturk.sds-evaluation.cued\_feedback\_stats module

alex.tools.mturk.sds-evaluation.cued\_phone\_number\_stats module

Module contents

Module contents

alex.tools.vad package

# Submodules

alex.tools.vad.autopath module self cloning, automatic path configuration

copy this into any subdirectory of pypy from which scripts need to be run, typically all of the test subdirs. The idea is that any such script simply issues

import autopath

and this will make sure that the parent directory containing "pypy" is in sys.path.

If you modify the master "autopath.py" version (in pypy/tool/autopath.py) you can directly run it which will copy itself on all autopath.py files it finds under the pypy root directory.

This module always provides these attributes:

pypydir pypy root directory path this\_dir directory where this autopath.py resides

alex.tools.vad.train\_vad\_gmm module

alex.tools.vad.train\_vad\_nn\_theano module

Module contents

# **Submodules**

# **alex.tools.apirequest module**

class alex.tools.apirequest.**APIRequest**(*cfg*, *fname\_prefix*, *log\_elem\_name*) Bases: object

Handles functions related web API requests (logging).

class alex.tools.apirequest.**DummyLogger**(*stream=<open file '<stderr>'*, *mode 'w'>*) A dummy logger implementation for debugging purposes that will just print to STDERR or whatever output stream it is given in the constructor.

**external\_data\_file**(*dummy1*, *dummy2*, *data*)

**get\_session\_dir\_name**()

**info**(*text*)

# **alex.tools.autopath module**

self cloning, automatic path configuration

copy this into any subdirectory of pypy from which scripts need to be run, typically all of the test subdirs. The idea is that any such script simply issues

import autopath

and this will make sure that the parent directory containing "pypy" is in sys.path.

If you modify the master "autopath.py" version (in pypy/tool/autopath.py) you can directly run it which will copy itself on all autopath.py files it finds under the pypy root directory.

This module always provides these attributes:

pypydir pypy root directory path this\_dir directory where this autopath.py resides

# **Module contents**

**alex.utils package**

**Submodules**

**alex.utils.analytics module**

**alex.utils.audio module**

**alex.utils.audio\_play module**

# **alex.utils.autopath module**

self cloning, automatic path configuration

copy this into any subdirectory of pypy from which scripts need to be run, typically all of the test subdirs. The idea is that any such script simply issues

import autopath
<span id="page-108-3"></span>and this will make sure that the parent directory containing "pypy" is in sys.path.

If you modify the master "autopath.py" version (in pypy/tool/autopath.py) you can directly run it which will copy itself on all autopath.py files it finds under the pypy root directory.

This module always provides these attributes:

pypydir pypy root directory path this\_dir directory where this autopath.py resides

# <span id="page-108-0"></span>**alex.utils.cache module**

class alex.utils.cache.**Counter** Bases: dict

Mapping where default values are zero

alex.utils.cache.**get\_persitent\_cache\_content**(*key*)

alex.utils.cache.**lfu\_cache**(*maxsize=100*)

Least-frequently-used cache decorator.

Arguments to the cached function must be hashable. Cache performance statistics stored in f.hits and f.misses. Clear the cache with f.clear(). [http://en.wikipedia.org/wiki/Least\\_Frequently\\_Used](http://en.wikipedia.org/wiki/Least_Frequently_Used)

alex.utils.cache.**lru\_cache**(*maxsize=100*) Least-recently-used cache decorator.

> Arguments to the cached function must be hashable. Cache performance statistics stored in f.hits and f.misses. Clear the cache with f.clear(). [http://en.wikipedia.org/wiki/Cache\\_algorithms#Least\\_Recently\\_Used](http://en.wikipedia.org/wiki/Cache_algorithms#Least_Recently_Used)

```
alex.utils.cache.persistent_cache(method=False, file_prefix='', file_suffix='')
     Persistent cache decorator.
```
It grows indefinitely. Arguments to the cached function must be hashable. Cache performance statistics stored in f.hits and f.misses.

alex.utils.cache.**set\_persitent\_cache\_content**(*key*, *value*)

# <span id="page-108-1"></span>**alex.utils.caminfodb module**

```
class alex.utils.caminfodb.CamInfoDb(db_path)
    Bases: object
```
**get\_by\_id**(*rec\_id*)

```
get_matching(query)
```

```
get_possible_values()
```
**get\_slots**()

**matches**(*rec*, *query*)

## <span id="page-108-2"></span>**alex.utils.config module**

```
class alex.utils.config.Config(file_name=None, project_root=False, config=None)
     Bases: object
```
Config handles configuration data necessary for all the components in Alex. It is implemented using a dictionary so that any component can use arbitrarily structured configuration data.

<span id="page-109-0"></span>Before the configuration file is loaded, it is transformed as follows:

1.'{cfg\_abs\_path}' as a string anywhere in the file is replaced by an absolute path of the configuration files. This can be used to make the configuration file independent of the location of programs that use it.

## **DEFAULT\_CFG\_PPATH** = u'resources/default.cfg'

# **config\_replace**(*p*, *s*, *d=None*)

Replace a pattern p with string s in the whole config (recursively) or in a part of the config given in d.

**contains**(*\*path*)

Check if configuration contains given keys (= path in config tree).

**get**(*i*, *default=None*)

**getpath**(*path*, *default=None*)

**load**(*file\_name*)

classmethod **load\_configs**(*config\_flist=[]*, *use\_default=True*, *log=True*, *\*init\_args*, *\*\*init\_kwargs*) Loads and merges configs from paths listed in 'config\_flist'. Use this method instead of direct loading configs, as it takes care of not only merging them but also processing some options in a special way.

#### Arguments:

config\_flist – list of paths to config files to load and merge; order matters (default: [])

use default – whether to insert the default config (\$ALEX/resources/default.cfg) at the beginning of 'config\_flist' (default: True)

log – whether to log the resulting config using the system logger (default: True)

init\_args – additional positional arguments will be passed to constructors for each config

init\_kwargs – additional keyword arguments will be passed to constructors for each config

#### **load\_includes**()

#### **merge**(*other*)

Merges self's config with other's config and saves it as a new self's config.

# Keyword arguments:

#### • other: a Config object whose configuration dictionary to merge into self's one

# **unfold\_lists**(*pattern*, *unfold\_id\_key=None*, *part=[]*)

Unfold lists under keys matching the given pattern into several config objects, each containing one item. If pattern is None, all lists are expanded.

Stores a string representation of the individual unfolded values under the unfold\_id\_key if this parameter is set.

Only expands a part of the whole config hash (given by list of keys forming a path to this part) if the path parameter is set.

# **update**(*new\_config*, *config\_dict=None*)

Updates the nested configuration dictionary by another, potentially also nested dictionary.

#### Keyword arguments:

- new\_config: the new dictionary to update with
- config\_dict: the config dictionary to be updated

alex.utils.config.**as\_project\_path**(*path*)

<span id="page-110-1"></span>alex.utils.config.**callback\_download\_progress**(*blocks*, *block\_size*, *total\_size*) callback function for urlretrieve that is called when connection is created and when once for each block

# **Parameters**

- **blocks** number of blocks transferred so far
- **block\_size** in bytes
- **total\_size** in bytes, can be -1 if server doesn't return it

alex.utils.config.**is\_update\_server\_reachble**()

alex.utils.config.**load\_as\_module**(*path*, *force=False*, *encoding=u'UTF-8'*, *text\_transforms=[]*)

Loads a file pointed to by 'path' as a Python module with minimal impact on the global program environment. The file name should end in '.py'.

Arguments: path – path towards the file force – whether to load the file even if its name does not end in

'.py'

encoding – character encoding of the file text\_transforms – collection of functions to be run on the original

file text

Returns the loaded module object.

```
alex.utils.config.online_update(file_name)
```
This function can download file from a default server if it is not available locally. The default server location can be changed in the config file.

The original file name is transformed into absolute name using as project path function.

Parameters **file\_name** – the file name which should be downloaded from the server

Returns a file name of the local copy of the file downloaded from the server

alex.utils.config.**set\_online\_update\_server**(*server\_name*)

Set the name of the online update server. This function can be used to change the server name from inside a config file.

**Parameters server\_name** – the HTTP(s) path to the server and a location where the desired data reside.

Returns None

alex.utils.config.**to\_project\_path**(*path*)

Converts a relative or absoulute file system path to a path relative to project root.

# <span id="page-110-0"></span>**alex.utils.cuda module**

alex.utils.cuda.**cudasolve**(*A*, *b*, *tol=0.001*, *normal=False*, *regA=1.0*, *regI=0.0*) Conjugate gradient solver for dense system of linear equations.

 $Ax = b$ 

Returns:  $x = A^(-1)b$ 

If the system is normal, then it solves

 $(\text{regA}^*A'A + \text{regI}^*I)x = b$ 

Returns:  $x = (A'A + reg*I)^{(-1)}b$ 

#### <span id="page-111-5"></span><span id="page-111-0"></span>**alex.utils.czech\_stemmer module**

Czech stemmer Copyright © 2010 Luís Gomes [<luismsgomes@gmail.com>](mailto:luismsgomes@gmail.com).

Ported from the Java implementation available at: <http://members.unine.ch/jacques.savoy/clef/index.html>

alex.utils.czech\_stemmer.**cz\_stem**(*l*, *aggressive=False*)

alex.utils.czech\_stemmer.**cz\_stem\_word**(*word*, *aggressive=False*)

#### <span id="page-111-1"></span>**alex.utils.enums module**

alex.utils.enums.**enum**(*\*sequential*, *\*\*named*) Useful for creating enumerations.

e.g.: DialogueType = enum(deterministic=0, statistical=1, mix=2)

# <span id="page-111-2"></span>**alex.utils.env module**

```
alex.utils.env.root()
```
Finds the root of the project and return it as string.

The root is the directory named alex.

## <span id="page-111-3"></span>**alex.utils.excepthook module**

Depending on the hook\_type, ExceptionHook class adds various hooks how to catch exceptions.

```
class alex.utils.excepthook.ExceptionHook(hook_type, logger=None)
```
Bases: object

Singleton objects for registering various hooks for sys.exepthook. For registering a hook, use set\_hook.

#### **apply**()

The object can be used to store settings for excepthook.  $a = ExceptionBook('log')$  # now it logs b = ExceptionHook('ipdb')  $#$  now it uses ipdb a.apply()  $#$  now it logs again

#### **logger** = None

```
classmethod set_hook(hook_type=None, logger=None)
     Choose an exception hook from predefined functions.
```
hook\_type: specify the name of the hook method

```
alex.utils.excepthook.hook_decorator(f)
```
Print the caution message when the decorated function raises an error.

alex.utils.excepthook.**ipdb\_hook**(*\*args*, *\*\*kwargs*)

alex.utils.excepthook.**log\_and\_ipdb\_hook**(*\*args*, *\*\*kwargs*)

alex.utils.excepthook.**log\_hook**(*\*args*, *\*\*kwargs*)

# <span id="page-111-4"></span>**alex.utils.exceptions module**

```
exception alex.utils.exceptions.ConfigException
    Bases: alex.AlexException
```
<span id="page-112-3"></span>exception alex.utils.exceptions.**SessionClosedException** Bases: [alex.AlexException](#page-120-0)

exception alex.utils.exceptions.**SessionLoggerException** Bases: [alex.AlexException](#page-120-0)

#### <span id="page-112-0"></span>**alex.utils.exdec module**

alex.utils.exdec.**catch\_ioerror**(*user\_function*, *msg=''*)

#### <span id="page-112-1"></span>**alex.utils.filelock module**

Context manager for locking on a file. Obtained from

<http://www.evanfosmark.com/2009/01> /cross-platform-file-locking-support-in-python/,

licensed under BSD.

This is thought to work safely on NFS too, in contrast to fcntl.flock(). This is also thought to work safely over SMB and else, in contrast to fcntl.lockf(). For both issues, consult [http://oilq.org/fr/node/13344.](http://oilq.org/fr/node/13344)

Use as simply as

with FileLock(filename): <critical section for working with the file at 'filename'>

class alex.utils.filelock.**FileLock**(*file\_name*, *timeout=10*, *delay=0.05*)

Bases: object

A file locking mechanism that has context-manager support so you can use it in a with statement. This should be relatively portable as it doesn't rely on msvcrt or fcntl for the locking.

**acquire**()

Acquire the lock, if possible. If the lock is in use, it check again every 'wait' seconds. It does this until it either gets the lock or exceeds 'timeout' number of seconds, in which case it throws an exception.

#### **release**()

Get rid of the lock by deleting the lockfile. When working in a 'with' statement, this method gets automatically called at the end.

exception alex.utils.filelock.**FileLockException**

Bases: exceptions.Exception

# <span id="page-112-2"></span>**alex.utils.fs module**

Filesystem utility functions.

class alex.utils.fs.**GrepFilter**(*stdin*, *stdout*, *breakchar=u'n'*) Bases: multiprocessing.process.Process

#### **add\_listener**(*regex*, *callback*)

Adds a listener to the output strings.

#### Arguments:

regex – the compiled regular expression to look for ('regex.search') in any piece of output

callback – a callable that is invoked for output where 'regex' was found. This will be called like this:

outputting &= callback(output\_unicode\_str)

That means, callback should take the unicode string argument containing what would have been output and return a boolean value which is True iff outputting should stop.

<span id="page-113-2"></span>Returns the index of the listener for later reference.

**flush**(*force=True*)

**remove\_listener**(*listener\_idx*)

**run**()

**write**(*unistr*)

alex.utils.fs.**find**(*dir\_*, *glob\_*, *mindepth=2*, *maxdepth=6*, *ignore\_globs=[]*, *ignore\_paths=None*, *follow\_symlinks=True*, *prune=False*, *rx=None*, *notrx=None*)

A simplified version of the GNU 'find' utility. Lists files with basename matching 'glob\_' found in 'dir\_' in depth between 'mindepth' and 'maxdepth'.

The 'ignore\_globs' argument specifies a glob for basenames of files to be ignored. The 'ignore\_paths' argument specifies a collection of real absolute pathnames that are pruned from the search. For efficiency reasons, it should be a set.

In the current implementation, the traversal resolves symlinks before the file name is checked. However, taking symlinks into account can be forbidden altogether by specifying 'follow symlinks=False'. Cycles during the traversal are avoided.

•prune: whether to prune the subtree below a matching directory

•rx: regexp to use as an additional matching criterion apart from 'glob\_'; the 're.match' function is used, as opposed to 're.find'

•notrx: like 'rx' but this specifies the regexp that must NOT match

The returned set of files consists of real absolute pathnames of those files.

# alex.utils.fs.**normalise\_path**(*path*)

Normalises a filesystem path using tilde expansion, absolutising and normalising the path, and resolving symlinks.

alex.utils.fs.**test\_grep\_filter**()

# **alex.utils.htk module**

#### <span id="page-113-0"></span>**alex.utils.interface module**

class alex.utils.interface.**Interface** Bases: object

alex.utils.interface.**interface\_method**(*f*)

# **alex.utils.lattice module**

**alex.utils.mfcc module**

#### <span id="page-113-1"></span>**alex.utils.mproc module**

Implements useful classes for handling multiprocessing implementation of the Alex system.

#### <span id="page-114-0"></span>class alex.utils.mproc.**InstanceID**

Bases: object

This class provides unique ids to all instances of objects inheriting from this class.

**get\_instance\_id**(*\*args*, *\*\*kw*)

#### instance  $id =$  <Synchronized wrapper for c  $int(0)$  >

**lock** = <Lock(owner=None)>

class alex.utils.mproc.**SystemLogger**(*output\_dir*, *stdout\_log\_level='DEBUG'*, *stdout=True*, *file\_log\_level='DEBUG'*)

Bases: object

This is a multiprocessing-safe logger. It should be used by all components in Alex.

**critical**(*\*args*, *\*\*kwargs*)

**debug**(*\*args*, *\*\*kwargs*)

**error**(*\*args*, *\*\*kwargs*)

**exception**(*message*)

```
formatter(*args, **kw)
     Format the message - pretty print
```
**get\_session\_dir\_name**(*\*args*, *\*\*kw*)

Return directory where all the call related files should be stored.

#### **get\_time\_str**()

Return current time in dashed ISO-like format.

It is useful in constructing file and directory names.

**info**(*\*args*, *\*\*kwargs*)

**levels** = {'INFO': 20, 'CRITICAL': 40, 'EXCEPTION': 50, 'SYSTEM-LOG': 0, 'WARNING': 30, 'ERROR': 60, 'DEH

# $\texttt{lock} = \texttt{RLock}(\text{None}, 0)$

**log**(*\*args*, *\*\*kw*)

Logs the message based on its level and the logging setting. Before writing into a logging file, it locks the file.

#### **session\_end**(*\*args*, *\*\*kw*)

*WARNING: Deprecated* Disables logging into the session-specific directory.

We better do not end a session because very often after the session\_end() method is called there are still incoming messages. Therefore, it is better to wait for the session\_start() method to set a new destination for the session log.

# **session\_start**(*\*args*, *\*\*kw*)

Create a specific directory for logging a specific call.

NOTE: This is not completely safe. It can be called from several processes.

```
session_system_log(*args, **kwargs)
```
This logs specifically only into the call-specific system log.

**warning**(*\*args*, *\*\*kwargs*)

alex.utils.mproc.**async**(*func*)

A function decorator intended to make "func" run in a separate thread (asynchronously). Returns the created Thread object

<span id="page-115-2"></span>E.g.: @async def task1():

do\_something

@async def task2():

do\_something\_too

 $t1 = \text{task1() } t2 = \text{task2() } ... t1$ .join()  $t2$ .join()

alex.utils.mproc.**etime**(*name='Time'*, *min\_t=0.3*) This decorator measures the execution time of the decorated function.

```
alex.utils.mproc.file_lock(file_name)
     Multiprocessing lock using files. Lock on a specific file.
```
alex.utils.mproc.**file\_unlock**(*lock\_file*) Multiprocessing lock using files. Unlock on a specific file.

```
alex.utils.mproc.global_lock(lock)
     This decorator makes the decorated function thread safe.
```
Keyword arguments: lock – a global variable pointing to the object to lock on

```
alex.utils.mproc.local_lock()
```
This decorator makes the decorated function thread safe.

For each function it creates a unique lock.

#### **alex.utils.nose\_plugins module**

## <span id="page-115-0"></span>**alex.utils.parsers module**

```
class alex.utils.parsers.CamTxtParser(lower=False)
```
Bases: object

Parser of files of the following format: <<BOF>> [record]

[record]

... <<EOF>>

where [record] has the following format:

<<[record]>> [property name]([property value]) <</[record]>>

[property name] and [property value] are arbitrary strings

Any " or ' characters are stripped from the beginning and end of each [property value].

# **line\_expr** = <\_sre.SRE\_Pattern object>

# **parse**(*f\_obj*)

Parse the given file and return list of dictionaries with parsed values.

Arguments: f\_obj – filename of file or file object to be parsed

# <span id="page-115-1"></span>**alex.utils.procname module**

```
alex.utils.procname.get_proc_name()
```

```
alex.utils.procname.set_proc_name(newname)
```
# <span id="page-116-3"></span><span id="page-116-0"></span>**alex.utils.rdb module**

```
class alex.utils.rdb.Rdb(port=4446)
    Bases: pdb.Pdb
```
**do\_c**(*arg*)

**do\_cont**(*arg*)

**do\_continue**(*arg*)

# <span id="page-116-1"></span>**alex.utils.sessionlogger module**

```
class alex.utils.sessionlogger.SessionLogger
    Bases: multiprocessing.process.Process
```
This is a multiprocessing-safe logger. It should be used by Alex to log information according the SDC 2010 XML format.

Date and times should also include time zone.

Times should be in seconds from the beginning of the dialogue.

```
cancel_join_thread()
```
**run**()

**set\_cfg**(*cfg*)

**set\_close\_event**(*close\_event*)

# **alex.utils.test\_analytics module**

#### <span id="page-116-2"></span>**alex.utils.test\_fs module**

Unit tests for alex.util.fs.

```
class alex.utils.test_fs.TestFind(methodName='runTest')
    Bases: unittest.case.TestCase
```
**setUp**()

Creates a playground of a directory tree. It looks like this: <testroot>/

\n- $$
a
$$
 =  $aa$
\n- $aa$
\n- $aa$
\n- $aa$
\n- $aca$
\n- $acab$  - baab  $ab$
\n- $bc$
\n- $bc$
\n- $bc$
\n- $bc$
\n- $bc$
\n- $bc$
\n- $bc$
\n- $bc$
\n- $bc$
\n- $bc$
\n- $bc$
\n- $bc$
\n- $bc$
\n- $bc$
\n- $bc$
\n- $bc$
\n- $bc$
\n- $bc$
\n- $bc$
\n- $bc$
\n- $bc$
\n- $bc$
\n- $bc$
\n- $bc$
\n- $bc$
\n- $bc$
\n- $bc$
\n- $bc$
\n- $bc$
\n- $bc$
\n- $bc$
\n- $bc$
\n- $bc$
\n- $bc$
\n- $bc$
\n- $bc$
\n- $bc$
\n- $bc$
\n- $bc$
\n- $bc$
\n- $bc$
\n- $bc$
\n- $bc$
\n- $bc$
\n- $bc$
\n- $bc$
\n- $bc$

<span id="page-117-1"></span>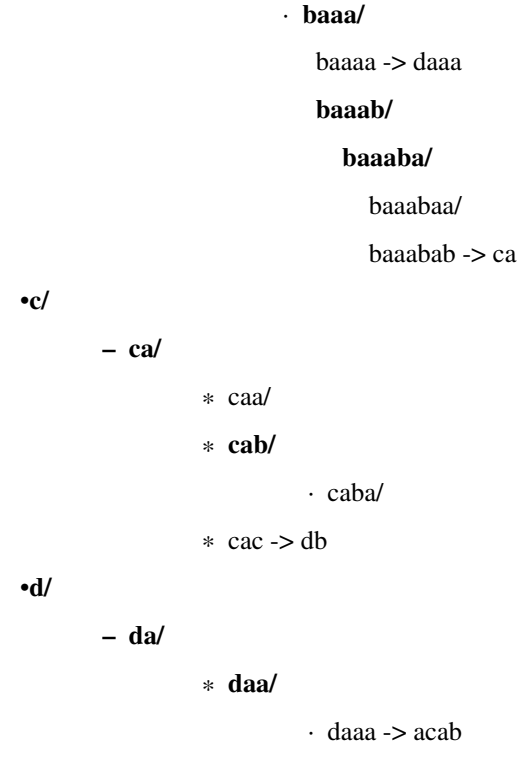

– db -> baaaba

# **tearDown**()

Deletes the mock-up directory tree.

#### **test\_cycles**()

Test the processing of cycles in the directory structure.

# **test\_depth**()

Tests mindepth and maxdepth.

# **test\_globs**()

Tests processing of the selection glob.

#### **test\_ignore\_globs**()

Test the functionality of ignore globs.

**test\_symlinks1**()

Basic test for symlinks.

# **test\_wrong\_args**() Test for handling wrong arguments.

# **alex.utils.test\_sessionlogger module**

# <span id="page-117-0"></span>**alex.utils.test\_text module**

class alex.utils.test\_text.**TestString**(*methodName='runTest'*) Bases: unittest.case.TestCase

**test\_parse\_command**()

**test\_split\_by**()

# <span id="page-118-1"></span><span id="page-118-0"></span>**alex.utils.text module**

```
class alex.utils.text.Escaper(chars=u''"', escaper=u'\', re_flags=0)
```
Bases: object

Creates a customised escaper for strings. The characters that need escaping, as well as the one used for escaping can be specified.

## $ESCAPED = 1$

## $\texttt{ESCAPER} = 0$

## $$

```
annotate(esced)
```
Annotates each character of a text that has been escaped whether:

Escaper.ESCAPER - it is the escape character Escaper.ESCAPED - it is a character that was escaped Escaper.NORMAL - otherwise.

It is expected that only parts of the text may have actually been escaped.

Returns a list with the annotation values, co-indexed with characters of the input text.

#### **escape**(*text*)

Escapes the text using the parameters defined in the constructor.

#### static **re\_literal**(*char*)

Escapes the character so that when it is used in a regexp, it matches itself.

#### static **re\_literal\_list**(*chars*)

Builds a [] group for a regular expression that matches exactly the characters specified.

#### **unescape**(*text*)

Unescapes the text using the parameters defined in the constructor.

```
alex.utils.text.escape_special_characters_shell(text, characters=u'\"")
```
Simple function that tries to escape quotes. Not guaranteed to produce the correct result!! If that is needed, use the new 'Escaper' class.

# alex.utils.text.**findall**(*text*, *char*, *start=0*, *end=-1*)

## alex.utils.text.**min\_edit\_dist**(*target*, *source*)

Computes the min edit distance from target to source.

alex.utils.text.**min\_edit\_ops**(*target*, *source*, *cost=<function <lambda>>*)

Computes the min edit operations from target to source.

# Parameters

- **target** a target sequence
- **source** a source sequence
- **cost** an expression for computing cost of the edit operations

Returns a tuple of (insertions, deletions, substitutions)

#### alex.utils.text.**parse\_command**(*command*)

Parse the command name(var1="val1",...) into a dictionary structure:

E.g. call(destination="1245",opt="X") will be parsed into:

{ "\_\_name\_\_": "call", "destination": "1245", "opt": "X"}

Return the parsed command in a dictionary.

```
alex.utils.text.split_by(text, splitter, opening_parentheses=u'', closing_parentheses=u'',
                              quotes=u'\"")
```
Splits the input text at each occurrence of the splitter only if it is not enclosed in parentheses.

text - the input text string splitter - multi-character string which is used to determine the position

of splitting of the text

- <span id="page-119-4"></span>opening\_parentheses - an iterable of opening parentheses that has to be respected when splitting, e.g. "{(" (default: '')
- closing\_parentheses an iterable of closing parentheses that has to be respected when splitting, e.g. "})" (default: '')

quotes - an iterable of quotes that have to come in pairs, e.g. '"'

alex.utils.text.**split\_by\_comma**(*text*)

# <span id="page-119-1"></span>**alex.utils.token module**

```
alex.utils.token.get_token(cfg)
```
# <span id="page-119-2"></span>**alex.utils.ui module**

```
alex.utils.ui.getTerminalSize()
     Retrieves the size of the current terminal window.
```
Returns (None, None) in case of lack of success.

# <span id="page-119-3"></span>**alex.utils.various module**

alex.utils.various.**crop\_to\_finite**(*val*)

- alex.utils.various.**flatten**(*list\_*, *ltypes=(<type 'list'>*, *<type 'tuple'>)*) Flatten nested list into a simple list.
- alex.utils.various.**get\_text\_from\_xml\_node**(*node*) Get text from all child nodes and concatenate it.

alex.utils.various.**group\_by**(*objects*, *attrs*) Groups 'objects' by the values of their attributes 'attrs'.

Returns a dictionary mapping from a tuple of attribute values to a list of objects with those attribute values.

class alex.utils.various.**nesteddict** Bases: collections.defaultdict

#### **walk**()

alex.utils.various.**remove\_dups\_stable**(*l*) Remove duplicates from a list but keep the ordering.

@return: Iterator over unique values in the list

```
alex.utils.various.split_to_bins(A, S=4)
     Split the A array into bins of size N.
```
# <span id="page-119-0"></span>**Module contents**

```
class alex.utils.DummyLogger
    Bases: object
```

```
alex.utils.one()
```
<span id="page-120-3"></span>alex.utils.**script\_path**(*fname*, *\*args*)

Return path relative to the directory of the given file, and join the additional path parts. Args: fname (str): file used to determine the root directory args (list): additional path parts

# **2.1.2 Submodules**

# <span id="page-120-2"></span>**2.1.3 alex.autopath module**

self cloning, automatic path configuration

copy this into any subdirectory of pypy from which scripts need to be run, typically all of the test subdirs. The idea is that any such script simply issues

import autopath

and this will make sure that the parent directory containing "pypy" is in sys.path.

If you modify the master "autopath.py" version (in pypy/tool/autopath.py) you can directly run it which will copy itself on all autopath.py files it finds under the pypy root directory.

This module always provides these attributes:

pypydir pypy root directory path this\_dir directory where this autopath.py resides

# <span id="page-120-1"></span>**2.1.4 Module contents**

<span id="page-120-0"></span>exception alex.**AlexException**

Bases: exceptions.Exception

**CHAPTER 3**

**Indices and tables**

- genindex
- modindex
- search

# **How to write documentation**

- [Quick cheatsheet for ReST and Sphinx](http://matplotlib.org/sampledoc/cheatsheet.html)
- [More thorough documentation with code examples](http://packages.python.org/an_example_pypi_project/sphinx.html)

Bibliography

[HTKBook] The HTK Book, version 3.4

a alex, [117](#page-120-1) alex.applications, [51](#page-54-0) alex.applications.autopath, [50](#page-53-0) alex.applications.exceptions, [50](#page-53-1) alex.applications.PublicTransportInfoCS, alex.applications.PublicTransportInfoCS.slu.dailogi [40](#page-43-0) alex.applications.PublicTransportInfoCS.autopath, ications.PublicTransportInfoCS.slu.dailogi [38](#page-41-0) alex.applications.PublicTransportInfoCS.dl\$\\\england\englations.PublicTransportInfoCS.slu.dainncl [38](#page-41-1) alex.applications.PublicTransportInfoCS.dae&,applications.PublicTransportInfoCS.slu.dainncl [35](#page-38-0) alex.applications.PublicTransportInfoCS.dat&:aDQlefetegneoPybebsTransportInfoCS.slu.dainncl [33](#page-36-0) alex.applications.PublicTransportInfoCS.dae&:aupbpaehions.PublicTransportInfoEN, [34](#page-37-0) alex.applications.PublicTransportInfoCS.dat&:databastions.PublicTransportInfoEN.autopath, [34](#page-37-1) alex.applications.PublicTransportInfoCS.da e &: dBRhi6abi@ae a<sup>PublicTransportInfoEN.data,</sup> [34](#page-37-2) alex.applications.PublicTransportInfoCS.dat&:get\_efetegnsoEublogTransportInfoEN.data.autopa [34](#page-37-3) alex.applications.PublicTransportInfoCS.date&:8RPai6gtions.PublicTransportInfoEN.data.databa [34](#page-37-4) alex.applications.PublicTransportInfoCS.@\*&&p#PBh\$;cations.PublicTransportInfoEN.data.downlo [39](#page-42-0) alex.applications.PublicTransportInfoCS.Actety.applications.PublicTransportInfoEN.data.expand [35](#page-38-1) alex.applications.PublicTransportInfoCS.Aetg:aupebisetions.PublicTransportInfoEN.data.expand [35](#page-38-2) alex.applications.PublicTransportInfoCS. $\beta$ 18Kf8PRlinTetions.PublicTransportInfoEN.data.expand [40](#page-43-1) alex.applications.PublicTransportInfoCS. $\beta$ lgKf $\beta$ PR $\frac{1}{1}$ R $\beta$ t $\frac{1}{2}$ PeBst $,$ PublicTransportInfoEN.data.expand [40](#page-43-2) alex.applications.PublicTransportInfoCS.§l&x.applications.PublicTransportInfoEN.data.expand [37](#page-40-0) alex.applications.PublicTransportInfoCS.§1&Xa@QPto\_Bootstrap, licTransportInfoEN.data.ontology [37](#page-40-1) alex.applications.PublicTransportInfoCS.§18Xa0PBpaEAtions.PublicTransportInfoEN.data.prepro [37](#page-40-2) alex.applications.PublicTransportInfoCS.slu.consoli [37](#page-40-3) alex.applications.PublicTransportInfoCS.slu.dailog [36](#page-39-0) [35](#page-38-3) [36](#page-39-1) [36](#page-39-2) [36](#page-39-3) [36](#page-39-4) [49](#page-52-0) [46](#page-49-0) [45](#page-48-0) [43](#page-46-0) [43](#page-46-1) [43](#page-46-2) [43](#page-46-3) [43](#page-46-4) [43](#page-46-5) [44](#page-47-0) [45](#page-48-1) [45](#page-48-2) [42](#page-45-0)

```
alex.applications.PublicTransportInfoEN.daex.pomponentsinggcompatipilbtockcEipt_manual,
      41
alex.applications.PublicTransportInfoEN.data.pr@eprocessing.mta_to_csv,
      41
alex.applications.PublicTransportInfoEN.data.pr@processing.stops_to_streets_experiment,
      42
alex.applications.PublicTransportInfoEN.data.pr@eprocessing.us_cities_to_csv,
      42
ions.PublicTransportInfoEN.directions,
      47
ions.PublicTransportInfoEN.exceptidns,
      48
reprocessing,
      48
alex.applications.PublicTransportInfoEN.slu,
      46
alex.applications.PublicTransportInfoEN.slu.addlto_bootstrap,
      46
topath,
      46
alex.applications.PublicTransportInfoEN.slu.con&blidate_keyfiles,
      46
alex.applications.PublicTransportInfoEN.slu.queMy_google,
      46
one,
      49
alex.applications.utils, 49
alex.applications.utils.weather, 49
alex.applications.wsrouter, 50
alex.autopath, 117
alex.components, 87
alex.components.asr, 52
alex.components.asr.autopath, 51
alex.components.asr.common, 51
alex.components.asr.exceptions, 52
alex.components.dm, 57
alex.components.dm.autopath, 52
alex.components.dm.base, 52
alex.components.dm.common, 54
alex.components.dm.exceptions, 54
alex.components.dm.ontology, 55
alex.components.dm.pstate, 56
alex.components.dm.state, 57
alex.components.dm.tracker, 57
alex.components.hub, 59
alex.components.hub.calldb, 57
alex.components.hub.exceptions, 58
alex.components.hub.hub, 58
alex.components.hub.messages, 58
alex.components.hub.voiceio, 59
alex.components.nlg, 84
alex.components.nlg.autopath, 83
alex.components.nlg.exceptions, 84
alex.components.nlg.tectotpl, 83
                                       alex.components.nlg.tectotpl.block.a2w,
                                       alex.components.nlg.tectotpl.block.a2w.cs,
                                       alex.components.nlg.tectotpl.block.a2w.cs.concatena
                                       alex.components.nlg.tectotpl.block.a2w.cs.removere
                                       alex.components.nlg.tectotpl.block.read,
                                       alex.components.nlg.tectotpl.block.read.tectotemplates.
                                       alex.components.nlg.tectotpl.block.read.yaml,
                                              61
                                       alex.components.nlg.tectotpl.block.t2a,
                                       alex.components.nlg.tectotpl.block.t2a.addauxwords,
                                       alex.components.nlg.tectotpl.block.t2a.copyttree,
                                       alex.components.nlg.tectotpl.block.t2a.cs,
                                       alex.components.nlg.tectotpl.block.t2a.cs.addapposi
                                       alex.components.nlg.tectotpl.block.t2a.cs.addauxver
                                              61
                                       alex.components.nlg.tectotpl.block.t2a.cs.addauxver
                                              61
                                       alex.components.nlg.tectotpl.block.t2a.cs.addauxver
                                              62
                                       alex.components.nlg.tectotpl.block.t2a.cs.addauxver
                                              62
                                       alex.components.nlg.tectotpl.block.t2a.cs.addauxver
                                              62
                                       alex.components.nlg.tectotpl.block.t2a.cs.addclausa
                                              62
                                       alex.components.nlg.tectotpl.block.t2a.cs.addclausa
                                              63
                                       alex.components.nlg.tectotpl.block.t2a.cs.addcoord
                                              63
                                       alex.components.nlg.tectotpl.block.t2a.cs.addparent
                                              63
                                       alex.components.nlg.tectotpl.block.t2a.cs.addprepo;
                                              64
                                       alex.components.nlg.tectotpl.block.t2a.cs.addreflex
                                              64
                                       alex.components.nlg.tectotpl.block.t2a.cs.addsentf
                                              64
                                       alex.components.nlg.tectotpl.block.t2a.cs.addsubcon
                                              64
                                       alex.components.nlg.tectotpl.block.t2a.cs.addsubord
                                              65
                                       alex.components.nlg.tectotpl.block.t2a.cs.capitali
```
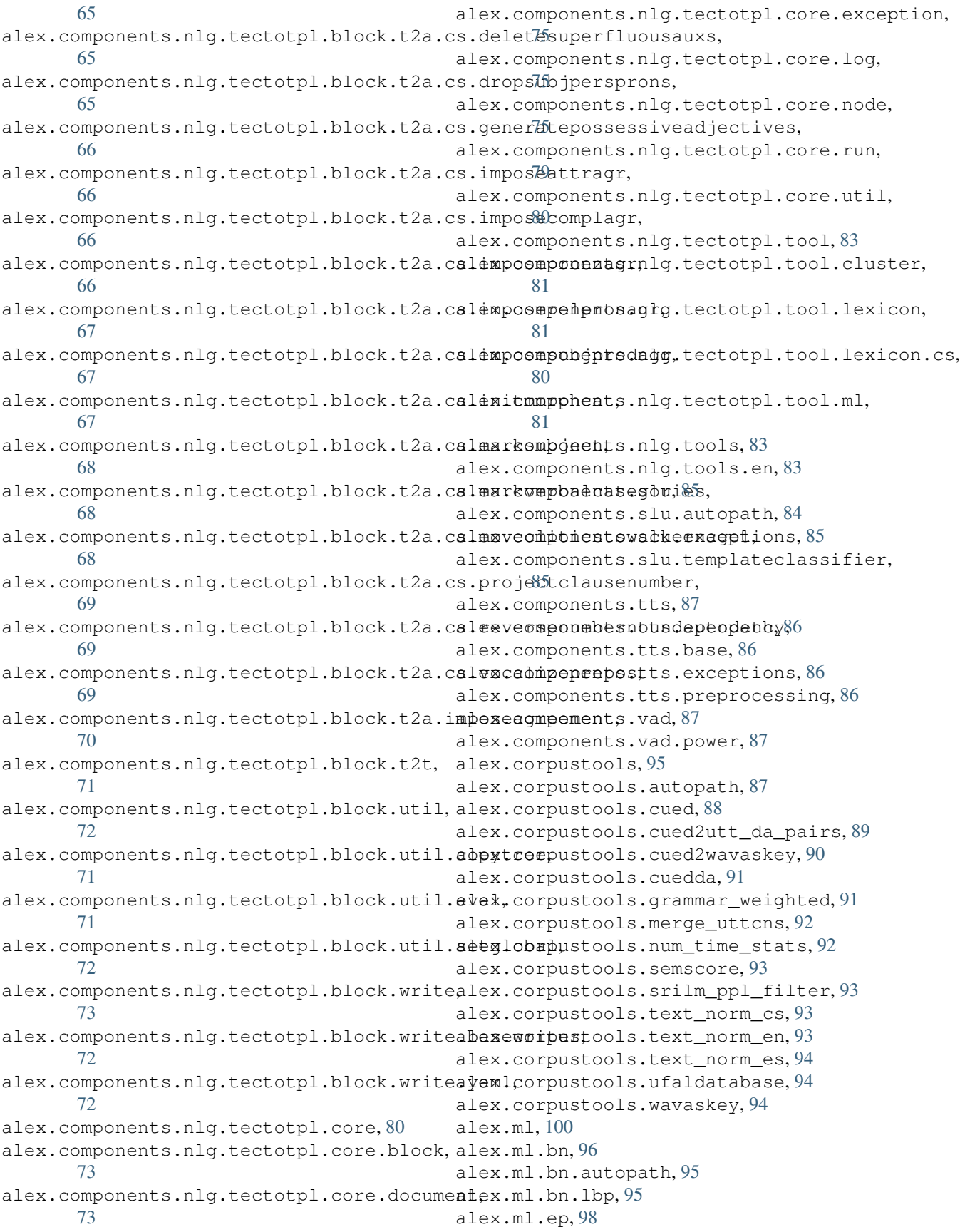

alex.ml.ep.node, [97](#page-100-0) alex.ml.ep.test, [98](#page-101-1) alex.ml.ep.turn, [98](#page-101-2) alex.ml.exceptions, [98](#page-101-3) alex.ml.hypothesis, [99](#page-102-0) alex.ml.lbp, [98](#page-101-4) alex.ml.test\_hypothesis, [100](#page-103-1) alex.tests, [101](#page-104-0) alex.tests.autopath, [100](#page-103-2) alex.tests.test\_mproc, [101](#page-104-1) alex.tests.test\_numpy\_with\_optimised\_ATLAS, [101](#page-104-2) alex.tools, [104](#page-107-0) alex.tools.apirequest, [104](#page-107-1) alex.tools.autopath, [104](#page-107-2) alex.tools.mturk, [103](#page-106-0) alex.tools.mturk.bin, [102](#page-105-0) alex.tools.mturk.bin.autopath, [102](#page-105-1) alex.tools.mturk.bin.mturk, [102](#page-105-2) alex.tools.vad, [103](#page-106-1) alex.tools.vad.autopath, [103](#page-106-2) alex.utils, [116](#page-119-0) alex.utils.autopath, [104](#page-107-3) alex.utils.cache, [105](#page-108-0) alex.utils.caminfodb, [105](#page-108-1) alex.utils.config, [105](#page-108-2) alex.utils.cuda, [107](#page-110-0) alex.utils.czech\_stemmer, [108](#page-111-0) alex.utils.enums, [108](#page-111-1) alex.utils.env, [108](#page-111-2) alex.utils.excepthook, [108](#page-111-3) alex.utils.exceptions, [108](#page-111-4) alex.utils.exdec, [109](#page-112-0) alex.utils.filelock, [109](#page-112-1) alex.utils.fs, [109](#page-112-2) alex.utils.interface, [110](#page-113-0) alex.utils.mproc, [110](#page-113-1) alex.utils.parsers, [112](#page-115-0) alex.utils.procname, [112](#page-115-1) alex.utils.rdb, [113](#page-116-0) alex.utils.sessionlogger, [113](#page-116-1) alex.utils.test\_fs, [113](#page-116-2) alex.utils.test\_text, [114](#page-117-0) alex.utils.text, [115](#page-118-0) alex.utils.token, [116](#page-119-1) alex.utils.ui, [116](#page-119-2) alex.utils.various, [116](#page-119-3)

#### Index

alex.components.nlg.tectotpl.block.t2a.cs.addauxverbcompoundp

# A

A (class in alex.components.nlg.tectotpl.core.node), [75](#page-78-3) A (class in alex.corpustools.grammar\_weighted), [91](#page-94-2) acquire() (alex.utils.filelock.FileLock method), [109](#page-112-3) add() (alex.ml.hypothesis.ConfusionNetwork method), [99](#page-102-1) add() (alex.ml.hypothesis.NBList method), [100](#page-103-3) add\_aux\_anodes() (alex.components.nlg.tectotpl.core.node.T method), [78](#page-81-0) add\_cities\_to\_stops() (in module alex.applications.PublicTransportInfoCS.data.add\_cities\_to\_§tops), [33](#page-36-1) add\_comma\_node() (alex.components.nlg.tectotpl.block.t2a.cs.addapp<del>ils?ii6npuncte.Al&Al&pestettal.bl</del>ack.t2a.addauxwords), method), [61](#page-64-5) add\_comma\_node()(alex.components.nlg.tectotpl.block.t2a.dddddevalExpletixeticoordPunct (class in method), [63](#page-66-3) add\_dependency() (alex.components.nlg.tectotpl.tool.cluster.Job method), [82](#page-85-0) add\_layer() (alex.ml.bn.lbp.LBP method), [96](#page-99-1) add\_layers() (alex.ml.bn.lbp.LBP method), [96](#page-99-1) add\_listener() (alex.utils.fs.GrepFilter method), [109](#page-112-3) add\_merge() (alex.ml.hypothesis.ConfusionNetwork method), [99](#page-102-1) add\_nodes() (alex.ml.bn.lbp.LBP method), [96](#page-99-1) add\_other() (alex.ml.hypothesis.NBList method), [100](#page-103-3) add\_parenthesis\_node() (alex.components.nlg.tectotpl.block.t2a.cs.addparentheses.AddParentheses), method), [63](#page-66-3) add\_slot\_values\_from\_database() (in module alex.applications.PublicTransportInfoCS.data.ontology), [34](#page-37-5) add slot values from database() (in module alex.applications.PublicTransportInfoEN.data.ontology), [45](#page-48-3) AddAppositionPunct (class in alex.components.nlg.tectotpl.block.t2a.cs.addappositionpunetex.components.nlg.tectotpl.block.t2a.cs.addsentfinalpunct), [61](#page-64-5) AddAuxVerbCompoundFuture (class in alex.components.nlg.tectotpl.block.t2a.cs.addauxverbcompolis in a settemponents.nlg.tectotpl.block.t2a.cs.addsubconjs), [61](#page-64-5) AddAuxVerbCompoundPassive (class in [61](#page-64-5) AddAuxVerbCompoundPast (class in alex.components.nlg.tectotpl.block.t2a.cs.addauxverbcompoundp [62](#page-65-4) AddAuxVerbConditional (class in alex.components.nlg.tectotpl.block.t2a.cs.addauxverbconditional), [62](#page-65-4) AddAuxVerbModal (class in alex.components.nlg.tectotpl.block.t2a.cs.addauxverbmodal),  $\overline{\text{AddAux}}$   $\overline{\text{Words}}$   $\qquad \qquad$  (class  $\qquad \qquad$  in [70](#page-73-4) alex.components.nlg.tectotpl.block.t2a.cs.addclausalexpletives), [62](#page-65-4) AddClausalPunct (class in alex.components.nlg.tectotpl.block.t2a.cs.addclausalpunct), [63](#page-66-3) AddCoordPunct (class in alex.components.nlg.tectotpl.block.t2a.cs.addcoordpunct), [63](#page-66-3) addOthers() (alex.ml.ep.node.GroupingNode method), [97](#page-100-1) AddParentheses (class in [63](#page-66-3) AddPrepositions (class in alex.components.nlg.tectotpl.block.t2a.cs.addprepositions), [64](#page-67-4) AddReflexiveParticles (class in alex.components.nlg.tectotpl.block.t2a.cs.addreflexiveparticles), [64](#page-67-4) in AddSentFinalPunct (class in [64](#page-67-4) AddSubconjs (class in [64](#page-67-4) AddSubordClausePunct (class in alex.components.nlg.tectotpl.block.t2a.cs.addsubordclausepunct),

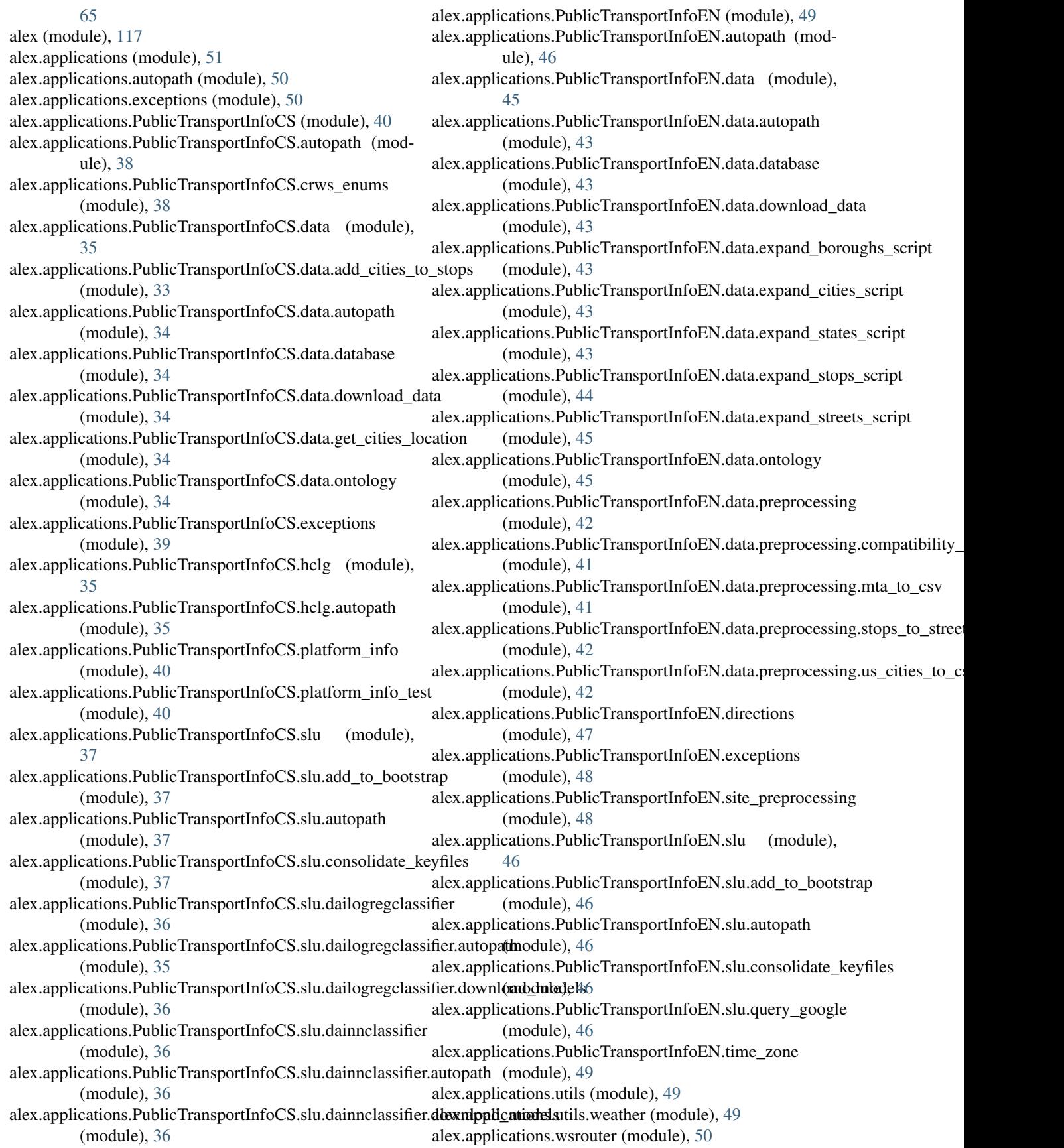

alex.autopath (module), [117](#page-120-3) alex.components (module), [87](#page-90-5) alex.components.asr (module), [52](#page-55-4) alex.components.asr.autopath (module), [51](#page-54-3) alex.components.asr.common (module), [51](#page-54-3) alex.components.asr.exceptions (module), [52](#page-55-4) alex.components.dm (module), [57](#page-60-4) alex.components.dm.autopath (module), [52](#page-55-4) alex.components.dm.base (module), [52](#page-55-4) alex.components.dm.common (module), [54](#page-57-2) alex.components.dm.exceptions (module), [54](#page-57-2) alex.components.dm.ontology (module), [55](#page-58-1) alex.components.dm.pstate (module), [56](#page-59-1) alex.components.dm.state (module), [57](#page-60-4) alex.components.dm.tracker (module), [57](#page-60-4) alex.components.hub (module), [59](#page-62-2) alex.components.hub.calldb (module), [57](#page-60-4) alex.components.hub.exceptions (module), [58](#page-61-3) alex.components.hub.hub (module), [58](#page-61-3) alex.components.hub.messages (module), [58](#page-61-3) alex.components.hub.voiceio (module), [59](#page-62-2) alex.components.nlg (module), [84](#page-87-3) alex.components.nlg.autopath (module), [83](#page-86-5) alex.components.nlg.exceptions (module), [84](#page-87-3) alex.components.nlg.tectotpl (module), [83](#page-86-5) alex.components.nlg.tectotpl.block (module), [73](#page-76-4) alex.components.nlg.tectotpl.block.a2w (module), [60](#page-63-5) alex.components.nlg.tectotpl.block.a2w.cs (module), [60](#page-63-5) alex.components.nlg.tectotpl.block.a2w.cs.concatenatetokens alex.components.nlg.tectotpl.block.t2a.cs.imposeattragr (module), [60](#page-63-5) alex.components.nlg.tectotpl.block.a2w.cs.removerepeatedtolensomponents.nlg.tectotpl.block.t2a.cs.imposecomplagr (module), [60](#page-63-5) alex.components.nlg.tectotpl.block.read (module), [61](#page-64-5) alex.components.nlg.tectotpl.block.read.tectotemplates (module), [60](#page-63-5) alex.components.nlg.tectotpl.block.read.yaml (module), [61](#page-64-5) alex.components.nlg.tectotpl.block.t2a (module), [71](#page-74-4) alex.components.nlg.tectotpl.block.t2a.addauxwords (module), [70](#page-73-4) alex.components.nlg.tectotpl.block.t2a.copyttree (module), [70](#page-73-4) alex.components.nlg.tectotpl.block.t2a.cs (module), [70](#page-73-4) alex.components.nlg.tectotpl.block.t2a.cs.addappositionpunct (module), [61](#page-64-5) alex.components.nlg.tectotpl.block.t2a.cs.addauxverbcompoundfuture (module), [68](#page-71-3) (module), [61](#page-64-5) alex.components.nlg.tectotpl.block.t2a.cs.addauxverbcompoundpassiv@module), [69](#page-72-3) (module), [61](#page-64-5) alex.components.nlg.tectotpl.block.t2a.cs.addauxverbcompoundpast (module), [69](#page-72-3) (module), [62](#page-65-4) alex.components.nlg.tectotpl.block.t2a.cs.addauxverbconditional (module), [62](#page-65-4) alex.components.nlg.tectotpl.block.t2a.cs.addauxverbmodal (module), [62](#page-65-4) alex.components.nlg.tectotpl.block.t2a.cs.addclausalexpletives (module), [62](#page-65-4) alex.components.nlg.tectotpl.block.t2a.cs.addclausalpunct (module), [63](#page-66-3) alex.components.nlg.tectotpl.block.t2a.cs.addcoordpunct (module), [63](#page-66-3) alex.components.nlg.tectotpl.block.t2a.cs.addparentheses (module), [63](#page-66-3) alex.components.nlg.tectotpl.block.t2a.cs.addprepositions (module), [64](#page-67-4) alex.components.nlg.tectotpl.block.t2a.cs.addreflexiveparticles (module), [64](#page-67-4) alex.components.nlg.tectotpl.block.t2a.cs.addsentfinalpunct (module), [64](#page-67-4) alex.components.nlg.tectotpl.block.t2a.cs.addsubconjs (module), [64](#page-67-4) alex.components.nlg.tectotpl.block.t2a.cs.addsubordclausepunct (module), [65](#page-68-4) alex.components.nlg.tectotpl.block.t2a.cs.capitalizesentstart (module), [65](#page-68-4) alex.components.nlg.tectotpl.block.t2a.cs.deletesuperfluousauxs (module), [65](#page-68-4) alex.components.nlg.tectotpl.block.t2a.cs.dropsubjpersprons (module), [65](#page-68-4) alex.components.nlg.tectotpl.block.t2a.cs.generatepossessiveadjectives (module), [66](#page-69-4) (module), [66](#page-69-4) (module), [66](#page-69-4) alex.components.nlg.tectotpl.block.t2a.cs.imposepronzagr (module), [66](#page-69-4) alex.components.nlg.tectotpl.block.t2a.cs.imposerelpronagr (module), [67](#page-70-3) alex.components.nlg.tectotpl.block.t2a.cs.imposesubjpredagr (module), [67](#page-70-3) alex.components.nlg.tectotpl.block.t2a.cs.initmorphcat (module), [67](#page-70-3) alex.components.nlg.tectotpl.block.t2a.cs.marksubject (module), [68](#page-71-3) alex.components.nlg.tectotpl.block.t2a.cs.markverbalcategories (module), [68](#page-71-3) alex.components.nlg.tectotpl.block.t2a.cs.movecliticstowackernagel alex.components.nlg.tectotpl.block.t2a.cs.projectclausenumber alex.components.nlg.tectotpl.block.t2a.cs.reversenumbernoundependency alex.components.nlg.tectotpl.block.t2a.cs.vocalizeprepos (module), [69](#page-72-3) alex.components.nlg.tectotpl.block.t2a.imposeagreement (module), [70](#page-73-4)

alex.components.nlg.tectotpl.block.t2t (module), [71](#page-74-4) alex.components.nlg.tectotpl.block.util (module), [72](#page-75-4) alex.components.nlg.tectotpl.block.util.copytree (module), [71](#page-74-4) alex.components.nlg.tectotpl.block.util.eval (module), [71](#page-74-4) alex.components.nlg.tectotpl.block.util.setglobal (module), [72](#page-75-4) alex.components.nlg.tectotpl.block.write (module), [73](#page-76-4) alex.components.nlg.tectotpl.block.write.basewriter (module), [72](#page-75-4) alex.components.nlg.tectotpl.block.write.yaml (module), [72](#page-75-4) alex.components.nlg.tectotpl.core (module), [80](#page-83-3) alex.components.nlg.tectotpl.core.block (module), [73](#page-76-4) alex.components.nlg.tectotpl.core.document (module), [73](#page-76-4) alex.components.nlg.tectotpl.core.exception (module), [75](#page-78-3) alex.components.nlg.tectotpl.core.log (module), [75](#page-78-3) alex.components.nlg.tectotpl.core.node (module), [75](#page-78-3) alex.components.nlg.tectotpl.core.run (module), [79](#page-82-1) alex.components.nlg.tectotpl.core.util (module), [80](#page-83-3) alex.components.nlg.tectotpl.tool (module), [83](#page-86-5) alex.components.nlg.tectotpl.tool.cluster (module), [81](#page-84-3) alex.components.nlg.tectotpl.tool.lexicon (module), [81](#page-84-3) alex.components.nlg.tectotpl.tool.lexicon.cs (module), [80](#page-83-3) alex.components.nlg.tectotpl.tool.ml (module), [81](#page-84-3) alex.components.nlg.tools (module), [83](#page-86-5) alex.components.nlg.tools.en (module), [83](#page-86-5) alex.components.slu (module), [85](#page-88-3) alex.components.slu.autopath (module), [84](#page-87-3) alex.components.slu.exceptions (module), [85](#page-88-3) alex.components.slu.templateclassifier (module), [85](#page-88-3) alex.components.tts (module), [87](#page-90-5) alex.components.tts.autopath (module), [86](#page-89-4) alex.components.tts.base (module), [86](#page-89-4) alex.components.tts.exceptions (module), [86](#page-89-4) alex.components.tts.preprocessing (module), [86](#page-89-4) alex.components.vad (module), [87](#page-90-5) alex.components.vad.power (module), [87](#page-90-5) alex.corpustools (module), [95](#page-98-3) alex.corpustools.autopath (module), [87](#page-90-5) alex.corpustools.cued (module), [88](#page-91-1) alex.corpustools.cued2utt\_da\_pairs (module), [89](#page-92-1) alex.corpustools.cued2wavaskey (module), [90](#page-93-1) alex.corpustools.cuedda (module), [91](#page-94-2) alex.corpustools.grammar\_weighted (module), [91](#page-94-2) alex.corpustools.merge\_uttcns (module), [92](#page-95-2) alex.corpustools.num\_time\_stats (module), [92](#page-95-2) alex.corpustools.semscore (module), [93](#page-96-4) alex.corpustools.srilm\_ppl\_filter (module), [93](#page-96-4) alex.corpustools.text\_norm\_cs (module), [93](#page-96-4) alex.corpustools.text\_norm\_en (module), [93](#page-96-4) alex.corpustools.text\_norm\_es (module), [94](#page-97-3) alex.corpustools.ufaldatabase (module), [94](#page-97-3) alex.corpustools.wavaskey (module), [94](#page-97-3) alex.ml (module), [100](#page-103-3) alex.ml.bn (module), [96](#page-99-1) alex.ml.bn.autopath (module), [95](#page-98-3) alex.ml.bn.lbp (module), [95](#page-98-3) alex.ml.ep (module), [98](#page-101-5) alex.ml.ep.node (module), [97](#page-100-1) alex.ml.ep.test (module), [98](#page-101-5) alex.ml.ep.turn (module), [98](#page-101-5) alex.ml.exceptions (module), [98](#page-101-5) alex.ml.hypothesis (module), [99](#page-102-1) alex.ml.lbp (module), [98](#page-101-5) alex.ml.test\_hypothesis (module), [100](#page-103-3) alex.tests (module), [101](#page-104-3) alex.tests.autopath (module), [100](#page-103-3) alex.tests.test\_mproc (module), [101](#page-104-3) alex.tests.test\_numpy\_with\_optimised\_ATLAS (module), [101](#page-104-3) alex.tools (module), [104](#page-107-4) alex.tools.apirequest (module), [104](#page-107-4) alex.tools.autopath (module), [104](#page-107-4) alex.tools.mturk (module), [103](#page-106-3) alex.tools.mturk.bin (module), [102](#page-105-3) alex.tools.mturk.bin.autopath (module), [102](#page-105-3) alex.tools.mturk.bin.mturk (module), [102](#page-105-3) alex.tools.vad (module), [103](#page-106-3) alex.tools.vad.autopath (module), [103](#page-106-3) alex.utils (module), [116](#page-119-4) alex.utils.autopath (module), [104](#page-107-4) alex.utils.cache (module), [105](#page-108-3) alex.utils.caminfodb (module), [105](#page-108-3) alex.utils.config (module), [105](#page-108-3) alex.utils.cuda (module), [107](#page-110-1) alex.utils.czech\_stemmer (module), [108](#page-111-5) alex.utils.enums (module), [108](#page-111-5) alex.utils.env (module), [108](#page-111-5) alex.utils.excepthook (module), [108](#page-111-5) alex.utils.exceptions (module), [108](#page-111-5) alex.utils.exdec (module), [109](#page-112-3) alex.utils.filelock (module), [109](#page-112-3) alex.utils.fs (module), [109](#page-112-3) alex.utils.interface (module), [110](#page-113-2) alex.utils.mproc (module), [110](#page-113-2) alex.utils.parsers (module), [112](#page-115-2) alex.utils.procname (module), [112](#page-115-2) alex.utils.rdb (module), [113](#page-116-3) alex.utils.sessionlogger (module), [113](#page-116-3) alex.utils.test\_fs (module), [113](#page-116-3) alex.utils.test\_text (module), [114](#page-117-1) alex.utils.text (module), [115](#page-118-1) alex.utils.token (module), [116](#page-119-4) alex.utils.ui (module), [116](#page-119-4) alex.utils.various (module), [116](#page-119-4) AlexException, [117](#page-120-3)

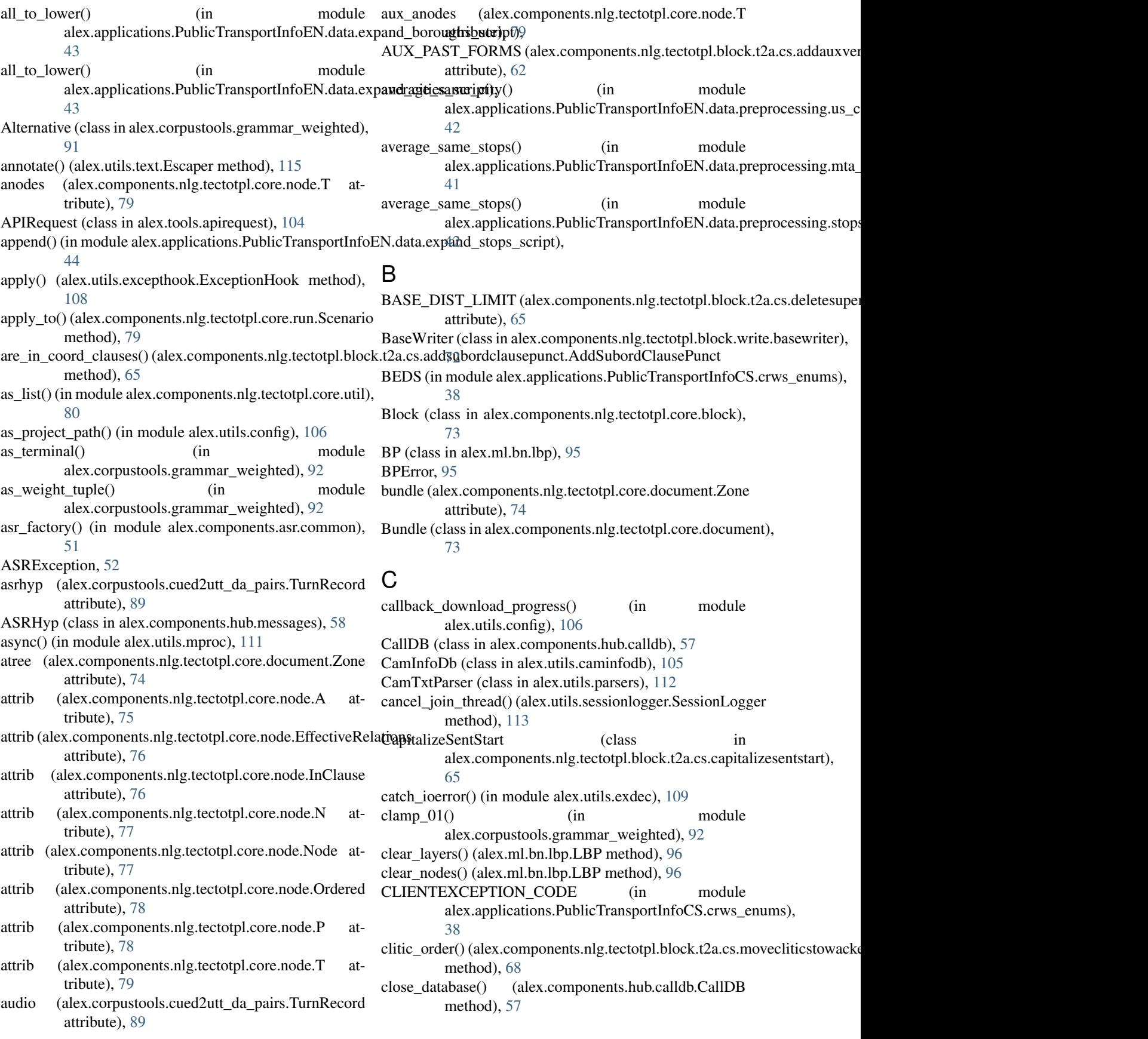

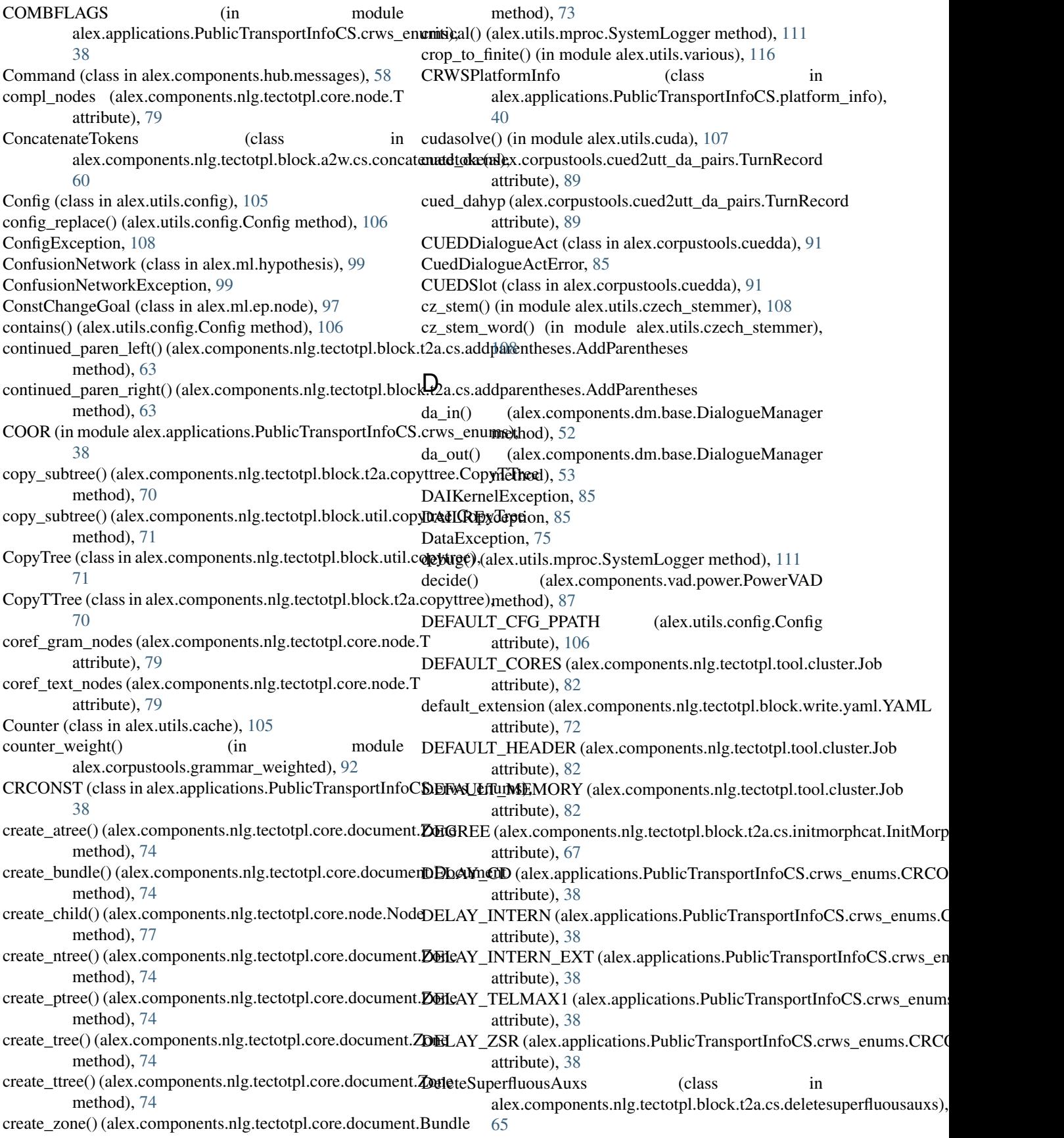

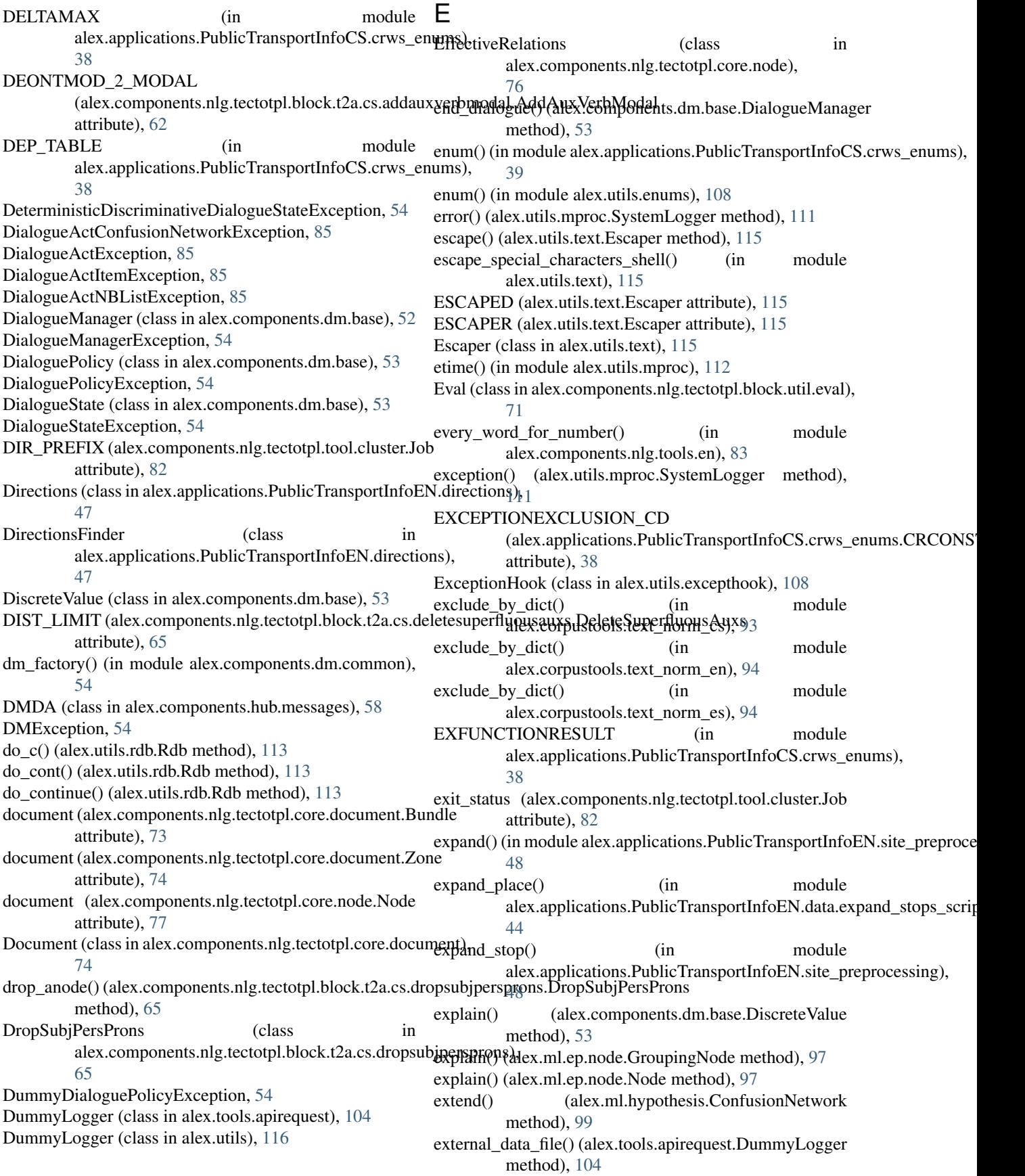

 $extract$  fields $()$  (in alex.applications.PublicTransportInfoEN.data.preprocessing.method).e&v), [41](#page-44-2) extract\_fields() (in module alex.applications.PublicTransportInfoEN.data.preprocessing@us@ditiesnlthypothesis.NBList class method), [42](#page-45-3) extract stops() (in module alex.applications.PublicTransportInfoEN.data.preprocessing.stops\_to\_streets\_experiment), [42](#page-45-3) extract\_trns\_sems() (in module alex.corpustools.cued2utt\_da\_pairs), [89](#page-92-1) extract\_trns\_sems\_from\_file() (in module alex.corpustools.cued2utt\_da\_pairs), [89](#page-92-1) F FCS (in module alex.applications.PublicTransportInfoCS.crwstomedical electromponents.dm.pstate.PDDiscreteOther [38](#page-41-2) FFNNException, [98](#page-101-5) file\_check() (in module alex.applications.PublicTransportInfoEN.data.expand\_stopsmethpd), [73](#page-76-4) [44](#page-47-1) file  $lock()$  (in module alex.utils.mproc),  $112$ file stream()  $(in$ alex.components.nlg.tectotpl.core.util), [80](#page-83-3) file\_unlock() (in module alex.utils.mproc), [112](#page-115-2) FileLock (class in alex.utils.filelock), [109](#page-112-3) FileLockException, [109](#page-112-3) find() (in module alex.utils.fs), [110](#page-113-2) find\_best\_cn() (in module alex.corpustools.merge\_uttcns), [92](#page-95-2) find\_eo1st\_pos() (alex.components.nlg.tectotpl.block.t2a.cs.<del>nd</del>veeKtifottowbldeeXagemptovetCsitilsTecWdpkeHaaket2a.addauxwords.Add method), [68](#page-71-3) find logs() (in module alex.corpustools.cued), [88](#page-91-1) find platform by station() (alex.applications.PublicTransportInfoCS.platform**g@h1t00RWSP(aftormInformations.nlg**.tectotpl.block.t2a.cs.addprepositions method), [40](#page-43-3) find\_platform\_by\_train\_name() (alex.applications.PublicTransportInfoCS.platf[orm](#page-67-4)\_info.CRWSP0dfofmInfo method), [40](#page-43-3) find\_wavs() (in module alex.corpustools.cued), [88](#page-91-1) find with ignorelist() (in module alex.corpustools.cued), [88](#page-91-1) findall() (in module alex.utils.text), [115](#page-118-1) FINISH (alex.components.nlg.tectotpl.tool.cluster.Job attribute), [82](#page-85-0) first() (in module alex.components.nlg.tectotpl.core.util), [80](#page-83-3)  $fix$  ordinal() (in alex.applications.PublicTransportInfoEN.site\_preprocessingmethod), [77](#page-80-0) [48](#page-51-2) flatten() (in module alex.utils.various), [116](#page-119-4) flush() (alex.utils.fs.GrepFilter method), [110](#page-113-2) formatter() (alex.utils.mproc.SystemLogger method), [111](#page-114-0) get\_clause\_parent() (alex.components.nlg.tectotpl.block.t2a.cs.addsubordcla Frame (class in alex.components.hub.messages), [58](#page-61-3) module from fact() (alex.ml.hypothesis.ConfusionNetwork class from fact() (alex.ml.hypothesis.Hypothesis class method), [99](#page-102-1) [100](#page-103-3) GENDER (alex.components.nlg.tectotpl.block.t2a.cs.initmorphcat.InitMorp attribute), [67](#page-70-3) GeneratePossessiveAdjectives (class in alex.components.nlg.tectotpl.block.t2a.cs.generatepossessiveadjectives.com [66](#page-69-4) get() (alex.components.dm.pstate.PDDiscrete method), [56](#page-59-1) method), [56](#page-59-1) get() (alex.utils.config.Config method), [106](#page-109-0) get\_all\_zones() (alex.components.nlg.tectotpl.core.document.Bundle get\_anode() (alex.components.nlg.tectotpl.block.t2a.addauxwords.AddAux method), [70](#page-73-4) module get\_anode() (alex.components.nlg.tectotpl.block.t2a.cs.addclausalexpletives method), [62](#page-65-4) get\_asr\_type() (in module alex.components.asr.common), [51](#page-54-3) get\_attr() (alex.components.nlg.tectotpl.core.node.Node method), [77](#page-80-0) get\_attr\_list() (alex.components.nlg.tectotpl.core.node.Node method), [77](#page-80-0) method), [70](#page-73-4) get\_aux\_forms() (alex.components.nlg.tectotpl.block.t2a.cs.addclausalexple method), [62](#page-65-4) method), [64](#page-67-4) get\_aux\_forms() (alex.components.nlg.tectotpl.block.t2a.cs.addsubconjs.Ad get\_best() (alex.components.dm.pstate.PDDiscreteBase method), [56](#page-59-1) get\_best() (alex.ml.hypothesis.NBList method), [100](#page-103-3) get\_by\_id() (alex.utils.caminfodb.CamInfoDb method), [105](#page-108-3) get\_call\_data\_from\_fs() (in module alex.corpustools.num\_time\_stats), [92](#page-95-2) get\_call\_data\_from\_log() (in module alex.corpustools.num\_time\_stats), [93](#page-96-4) module get\_children() (alex.components.nlg.tectotpl.core.node.Node get\_city\_for\_stop() (in module alex.applications.PublicTransportInfoCS.data.add\_cities\_to\_stops), [33](#page-36-1) method), [65](#page-68-4)

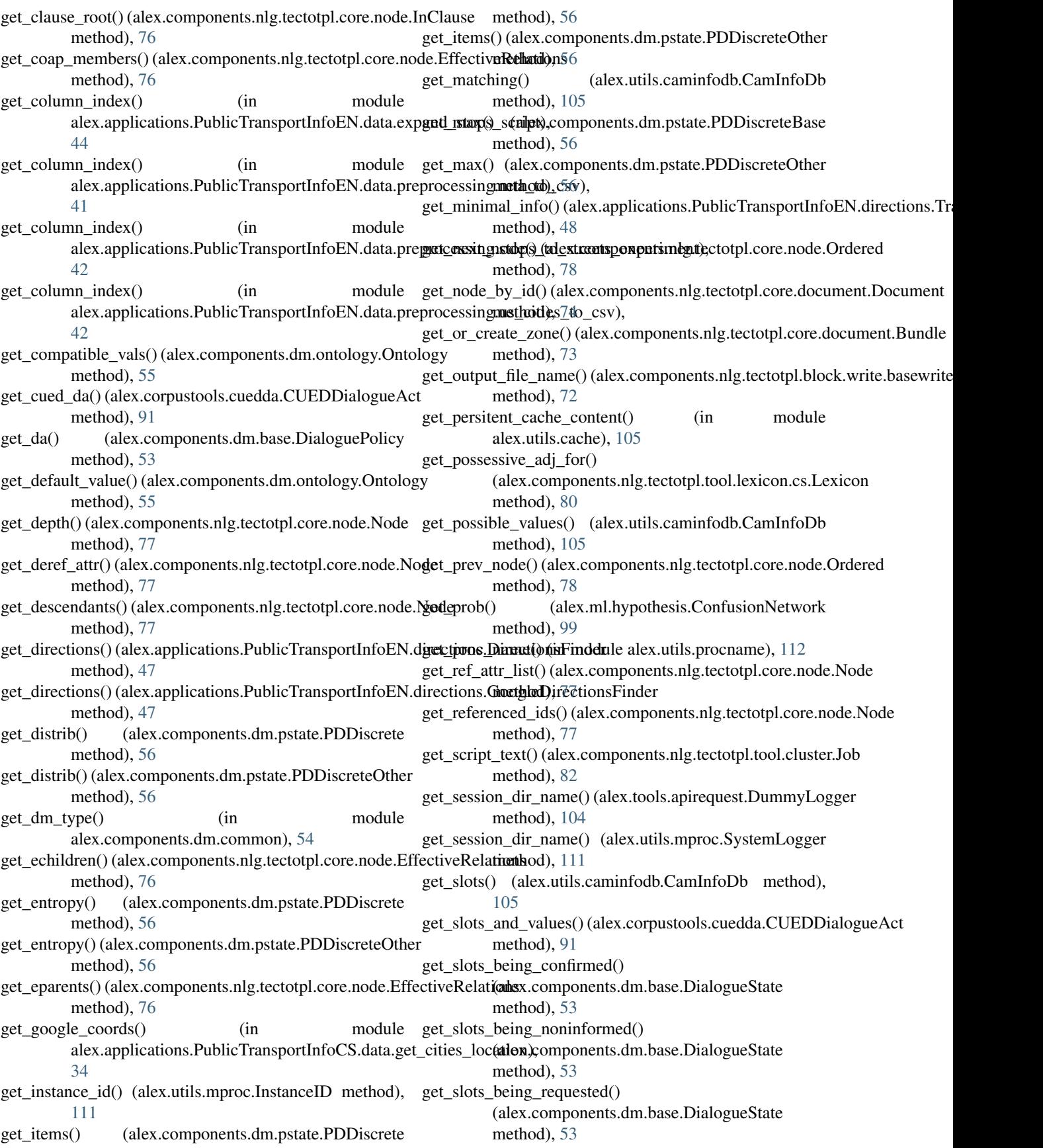

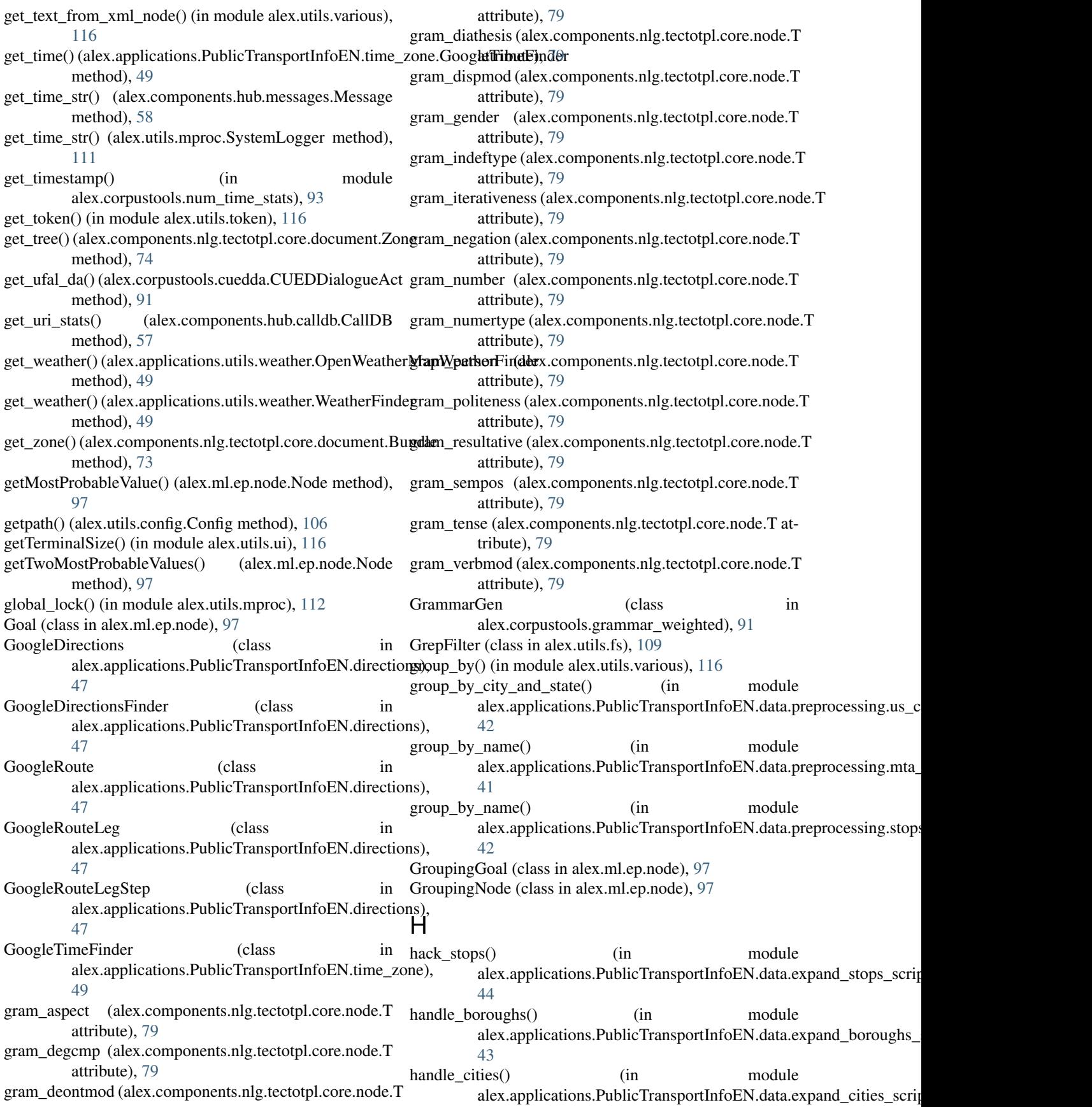

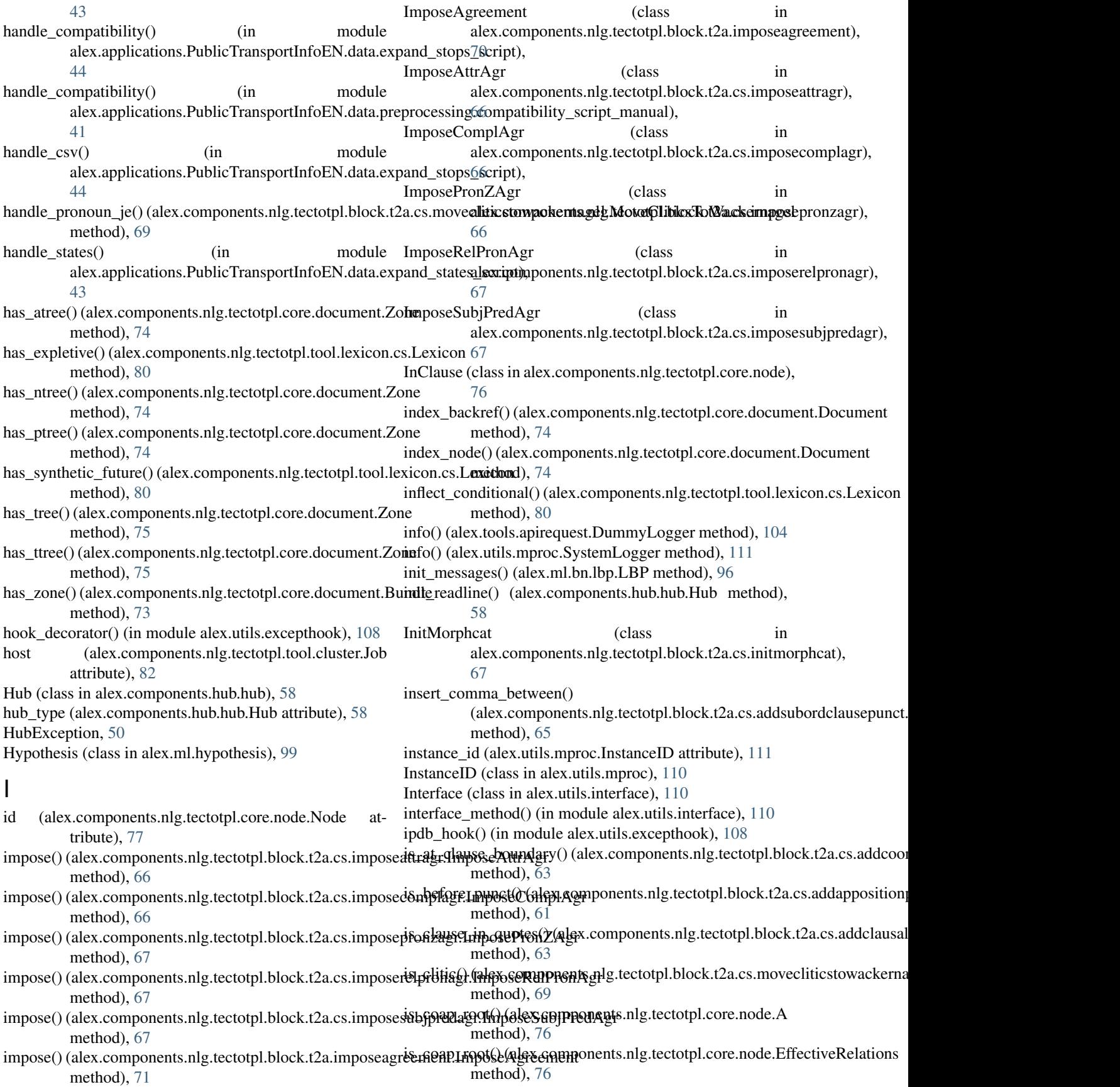

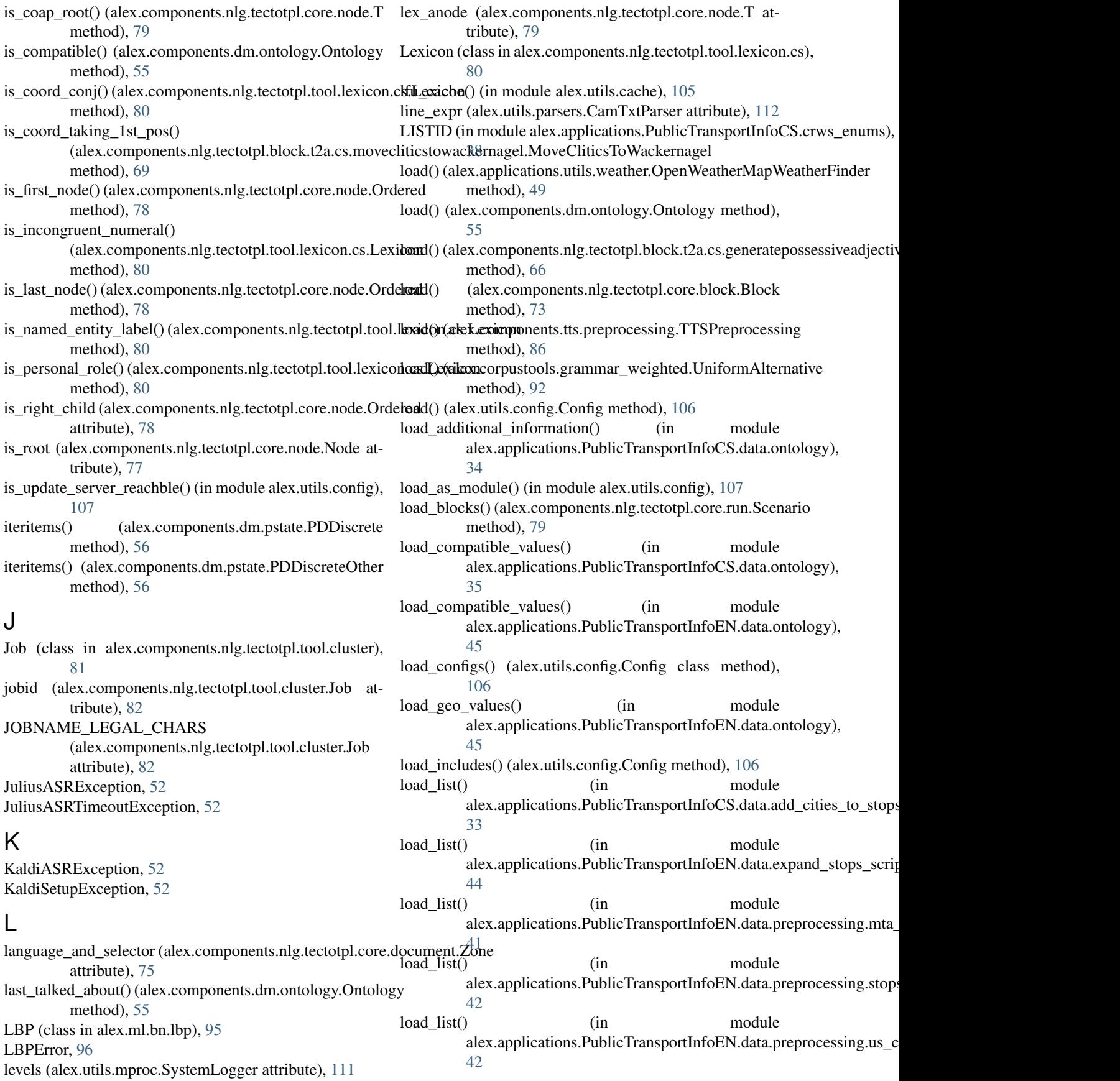
load possessive adj dict() (alex.components.nlg.tectotpl.tool.lexicon.cs.Lexicon method), [81](#page-84-0) load\_semantics() (in module alex.corpustools.semscore), [93](#page-96-0) load state code dict() (in module alex.applications.PublicTransportInfoEN.data.prepnoixe(s)(ing ms duitex dex applications.PublicTransportInfoEN.data.preprocess [42](#page-45-0) load\_street\_type\_values() (in module alex.applications.PublicTransportInfoEN.data.ontology), [45](#page-48-0) load\_wavaskey() (in module alex.corpustools.wavaskey), [94](#page-97-0) LoadingException, [75](#page-78-0) local\_lock() (in module alex.utils.mproc), [112](#page-115-0) lock (alex.utils.mproc.InstanceID attribute), [111](#page-114-0) lock (alex.utils.mproc.SystemLogger attribute), [111](#page-114-0) log() (alex.components.hub.calldb.CallDB method), [57](#page-60-0) log() (alex.utils.mproc.SystemLogger method), [111](#page-114-0) log\_and\_ipdb\_hook() (in module alex.utils.excepthook), [108](#page-111-0) log\_hook() (in module alex.utils.excepthook), [108](#page-111-0) log\_info() (in module alex.components.nlg.tectotpl.core.log), [75](#page-78-0) log\_state() (alex.components.dm.base.DialogueManager method), [53](#page-56-0) log\_state() (alex.components.dm.base.DialogueState method), [53](#page-56-0) log\_uri() (alex.components.hub.calldb.CallDB method), [58](#page-61-0) log\_warn() (in module alex.components.nlg.tectotpl.core.log), [75](#page-78-0) logger (alex.utils.excepthook.ExceptionHook attribute), [108](#page-111-0) lru\_cache() (in module alex.utils.cache), [105](#page-108-0) M main() (in module alex.applications.PublicTransportInfoCS.<del>@@E&&dfileRfe&in@m@dplg</del>,alex.corpustools.merge\_uttcns), [33](#page-36-0) main() (in module alex.applications.PublicTransportInfoCS. Measured class timals), components.hub.messages), [58](#page-61-0) [37](#page-40-0) main() (in module alex.applications.PublicTransportInfoCS.slu.consolttinuthetyles), [37](#page-40-0) main() (in module alex.applications.PublicTransportInfoEN.data.expandttributedgh §\_script), [43](#page-46-0) main() (in module alex.applications.PublicTransportInfoEN.<del>thita.expand\_cities\_succipt</del>), alex.utils.text), [115](#page-118-0) [43](#page-46-0) main() (in module alex.applications.PublicTransportInfoEN.data.expandthises). <abipt), [44](#page-47-0) main() (in module alex.applications.PublicTransportInfoEN.data.expanttListops).seript), [44](#page-47-0) main() (in module alex.applications.PublicTransportInfoEN.data.expandthistances). Keript), [45](#page-48-0) main() (in module alex.applications.PublicTransportInfoEN.data.preprocess [41](#page-44-0) main() (in module alex.applications.PublicTransportInfoEN.data.preprocess [41](#page-44-0) main() (in module alex.applications.PublicTransportInfoEN.data.preprocess [42](#page-45-0) [42](#page-45-0) main() (in module alex.applications.PublicTransportInfoEN.slu.add\_to\_boo [46](#page-49-0) main() (in module alex.applications.PublicTransportInfoEN.slu.consolidate [46](#page-49-0) main() (in module alex.applications.PublicTransportInfoEN.slu.query\_goog [46](#page-49-0) main() (in module alex.corpustools.cued2wavaskey), [90](#page-93-0) main() (in module alex.corpustools.srilm\_ppl\_filter), [93](#page-96-0) main() (in module alex.tests.test\_numpy\_with\_optimised\_ATLAS), [101](#page-104-0) map\_vehicle() (alex.applications.PublicTransportInfoEN.directions.Google method), [47](#page-50-0) mark\_subpos\_tense() (alex.components.nlg.tectotpl.block.t2a.cs.markverbalcategories.markverbalcategories.markverba method), [68](#page-71-0) MarkSubject (class in alex.components.nlg.tectotpl.block.t2a.cs.marksubject), [68](#page-71-0) MarkVerbalCategories (class in alex.components.nlg.tectotpl.block.t2a.cs.markverbalcategories), [68](#page-71-0) matches() (alex.utils.caminfodb.CamInfoDb method), [105](#page-108-0) mean() (in module alex.corpustools.num\_time\_stats), [93](#page-96-0) merge() (alex.ml.hypothesis.ConfusionNetwork method), **[99](#page-102-0)** merge() (alex.ml.hypothesis.NBList method), [100](#page-103-0) merge() (alex.utils.config.Config method), [106](#page-109-0) merge() (in module alex.applications.PublicTransportInfoEN.data.expand\_s [44](#page-47-0) [92](#page-95-0) meta\_slots (alex.components.dm.pstate.PDDiscrete atmeta\_slots (alex.components.dm.pstate.PDDiscreteOther min\_edit\_dist() (in module alex.utils.text), [115](#page-118-0) MODE\_TRANSIT (alex.applications.PublicTransportInfoEN.directions.Ro MODE\_WALKING (alex.applications.PublicTransportInfoEN.directions.R morphcat\_case (alex.components.nlg.tectotpl.core.node.A morphcat\_gender (alex.components.nlg.tectotpl.core.node.A attribute), [76](#page-79-0)

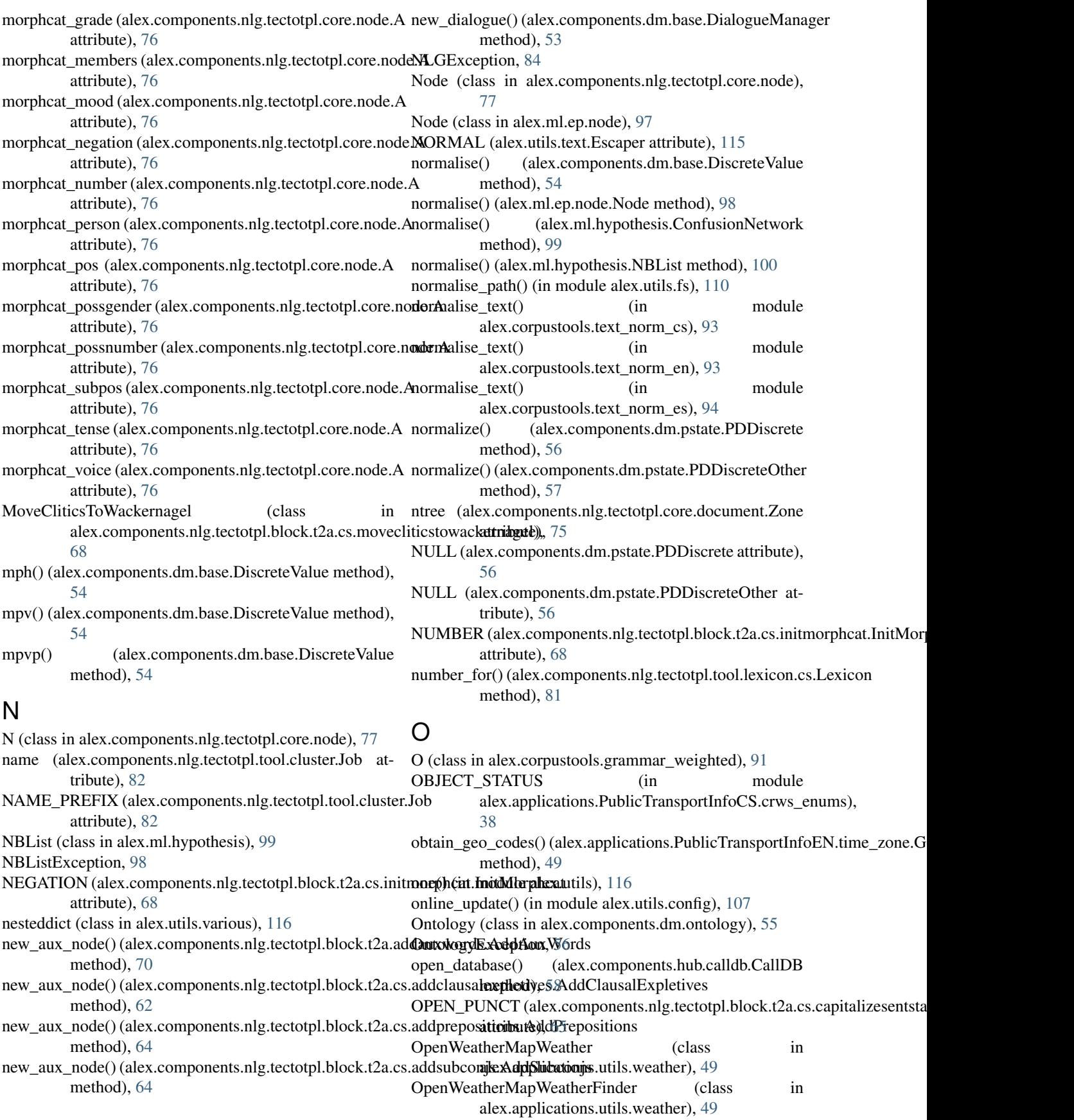

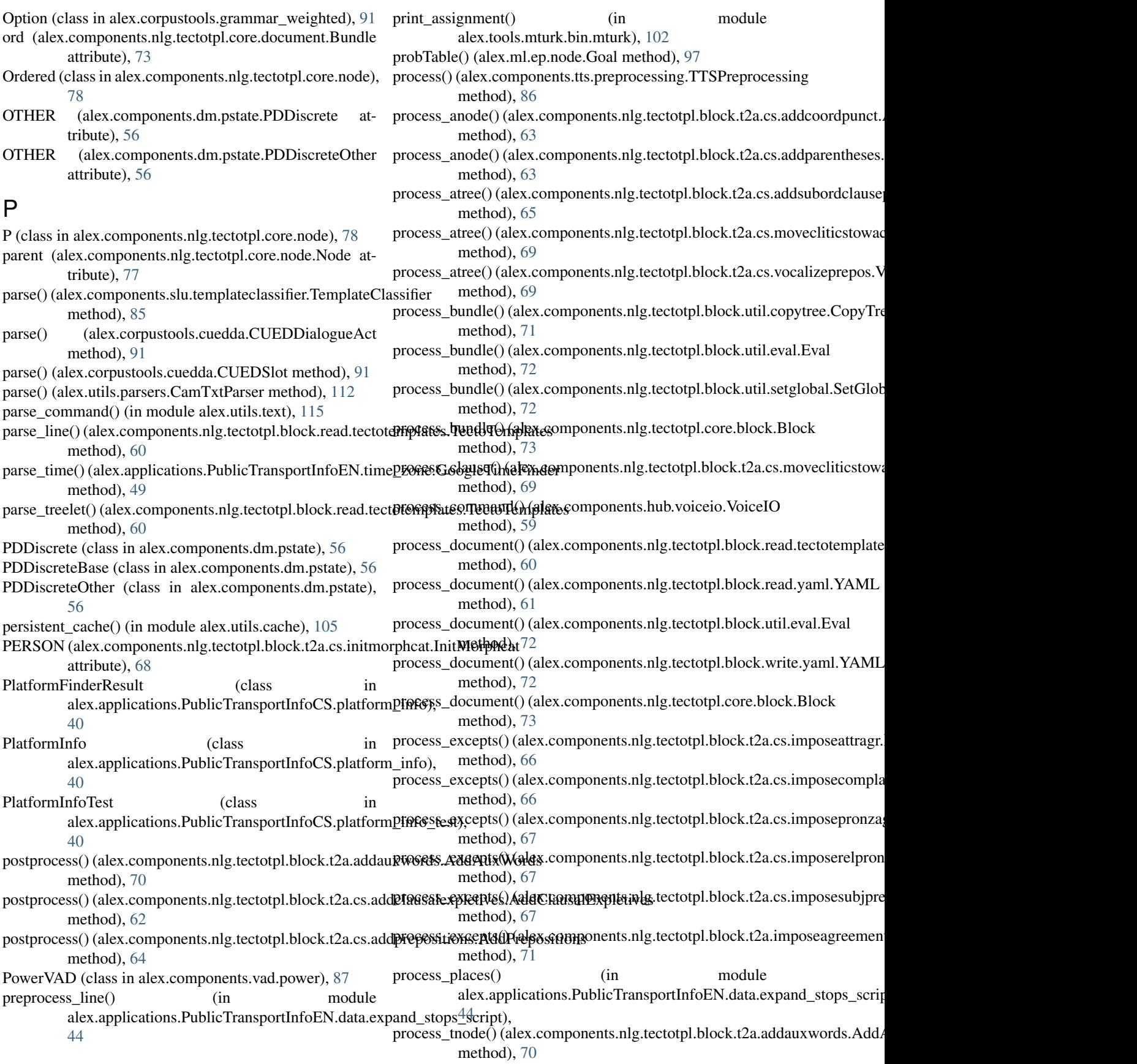

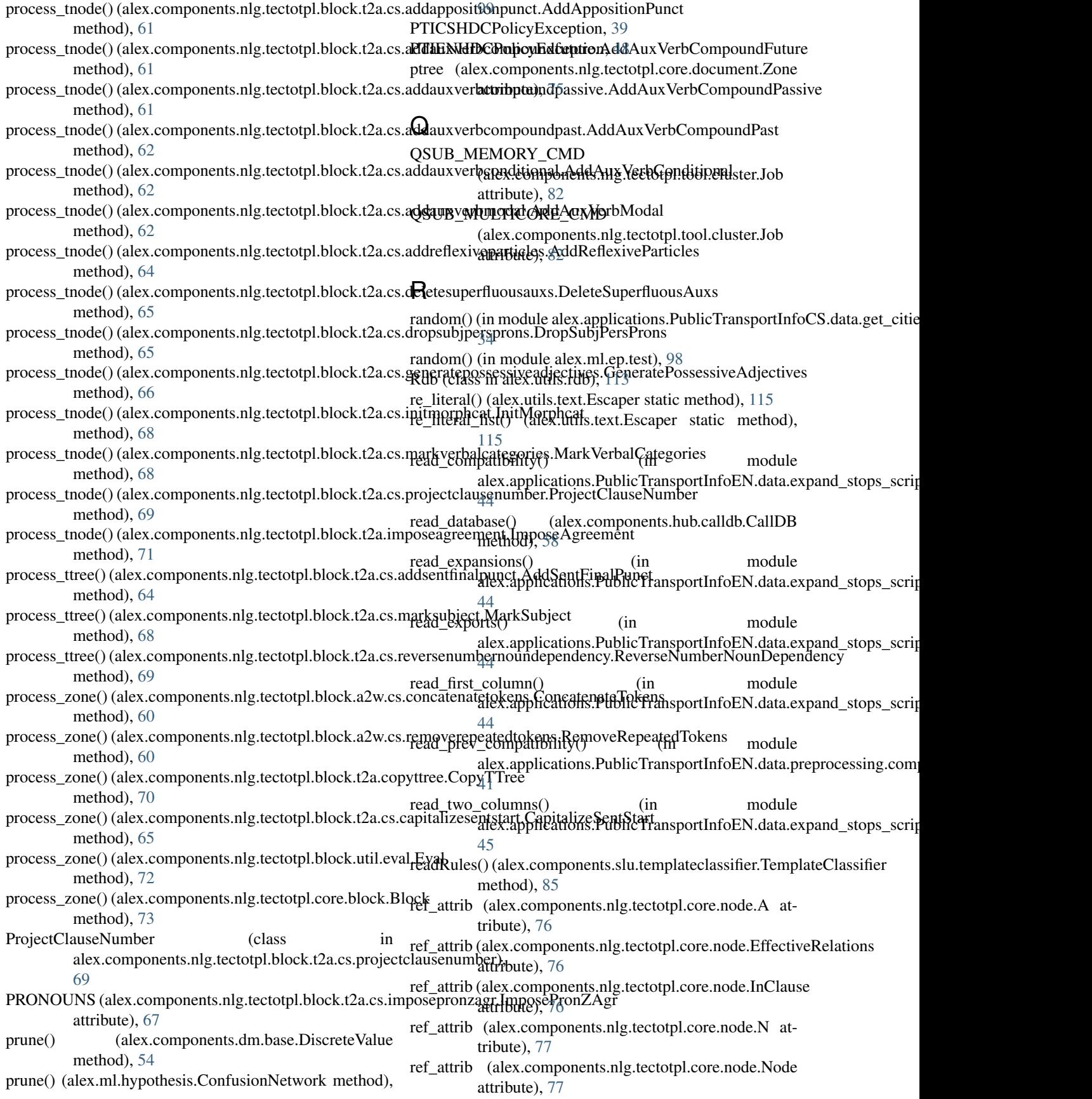

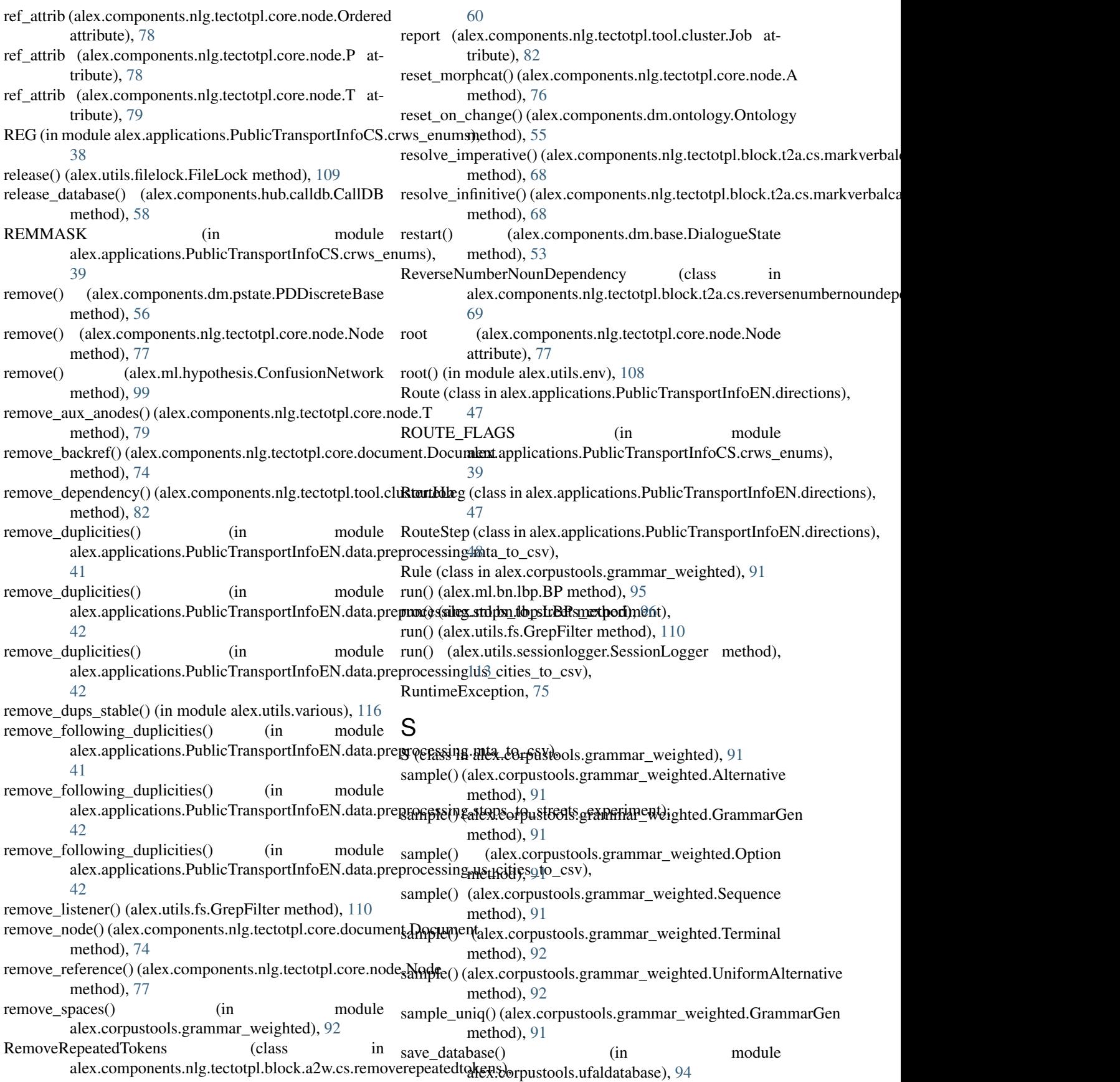

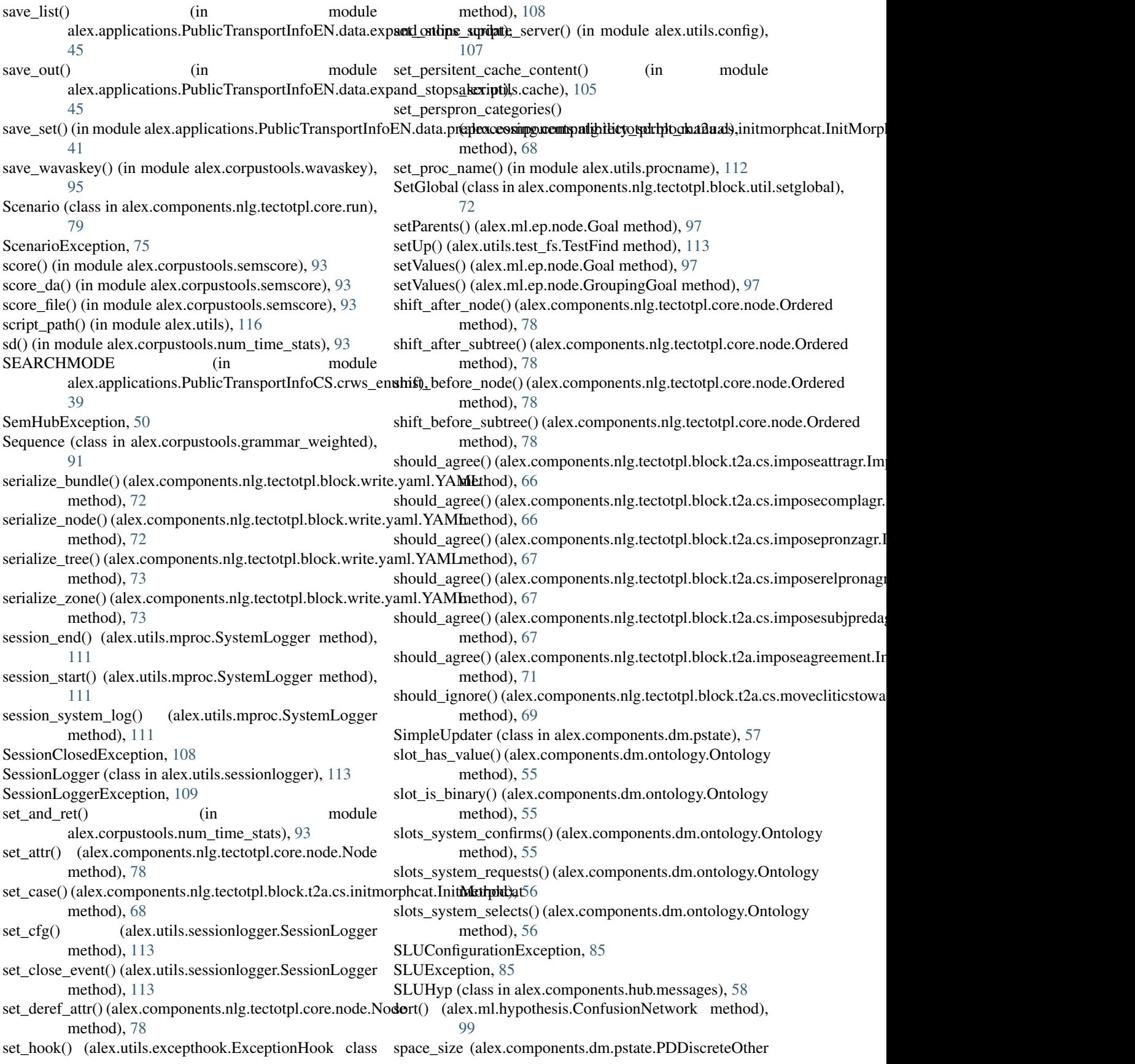

attribute), [57](#page-60-0) spell if number() (in module alex.applications.PublicTransportInfoEN.site\_preprotextianselectermage() (alex.ml.test\_hypothesis.TestConfusionNetwork [48](#page-51-0) split  $by()$  (in module alex.utils.text),  $115$ split by comma() (in module alex.utils.text), [116](#page-119-0) split to  $bins()$  (in module alex.utils.various),  $116$ splitOff() (alex.ml.ep.node.GroupingNode method), [97](#page-100-0) srilm scores() (in module alex.corpustools.srilm\_ppl\_filter), [93](#page-96-0) ST (in module alex.applications.PublicTransportInfoCS.crws\_enums), [100](#page-103-0) [39](#page-42-0) state (alex.components.nlg.tectotpl.tool.cluster.Job attribute), [82](#page-85-0) State (class in alex.components.dm.state), [57](#page-60-0) state\_class (alex.components.dm.tracker.StateTracker attribute), [57](#page-60-0) StateTracker (class in alex.components.dm.tracker), [57](#page-60-0) station\_name\_splitter (alex.applications.PublicTransportInfo**TIS4plat(t\rinfoleRWS**PlatformInfo attribute), [40](#page-43-0) stick\_place\_in\_front() (in module alex.applications.PublicTransportInfoEN.data.pre**firixHsTiAgEdFnFatiAGH**y\_script\_ma(inal), module [41](#page-44-0) submit() (alex.components.nlg.tectotpl.tool.cluster.Job method), [83](#page-86-0) SVCSTATE (in module alex.applications.PublicTransportInfoCS.crws\_enumpy;s() [39](#page-42-0) synthesize() (alex.components.tts.base.TTSInterface tmpvsp() method), [86](#page-89-0) SystemLogger (class in alex.utils.mproc), [111](#page-114-0) T T (class in alex.components.nlg.tectotpl.core.node), [78](#page-81-0) T (class in alex.corpustools.grammar\_weighted), [91](#page-94-0) tearDown() (alex.utils.test\_fs.TestFind method), [114](#page-117-0) TectoTemplates (class alex.components.nlg.tectotpl.block.read.tectotemplates), [60](#page-63-0) TemplateClassifier (class in alex.components.slu.templateclassifier), [85](#page-88-0) TemplateNLGException, [84](#page-87-0) Terminal (class in alex.corpustools.grammar\_weighted), [91](#page-94-0) test\_cycles() (alex.utils.test\_fs.TestFind method), [114](#page-117-0) test\_depth() (alex.utils.test\_fs.TestFind method), [114](#page-117-0) test\_globs() (alex.utils.test\_fs.TestFind method), [114](#page-117-0) test\_grep\_filter() (in module alex.utils.fs), [110](#page-113-0) test\_ignore\_globs() (alex.utils.test\_fs.TestFind method), [114](#page-117-0) test iter() (alex.ml.test hypothesis.TestConfusionNetwork method), [100](#page-103-0) test\_matching() (alex.applications.PublicTransportInfoCS.platform\_info\_test.PlatformInfoTest method), [40](#page-43-0) test parse command() (alex.utils.test text.TestString method), [114](#page-117-0) method), [100](#page-103-0) test split by() (alex.utils.test text.TestString method), [114](#page-117-0) test\_symlinks1() (alex.utils.test\_fs.TestFind method), [114](#page-117-0) test wrong args() (alex.utils.test fs.TestFind method), [114](#page-117-0) TestConfusionNetwork (class in alex.ml.test\_hypothesis), TestFind (class in alex.utils.test\_fs), [113](#page-116-0) TestString (class in alex.utils.test\_text), [114](#page-117-0) TextHubException, [50](#page-53-0) Time (class in alex.applications.PublicTransportInfoEN.time\_zone), [49](#page-52-0) TIME\_POLL\_DELAY (alex.components.nlg.tectotpl.tool.cluster.Job attribute), [82](#page-85-0) (alex.components.nlg.tectotpl.tool.cluster.Job attribute), [82](#page-85-0) alex.applications.PublicTransportInfoCS.crws\_enums), [39](#page-42-0) tmphs() (alex.components.dm.base.DiscreteValue method), [54](#page-57-0) (alex.components.dm.base.DiscreteValue method), [54](#page-57-0) (alex.components.dm.base.DiscreteValue method), [54](#page-57-0) to project path() (in module alex.utils.config),  $107$ track\_confirmed\_call() (alex.components.hub.calldb.CallDB method), [58](#page-61-0) track\_disconnected\_call() (alex.components.hub.calldb.CallDB method), [58](#page-61-0) transcription (alex.corpustools.cued2utt\_da\_pairs.TurnRecord attribute), [89](#page-92-0) Travel (class in alex.applications.PublicTransportInfoEN.directions), [48](#page-51-0) TRCAT (in module alex.applications.PublicTransportInfoCS.crws\_enums), [39](#page-42-0) TreexException, [75](#page-78-0) TRSUBCAT (in module alex.applications.PublicTransportInfoCS.crws\_enums), [39](#page-42-0) TTDETAILS (in module alex.applications.PublicTransportInfoCS.crws\_enums), [39](#page-42-0) TTERR (in module alex.applications.PublicTransportInfoCS.crws\_enums), [39](#page-42-0) TTGP (in module alex.applications.PublicTransportInfoCS.crws\_enums), TTINFODETAILS (in module

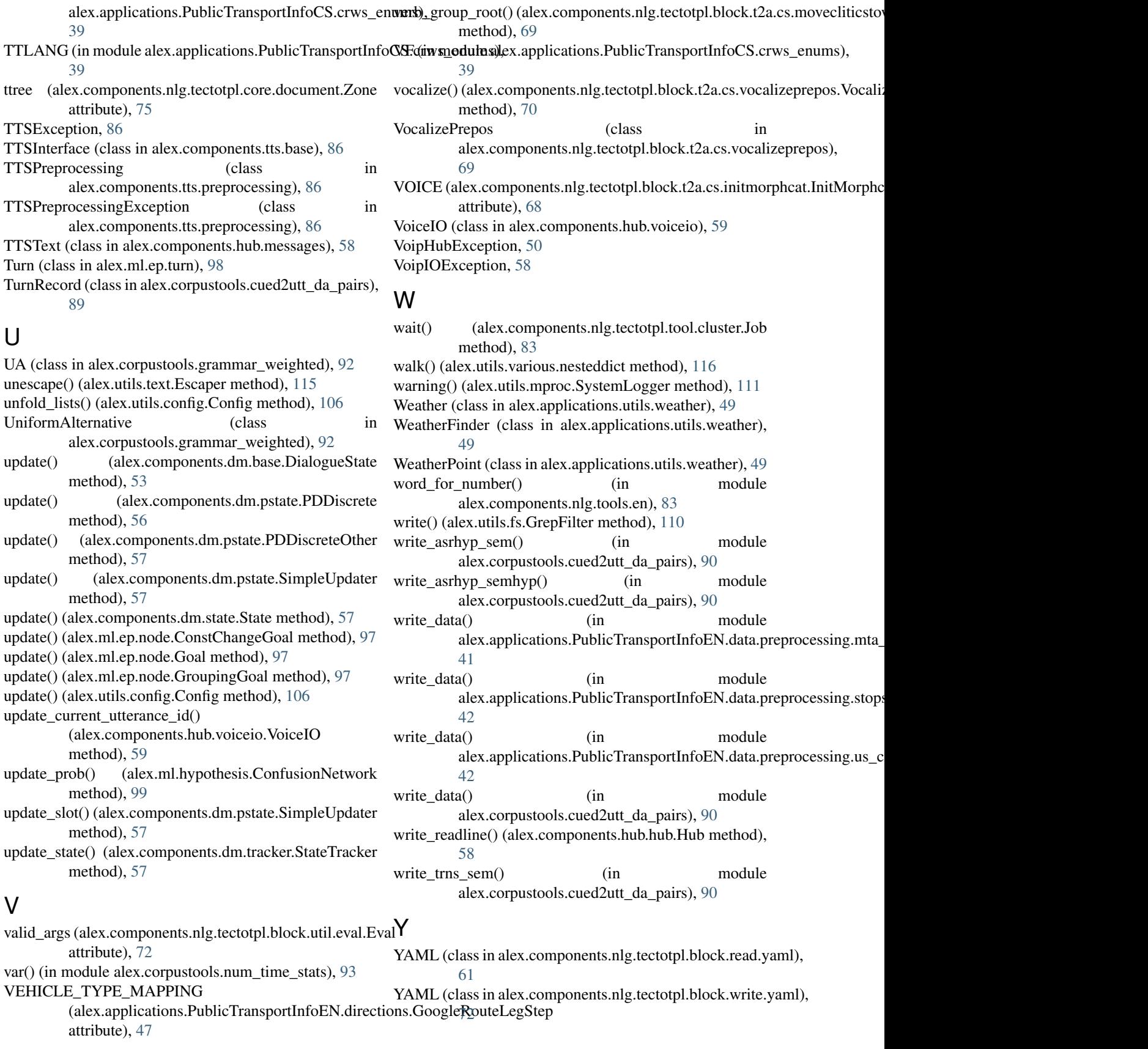

## Z

zone (alex.components.nlg.tectotpl.core.node.Node attribute), [78](#page-81-0)

Zone (class in alex.components.nlg.tectotpl.core.document),

[74](#page-77-0)